### Polizei

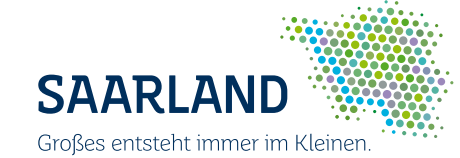

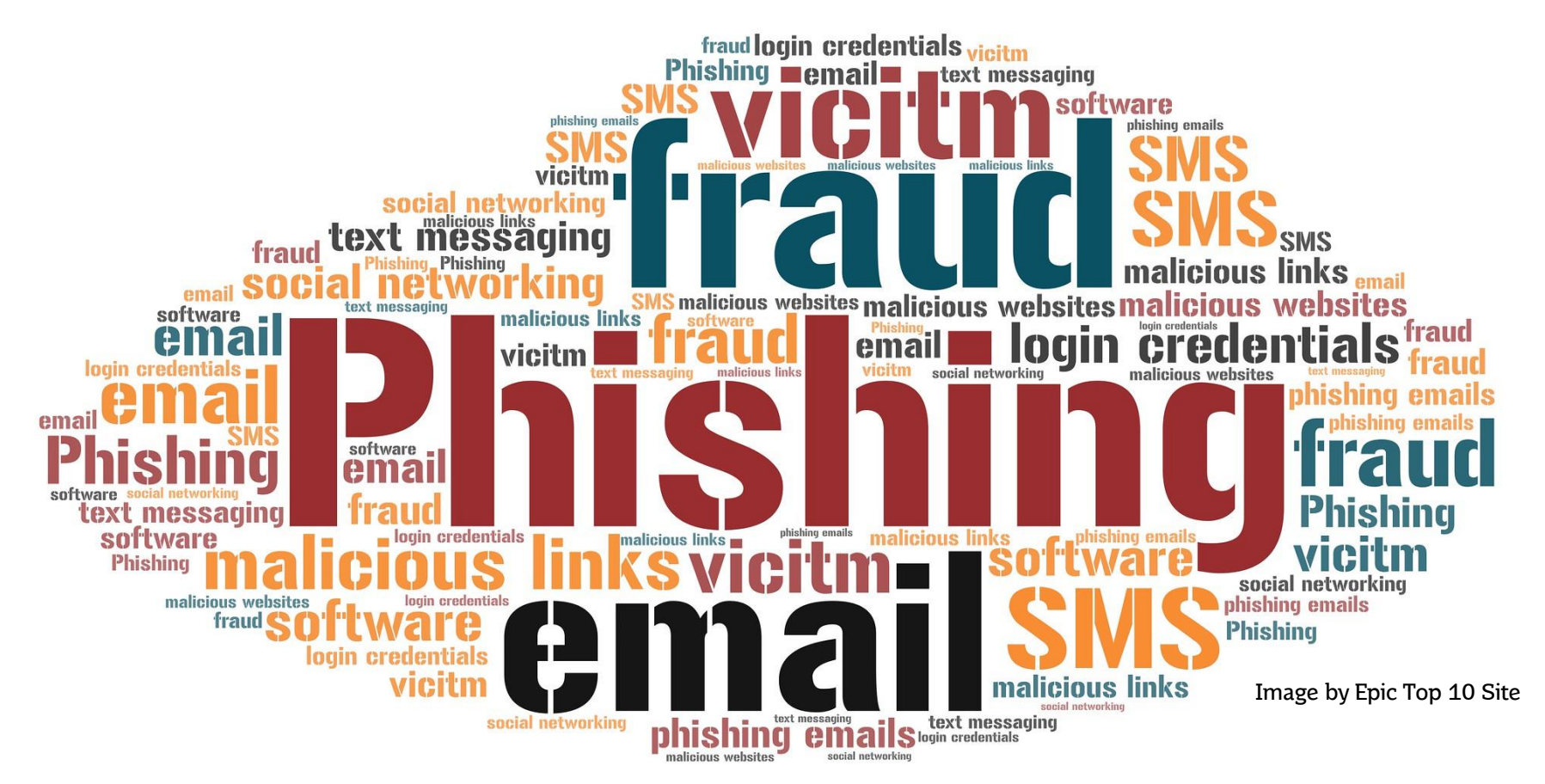

## **Cybercrime: Verbrechen im und gegen das Netz**

## Das Dezernat LPP 222 Cybercrime

## **Hauptaufgaben**

- "Computerkriminalität" (herausragende Fälle, hoher Schaden, neue/unbekannte Tatbegehungsweise, besonderer Sachverstand)
- Zentralstelle Cybercrime für das Saarland (Ansprechpartner für die Polizeidienststellen im Land und das BKA)
- ZAC Zentrale Ansprechstelle Cybercrime (für Wirtschaftsunternehmen)

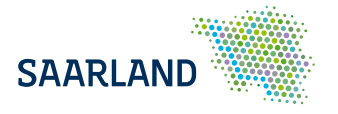

Polizei

## **Cybercrime im engeren Sinne**

Straftaten, die sich gegen das Internet, Datennetze, informationstechnische Systeme oder deren Daten richten

### **Cybercrime im weiteren Sinne**

Straftaten, die mittels Informationstechnik begangen werden

## Was genau versteht man eigentlich unter Cybercrime?

Bild: Freepik.com

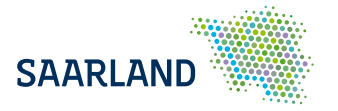

Seite 3

Polizei

## Die Lage der IT-Sicherheit in Deutschland 2022

### **Top 3-Bedrohungen je Zielgruppe**

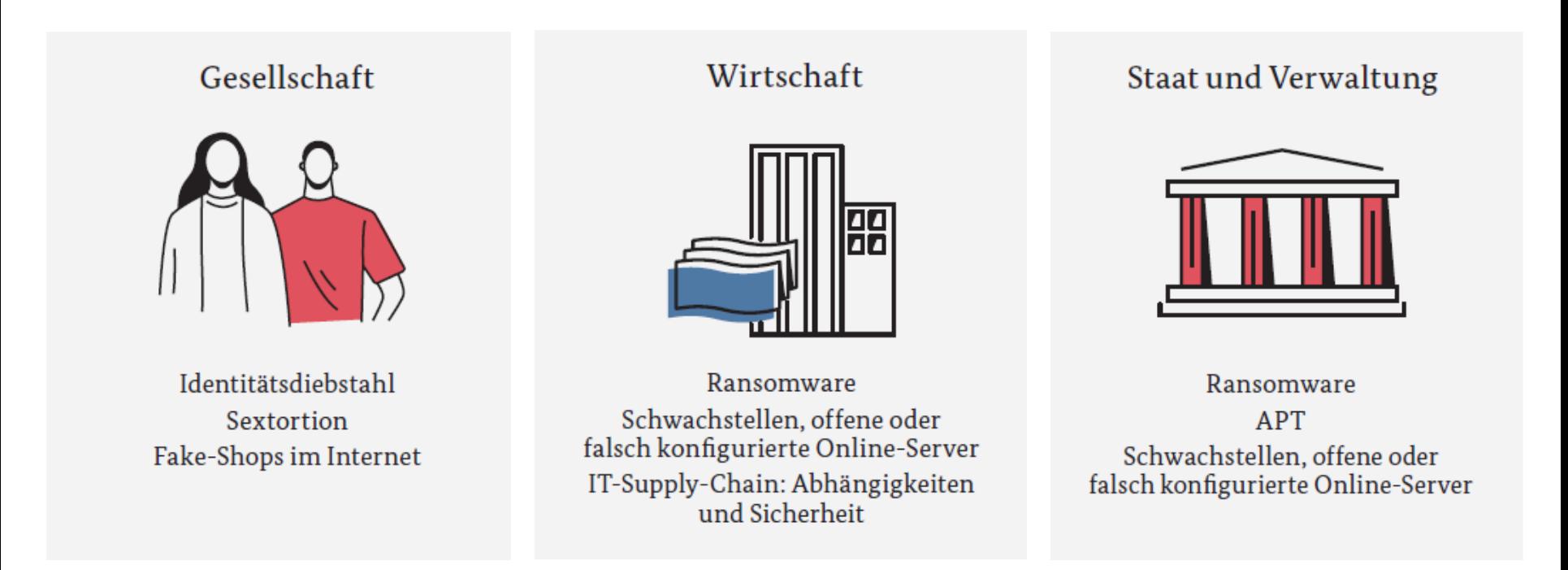

Quelle: Die Lage der IT-Sicherheit in Deutschland, BSI

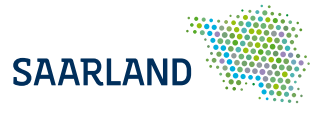

Polizei

Seite 4 07.03.2023

### **Ausspähen von Daten**

Username username Password  $\Box$  Remember  $M_e$  $Login$  $Register$ 

SAMSUNG

## **Wie gelangen Kriminelle an unsere Daten und was fangen sie damit an?**

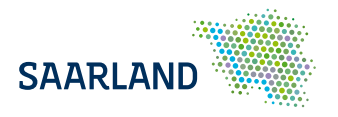

Seite 5

Polizei

## **Phishing – Das Angeln nach Daten**

Unter Phishing (Kunstwort aus **password** und **fishing**) versteht man den Versuch, mittels gefälschter Webseiten, E-Mails, Social Engineering, usw. an Daten des Opfers zu gelangen.

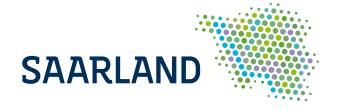

Polizei

## Phishing - Ein Beispiel

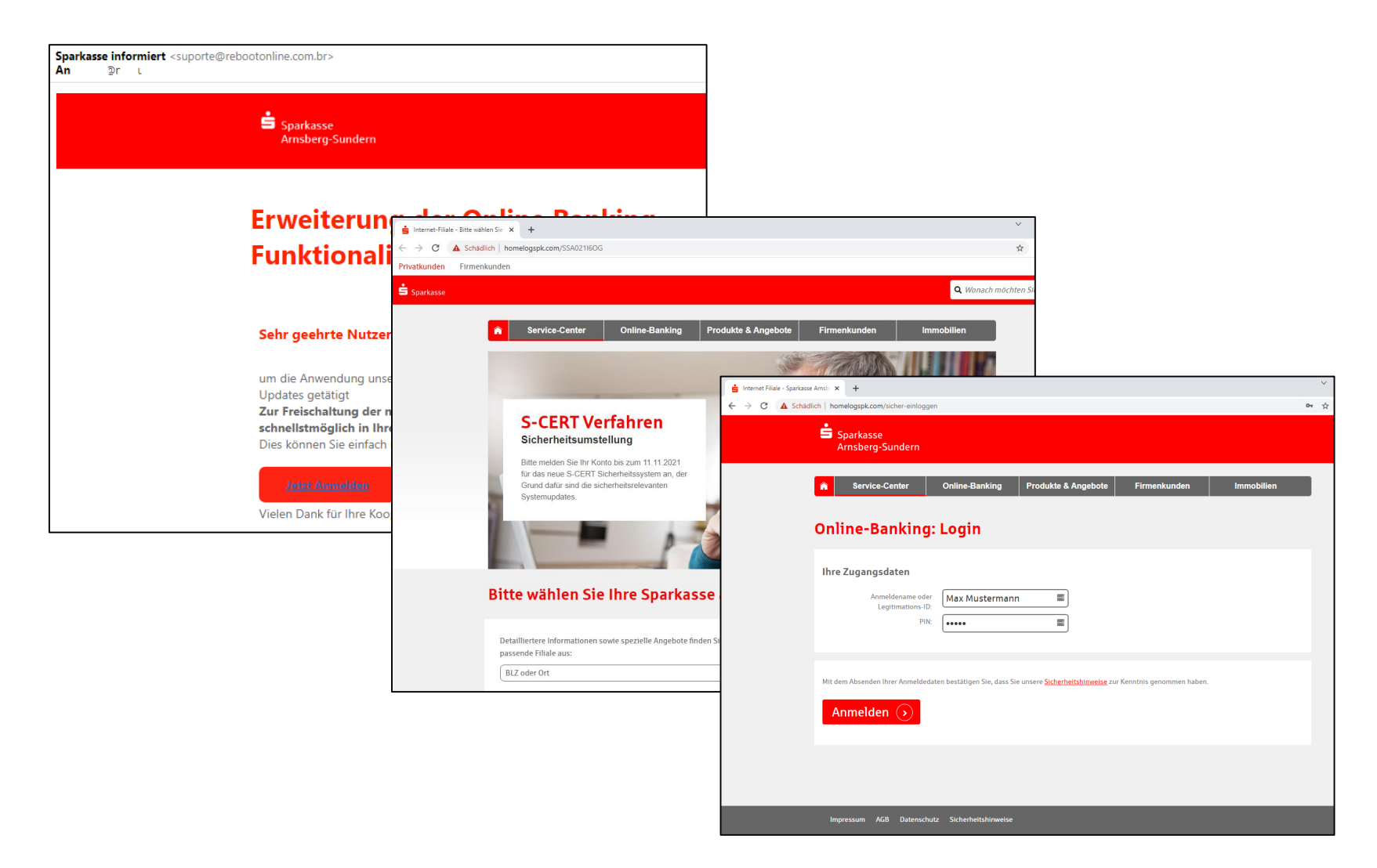

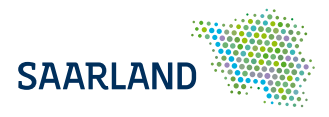

Polizei

Sparkasse informiert <suporte@rebootonline.com.br> An ି ଦା  $\sim$ 

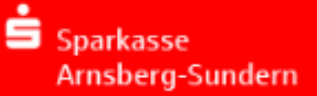

## **Erweiterung der Online Banking Funktionalitäten**

#### Sehr geehrte Nutzer des Onlinebankings

um die Anwendung unseres Online Bankings zu vereinfachen wurden Updates getätigt

Zur Freischaltung der neuen Funktionen möchten wir Sie bitten, sich schnellstmöglich in Ihren Account anzumelden.

Dies können Sie einfach über den Knopf tun.

Vielen Dank für Ihre Kooperation

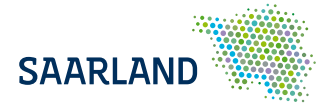

#### Polizei

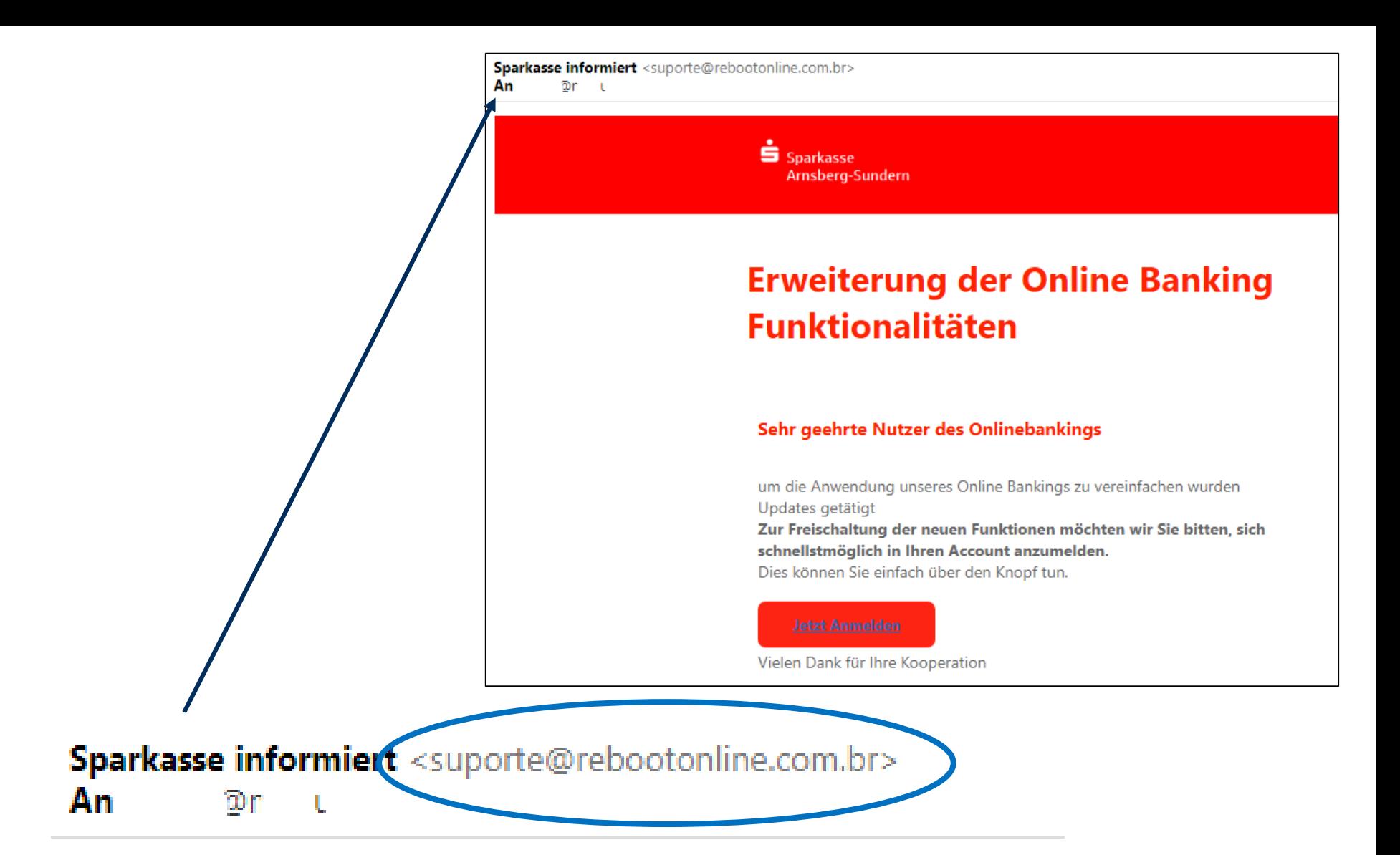

## **ACHTUNG: Absender ist nicht die Sparkasse !!!**

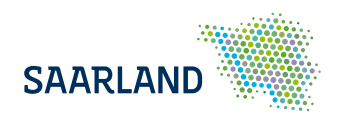

Polizei

Seite 9 07.03.2023

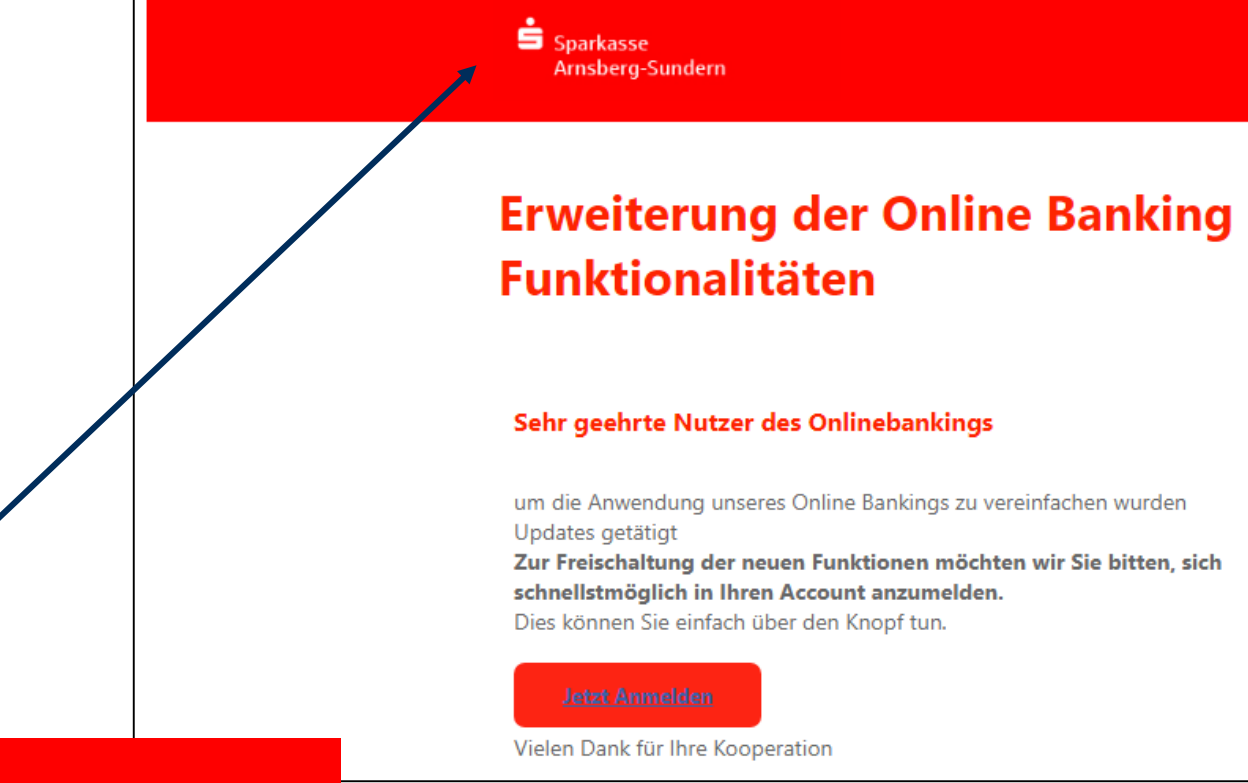

Sparkasse Arnsberg-Sundern

## **Bin ich Kunde bei dieser Sparkasse ?**

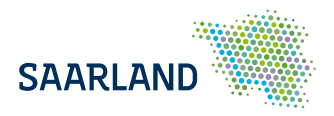

Polizei

Seite 10 07.03.2023

Sparkasse informiert <suporte@rebootonline.com.br> An  $\mathfrak{D}$ n L

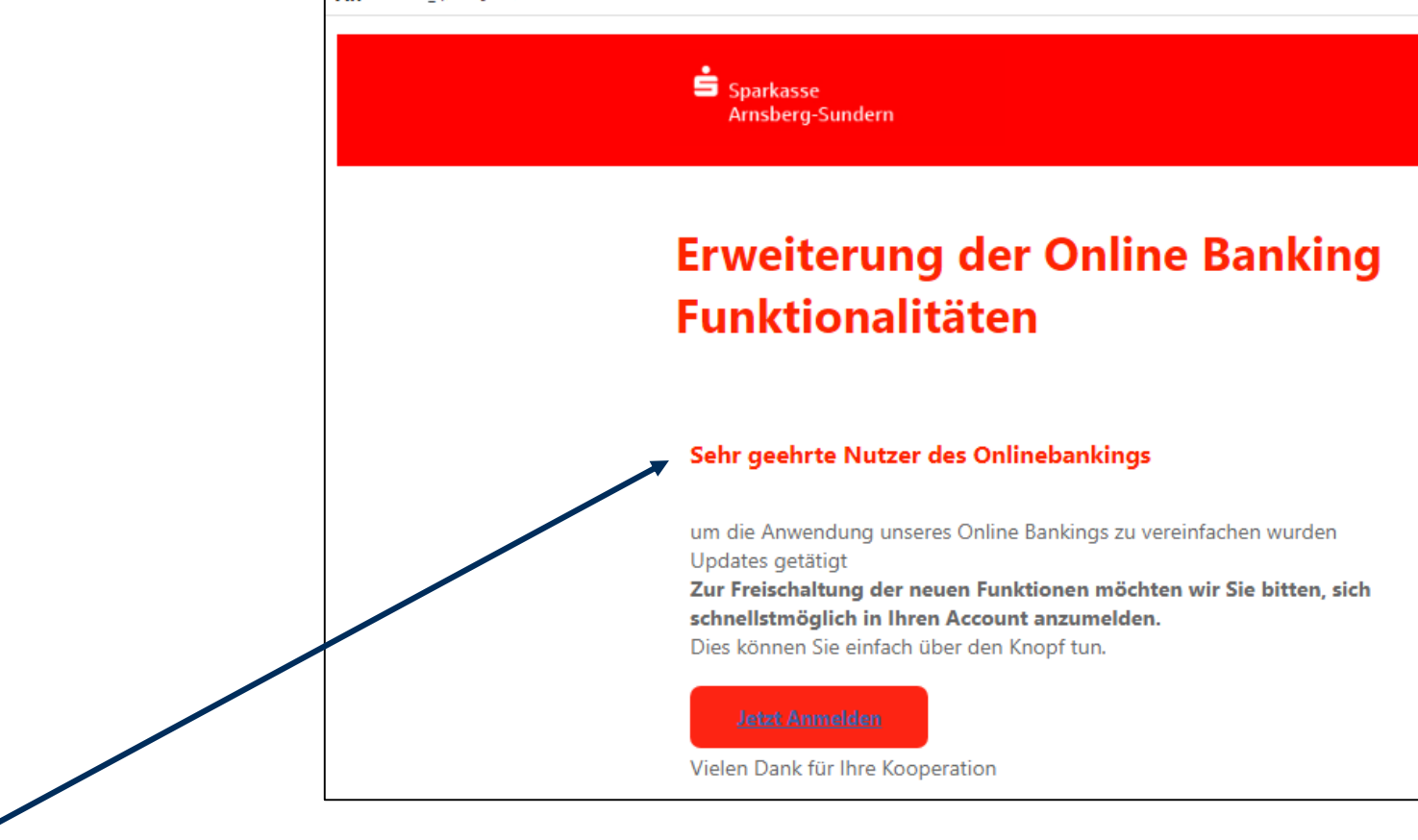

#### Sehr geehrte Nutzer des Onlinebankings

um die Anwendung unseres Online Bankings zu vereinfachen wurden

## **Verdächtig: Persönliche Anrede fehlt !**

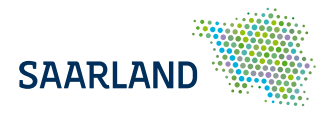

Polizei

Seite 11 07.03.2023

Sparkasse informiert <suporte@rebootonline.com.br> An ି ଦା  $\mathbf{L}$ 

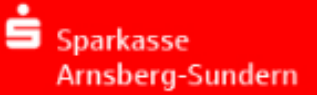

## **Erweiterung der Online Banking Funktionalitäten**

#### Sehr geehrte Nutzer des Onlinebankings

um die Anwendung unseres Online Bankings zu vereinfachen wurden Updates getätigt

Zur Freischaltung der neuen Funktionen möchten wir Sie bitten, sich schnellstmöglich in Ihren Account anzumelden.

Dies können Sie einfach über den Knopf tun.

Vielen Dank für Ihre Kooperation

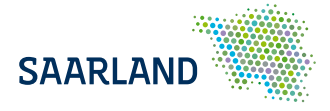

#### Polizei

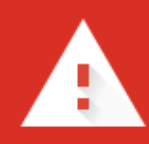

#### Bei der aufgerufenen Website besteht Phishing-Verdacht!

Hacker könnten auf homelogspk.com etwa versuchen, Sie zur Installation von Software oder zur Herausgabe von Daten wie Passwörtern, Telefonnummern oder Kreditkartendetails zu bewegen. Weitere Informationen

Q Schalten Sie für größtmögliche Sicherheit in Chrome das erweiterte Safe **Browsing** ein

**Details** 

Zurück zu sicherer Website

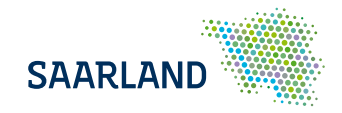

Polizei

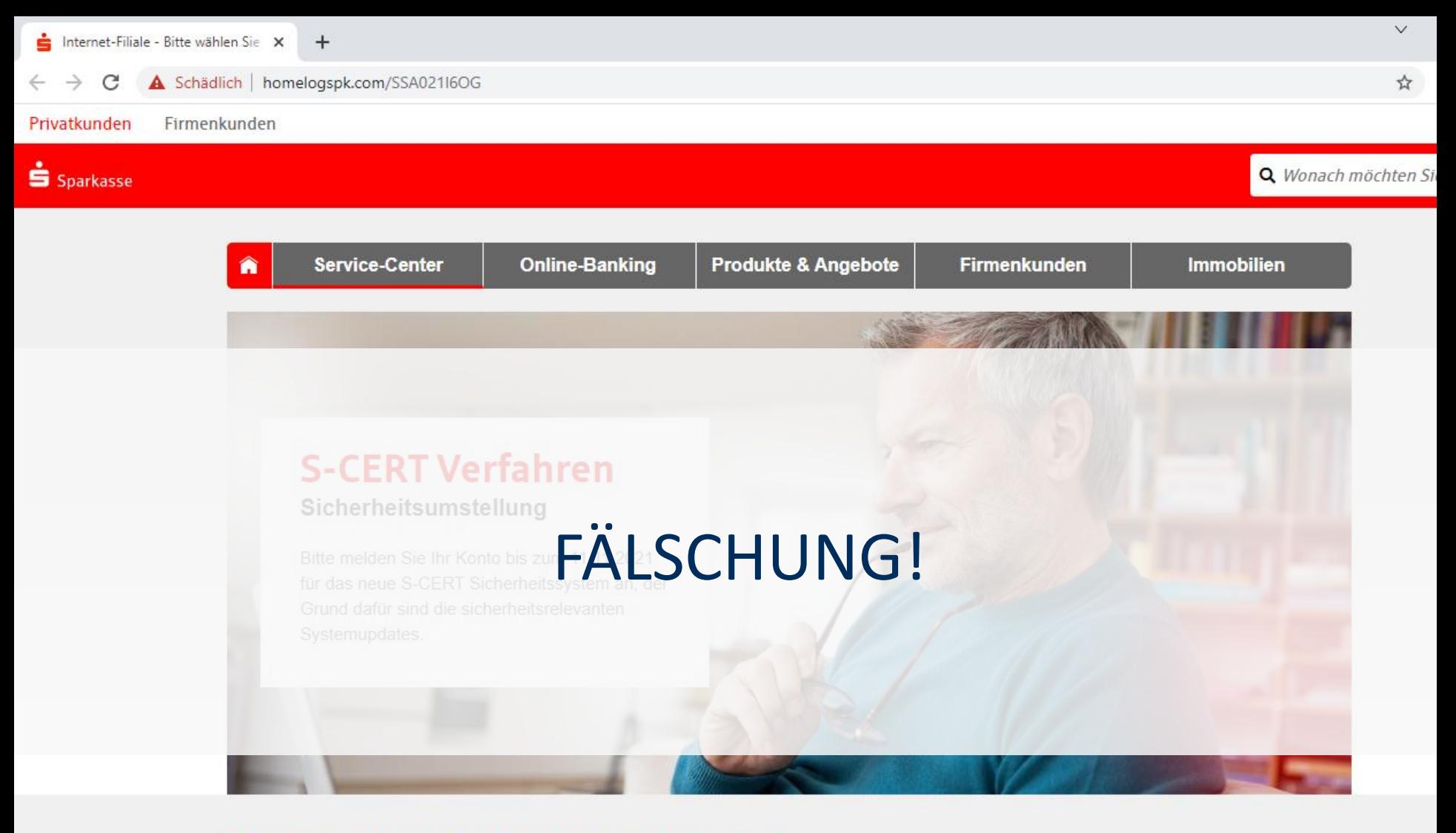

#### **Bitte wählen Sie Ihre Sparkasse aus**

Detailliertere Informationen sowie spezielle Angebote finden Sie auf der Website Ihrer Sparkassenfiliale vor Ort. Bitte wählen Sie die passende Filiale aus:

er on contract the contract of the contract of the contract of the contract of the contract of the contract of

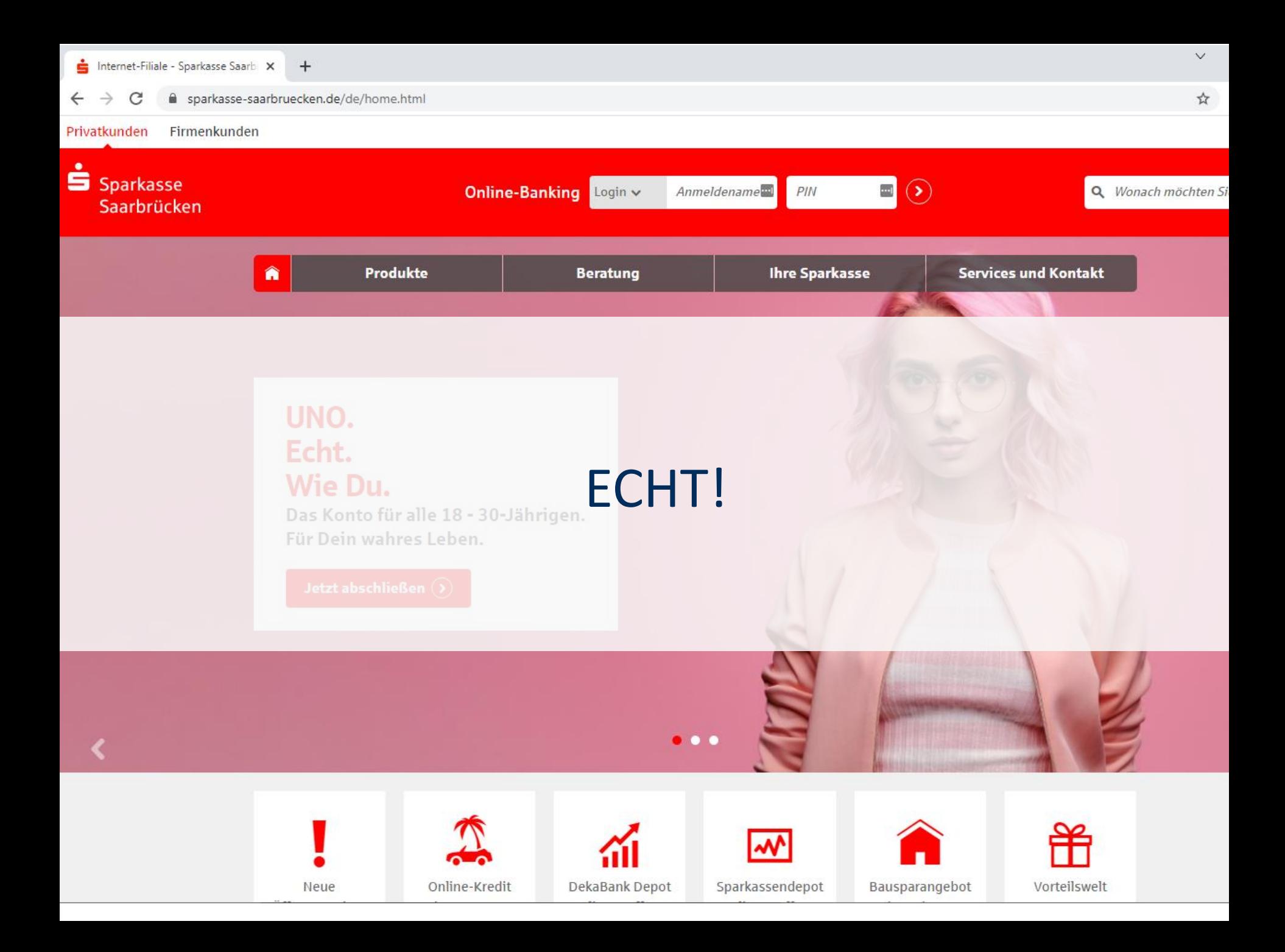

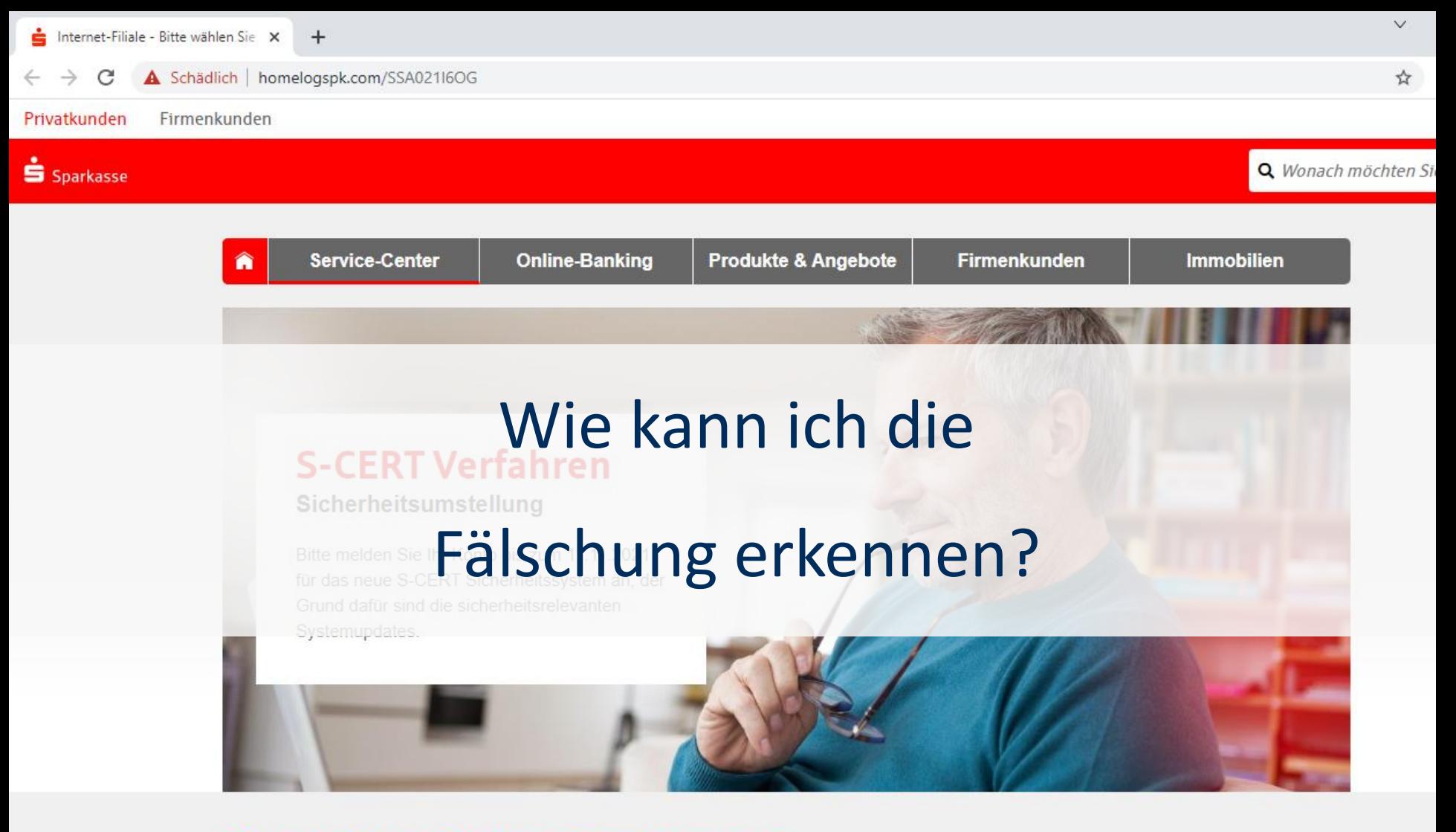

#### **Bitte wählen Sie Ihre Sparkasse aus**

Detailliertere Informationen sowie spezielle Angebote finden Sie auf der Website Ihrer Sparkassenfiliale vor Ort. Bitte wählen Sie die passende Filiale aus:

 $\frac{S}{S}$ 

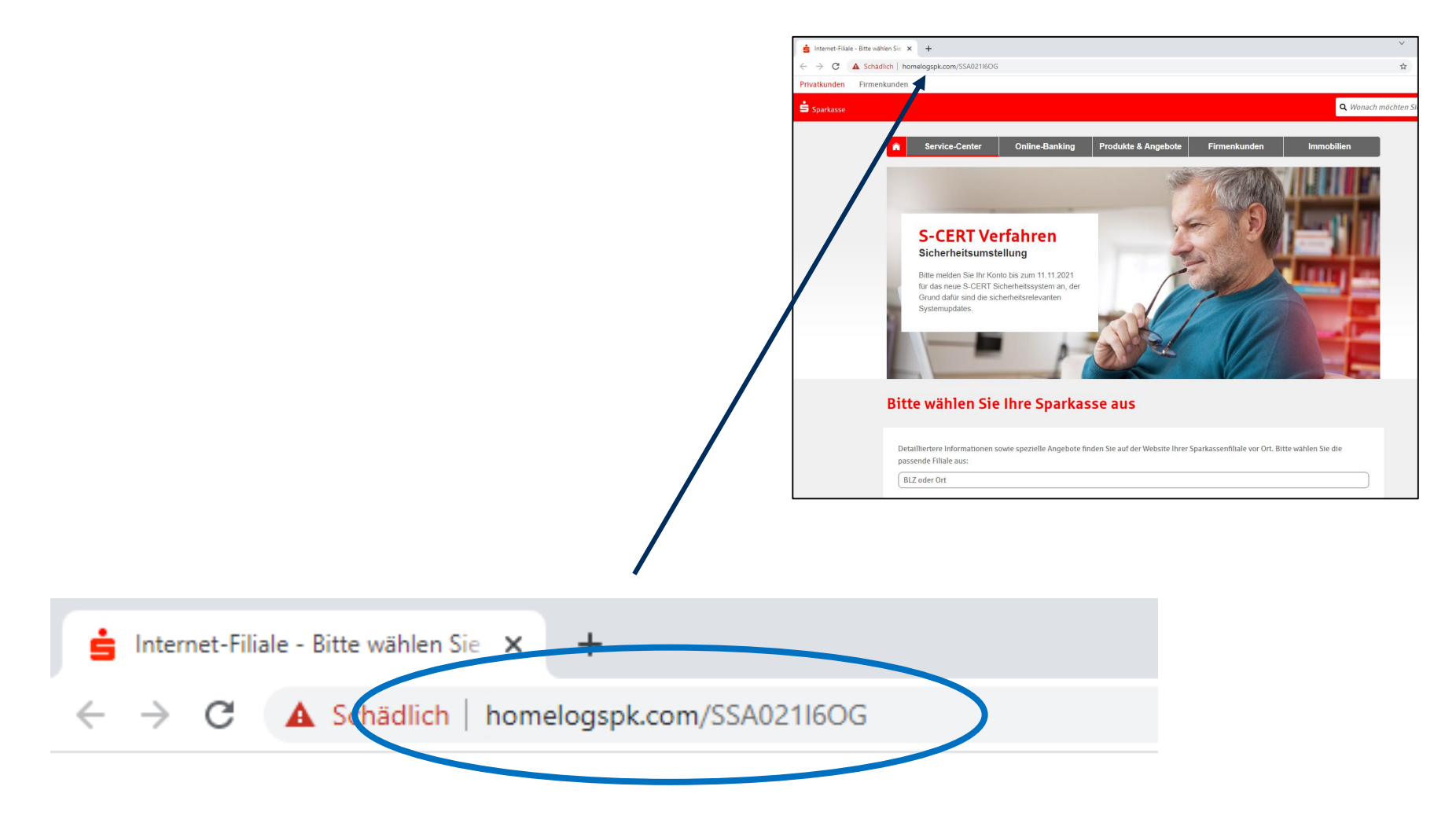

### URL (Adresse im Browser) prüfen ! **-> ACHTUNG !!! Das ist nicht die Seite der Sparkasse !!!**

Polizei

Seite 17 07.03.2023

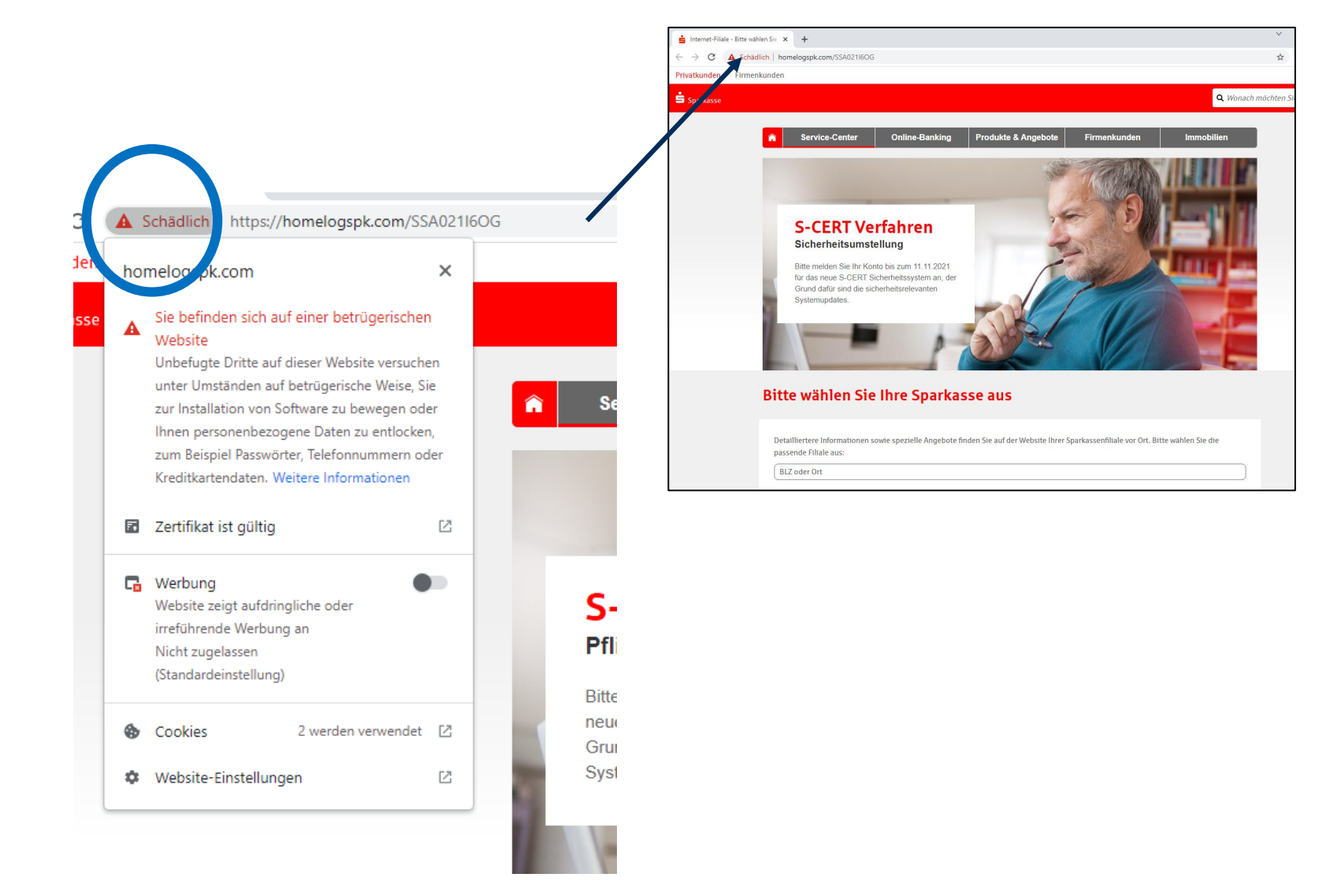

Zertifikat (Digitale Identitätsprüfung für die URL) prüfen ! **-> GÜLTIG, aber Browser-Warnung vor betrügerischer Webseite !!!**

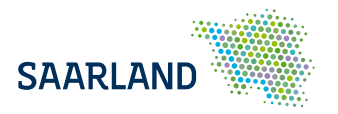

Polizei

Seite 18 07.03.2023

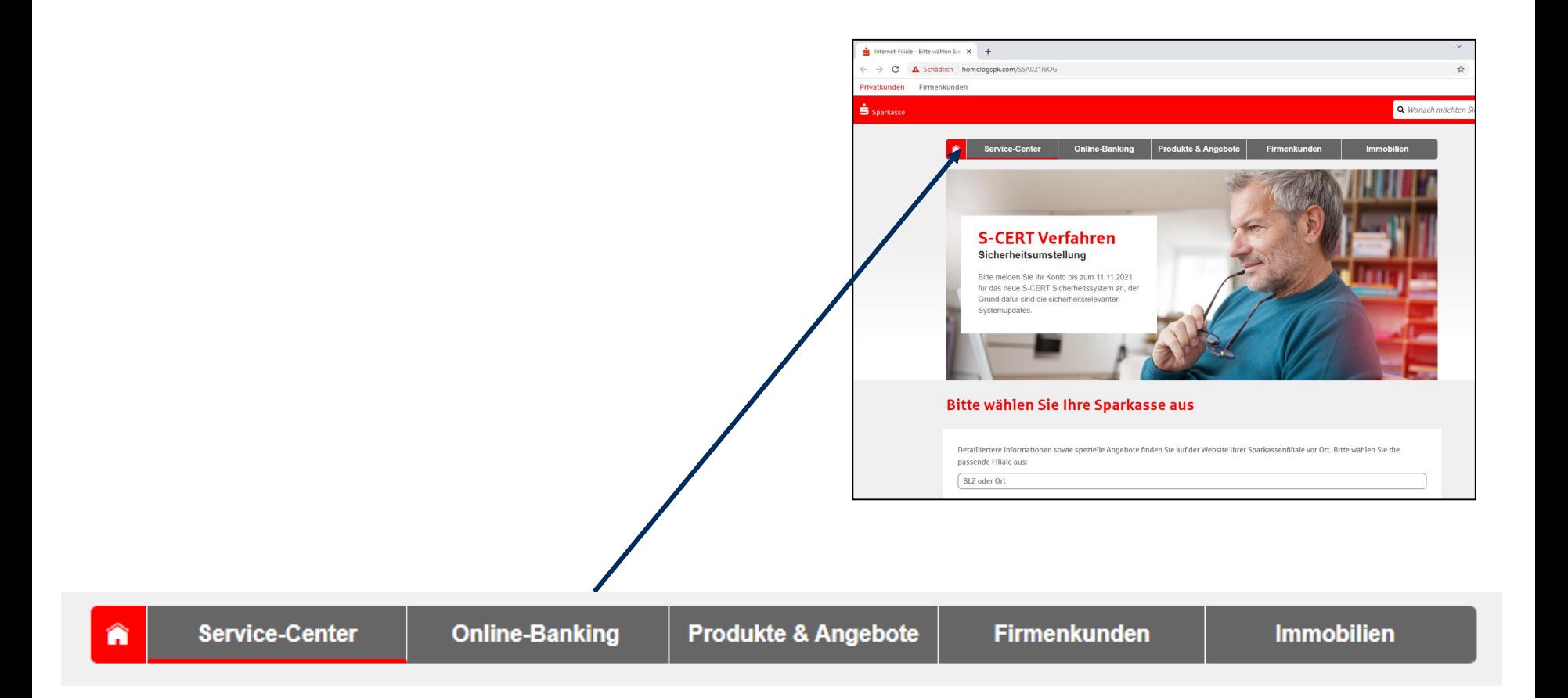

Navigation auf der Seite: Die weiteren Links sind nicht funktionsfähig und ändern den Seiteninhalt nicht ! **-> VERDÄCHTIG !!!**

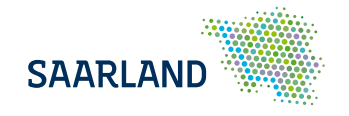

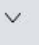

☆

Q Wonach möchten Si

### **Service-Center Online-Banking** Produkte & Angebote **Firmenkunden** Immobilien Â **S-CERT Verfahren** Sicherheitsumstellung Bitte melden Sie Ihr Konto bis zum 11.11.2021 für das neue S-CERT Sicherheitssystem an, der Grund dafür sind die sicherheitsrelevanten Systemupdates.

#### Bitte wählen Sie Ihre Sparkasse aus

Detailliertere Informationen sowie spezielle Angebote finden Sie auf der Website Ihrer Sparkassenfiliale vor Ort. Bitte wählen Sie die passende Filiale aus:

**BLZ** oder Ort

A Schädlich | homelogspk.com/sicher-einloggen C

#### $S<sub>parkasse</sub>$ Arnsberg-Sundern

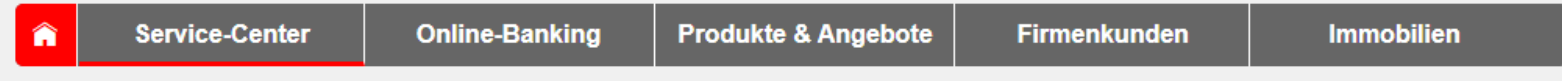

### **Online-Banking: Login**

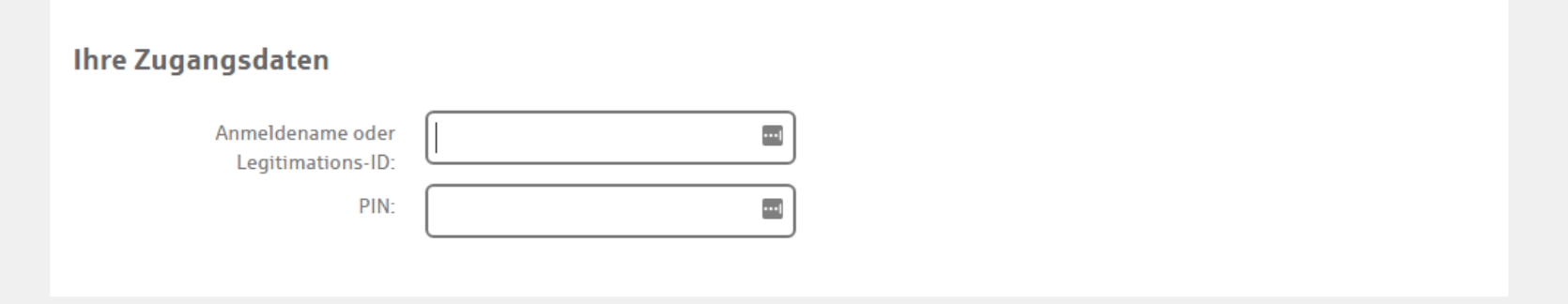

Mit dem Absenden Ihrer Anmeldedaten bestätigen Sie, dass Sie unsere Sicherheitshinweise zur Kenntnis genommen haben.

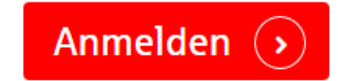

 $\checkmark$ 

#### $S<sub>parkasse</sub>$ Arnsberg-Sundern

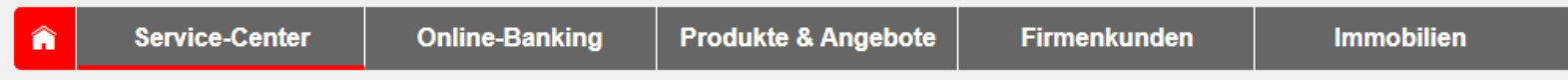

### **Online-Banking: Login**

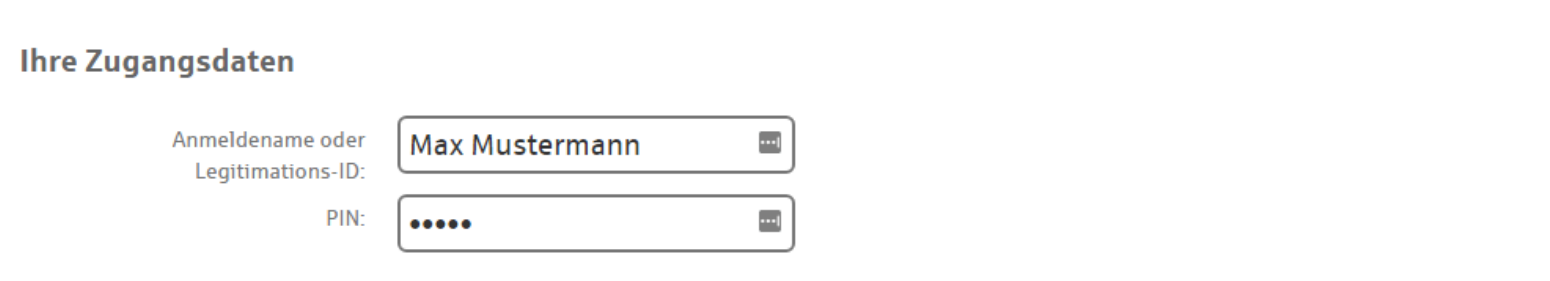

Mit dem Absenden Ihrer Anmeldedaten bestätigen Sie, dass Sie unsere Sicherheitshinweise zur Kenntnis genommen haben.

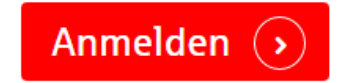

A Schädlich | homelogspk.com/sicher-einloggen?error=login-invalid C

#### ś Sparkasse Arnsberg-Sundern

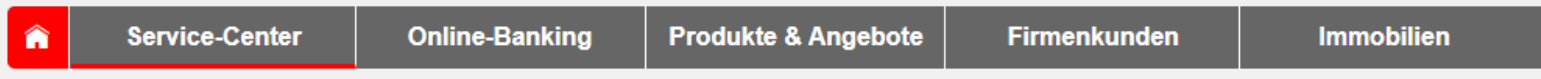

## Überprüfung wird durchgeführt

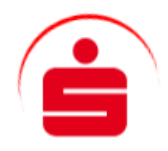

Die Verfügbarkeitsprüfung der Verfahrensumstellung wird jetzt durchgeführt, bitte haben Sie einen Moment Geduld. Dieser Vorgang kann bis zu einer Minute dauern, bitte schließen Sie dieses Fenster nicht.

☆

## **Wie geht es weiter?**

- Täter meldet sich mit Ihren Daten auf der echten Sparkassen-Seite auf Ihrem Konto an
- Ist das erfolgreich, werden Sie noch zur Bestätigung Ihrer Daten nach einer TAN gefragt
- Täter verwendet diese TAN, um dann Geld von Ihrem echten Konto unrechtmäßig an sich selbst oder einen Mittäter zu überweisen

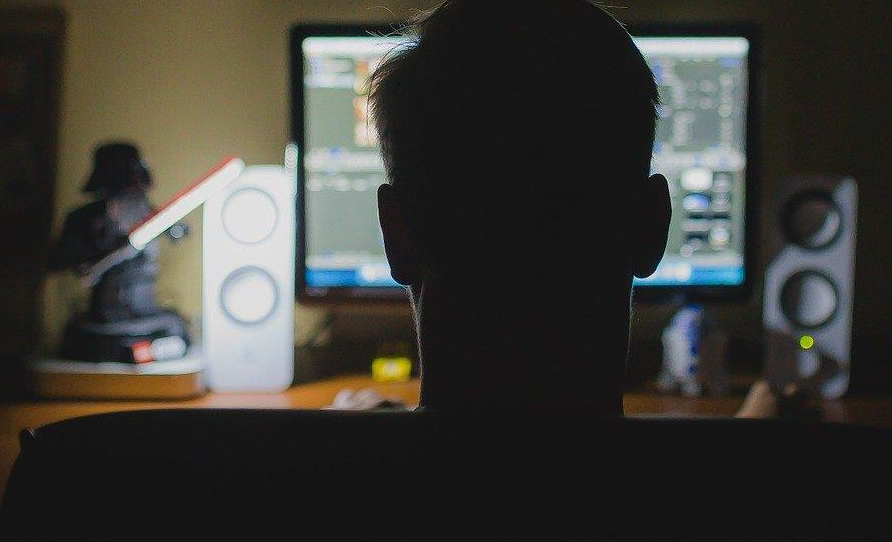

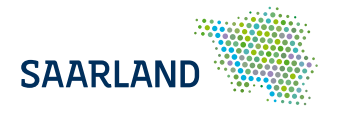

Polizei

## 28k ... ich bin ein eiskalter Motherfucker ... .... noch nicht mal das Haus verlassen oder vom Schreibtisch aufgestanden :)

Zitat aus dem Chat eines Täters

Bild: Freepik.com

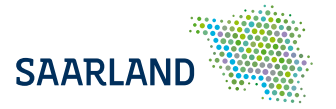

Seite 25

Polizei

## **Exkurs: Wie erkenne ich die echten Internet-Seiten ?**

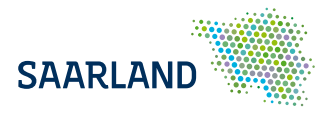

Polizei

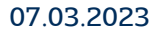

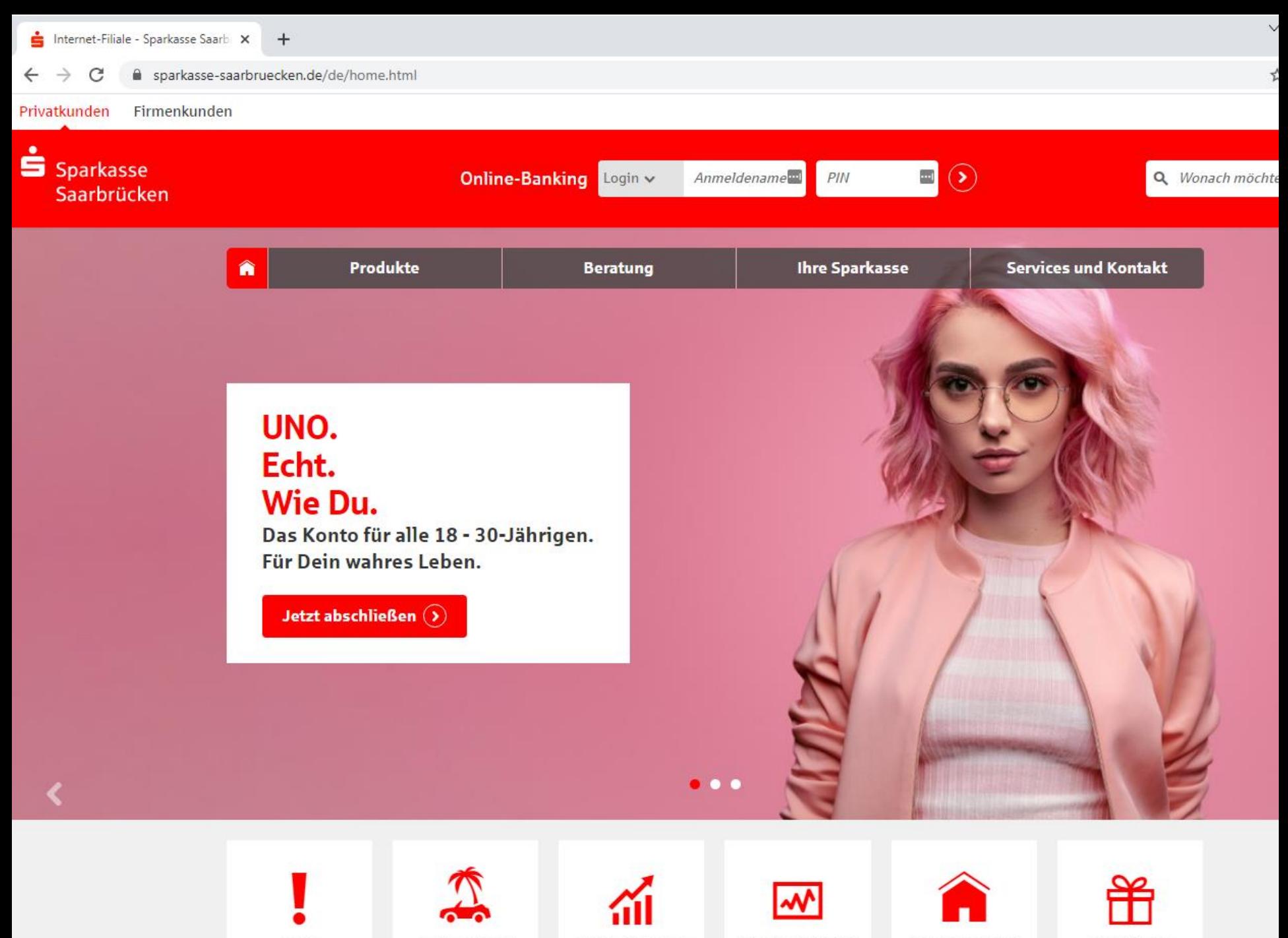

Neue

Online-Kredit

DekaBank Depot

Sparkassendepot

Bausparangebot

Vorteilswelt

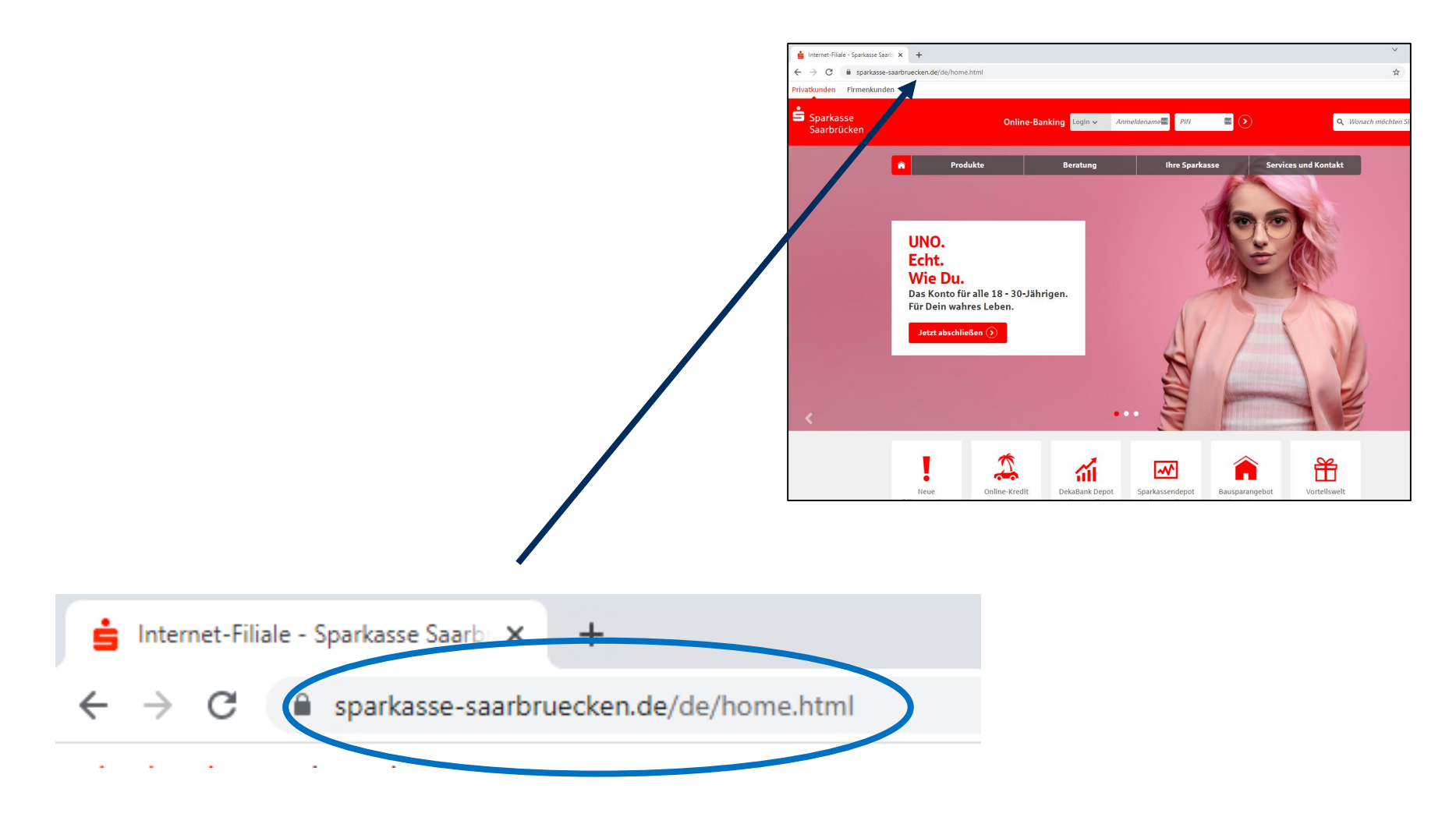

### URL (Adresse im Browser) prüfen ! **-> PLAUSIBEL**

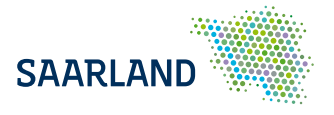

Polizei

Seite 28 07.03.2023

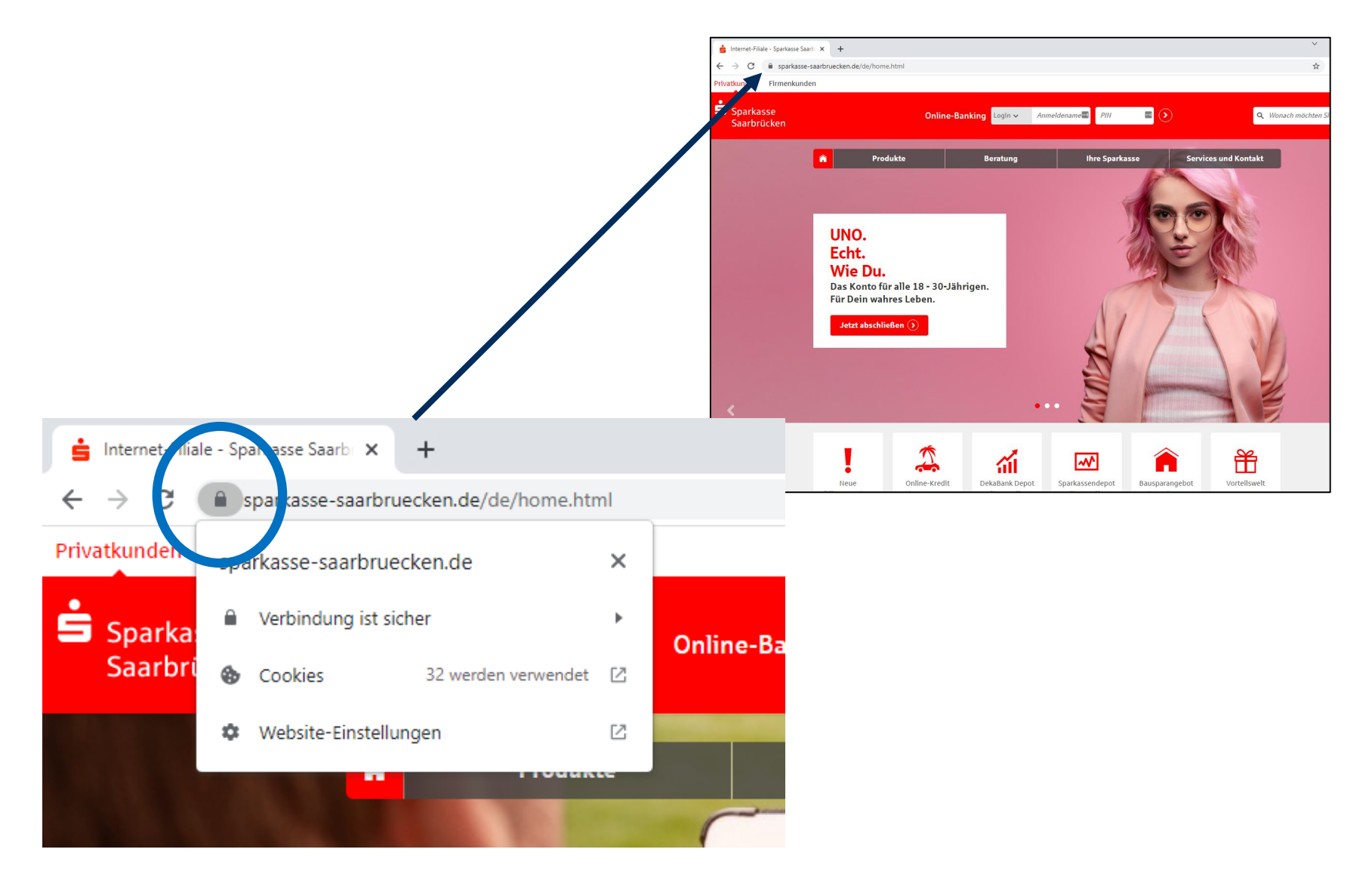

### Zertifikat (Digitale Identitätsprüfung für die URL) prüfen ! **-> GÜLTIG (keine unbemerkte Umleitung)**

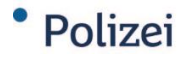

Seite 29 07.03.2023

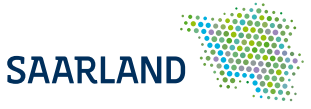

Sparkasse informiert <suporte@rebootonline.com.br> An Dr.  $\mathbf{L}$ 

> **Sparkasse** Arnsberg-Sundern

# Die ideale Lösung:tionalitäten

- **Fishing-E-Mail erkennen**
- **Die E-Mail löschen ohne dem Link zu folgen**

Upuates getatigt

Zur Freischaltung der neuen Funktionen möchten wir Sie bitten, sich schnellstmöglich in Ihren Account anzumelden.

Dies können Sie einfach über den Knopf tun.

Vielen Dank für Ihre Kooperation

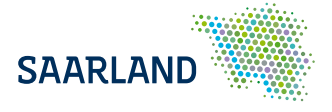

Polizei

Seite 30 07.03.2023

## **Weiteres Beispiel**

## **Phishing- / Betrugs-E-Mail**

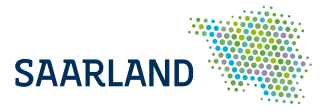

Polizei

### **DHIL** <sheref.elhamadi@khorclub.ae> August 19

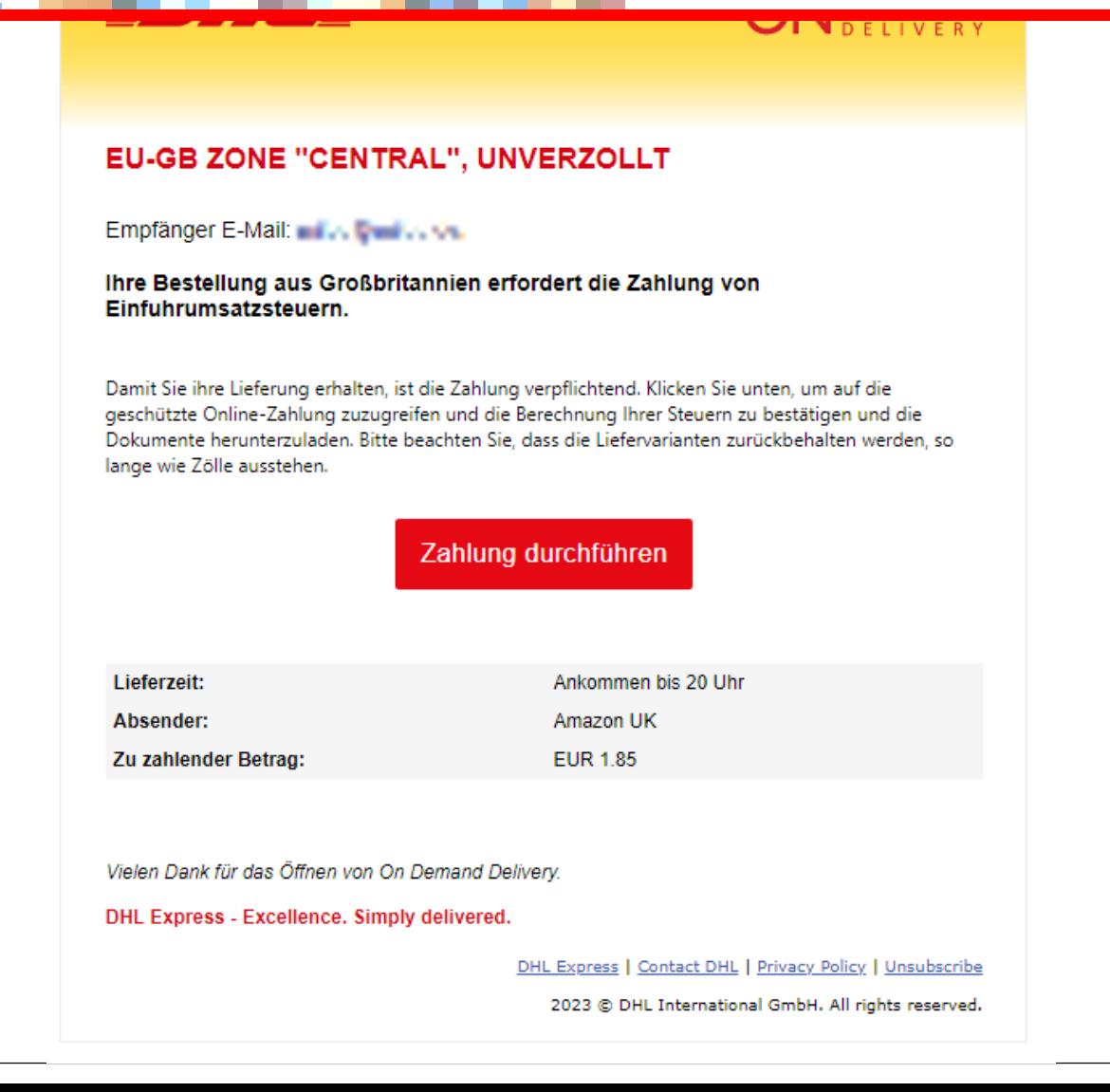

#### dhl.1988924.ba-lilaffa.com/verfolgung/8703447?page=007 Α.

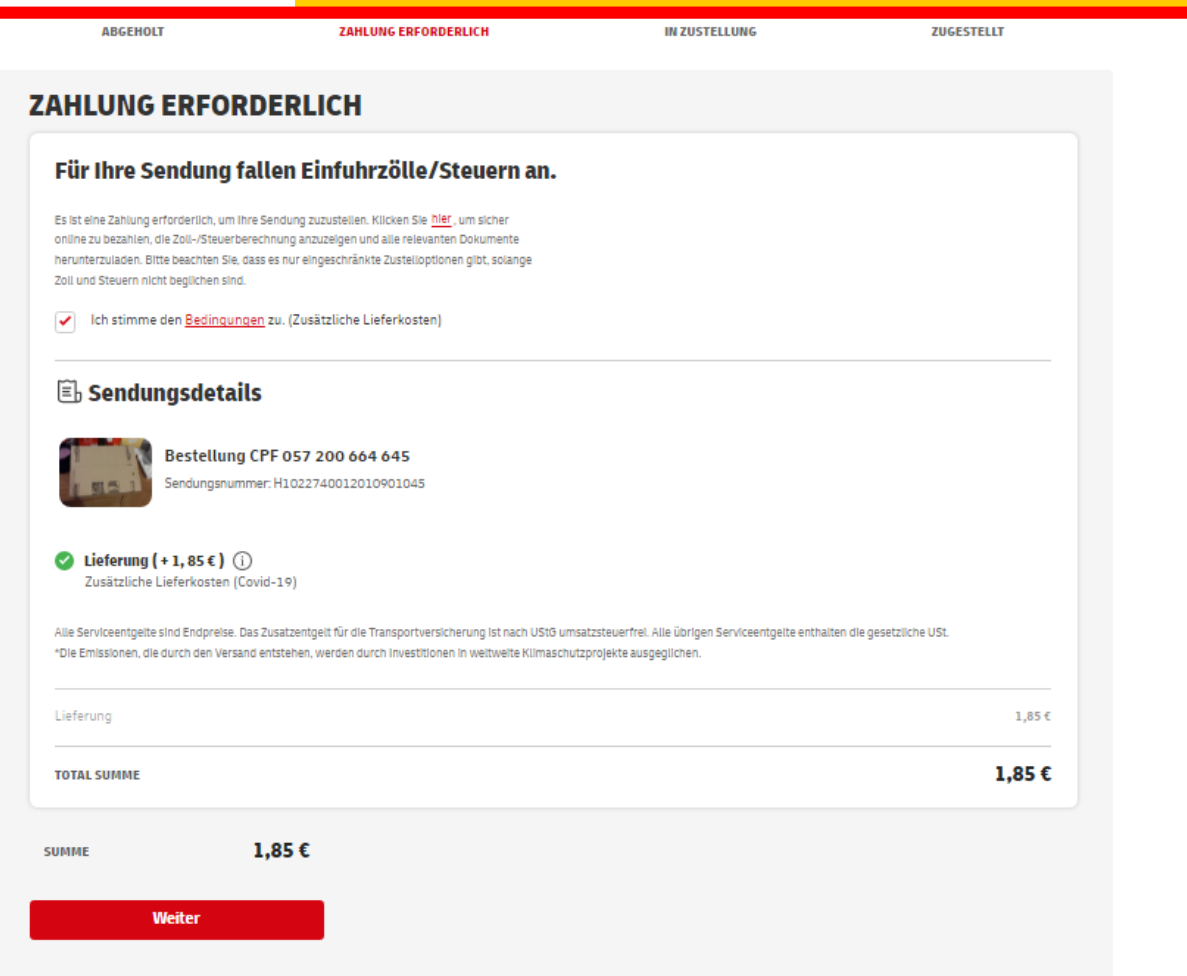

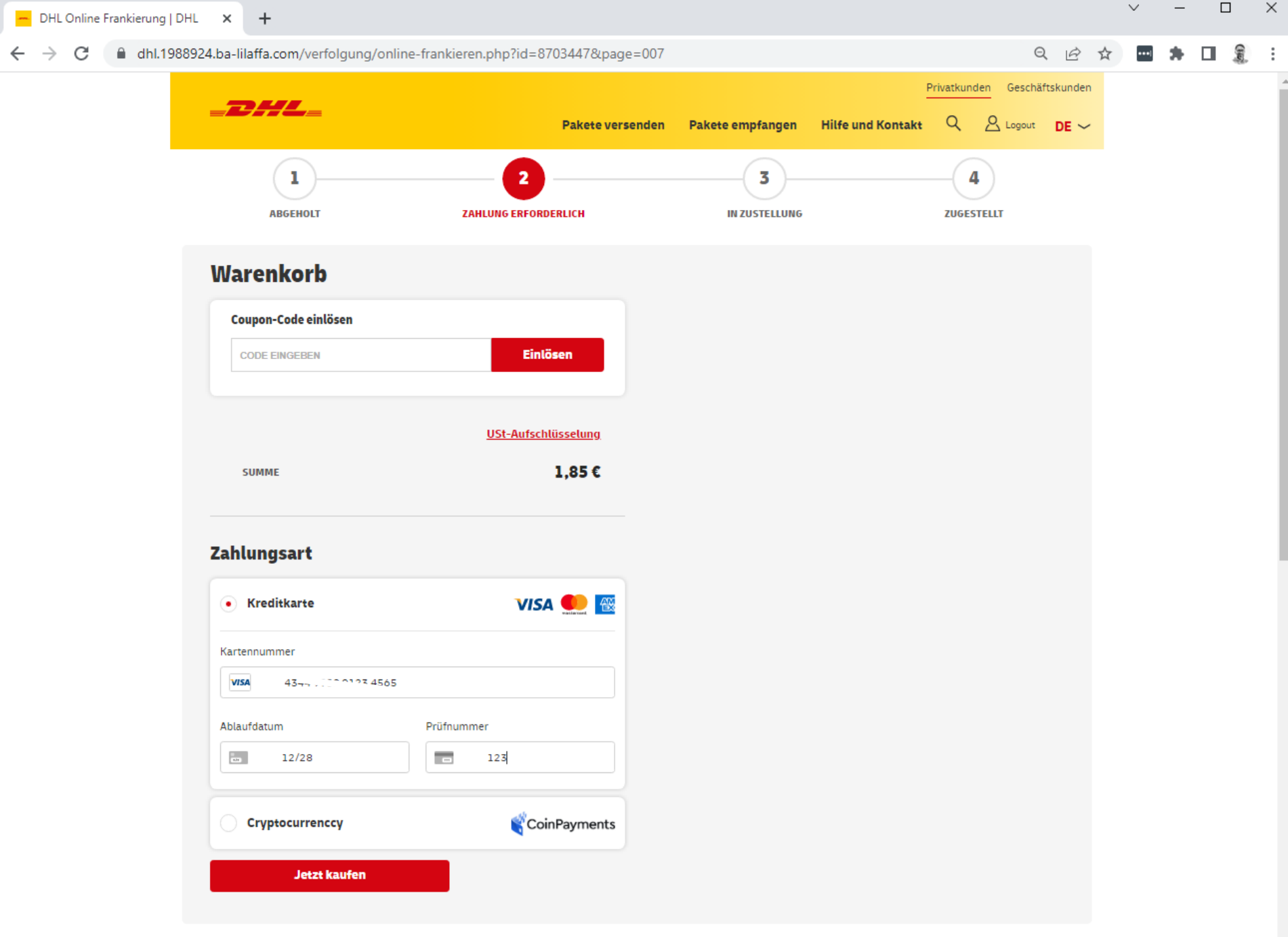

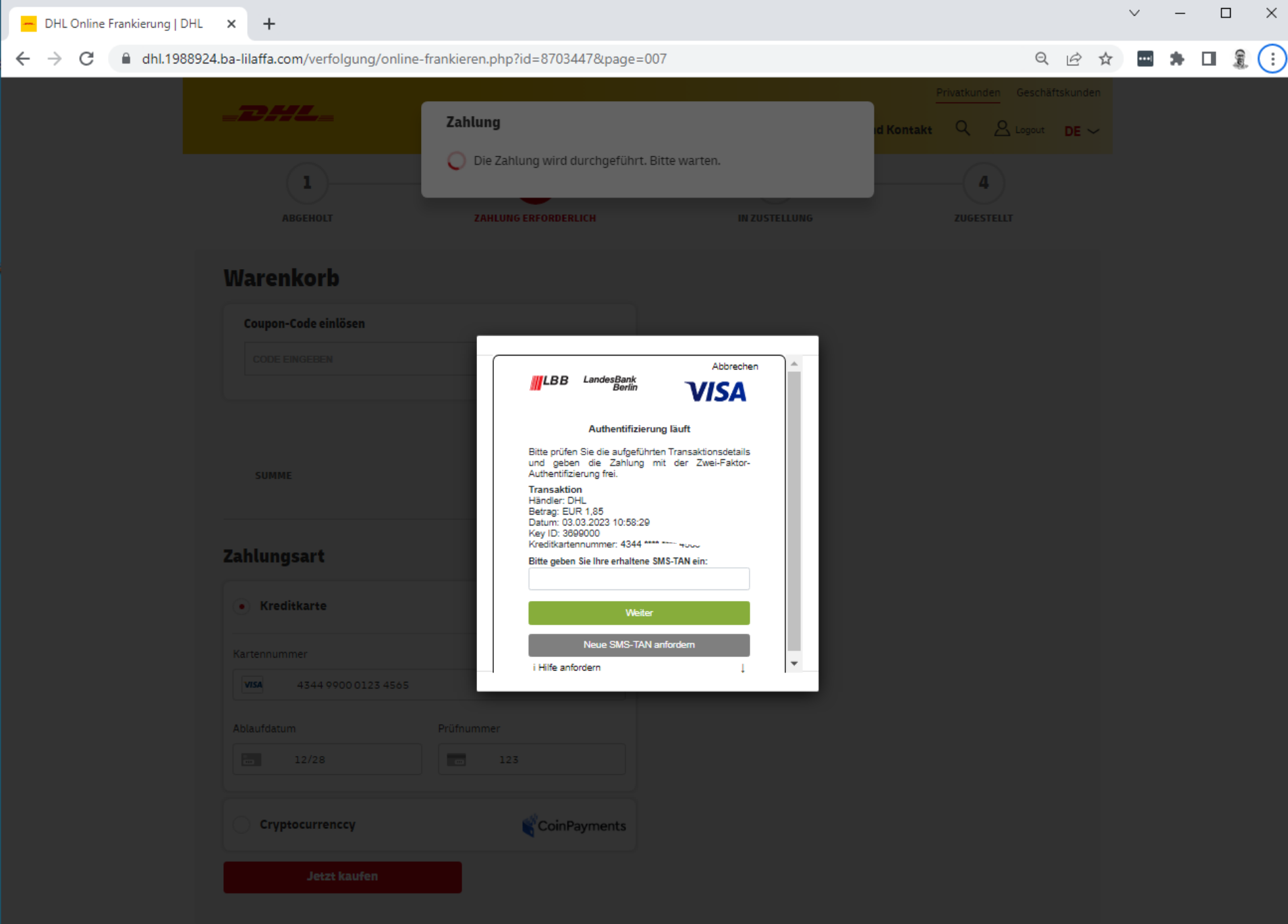

## Phishing – Das Angeln nach Daten

## **Zusammenfassung**

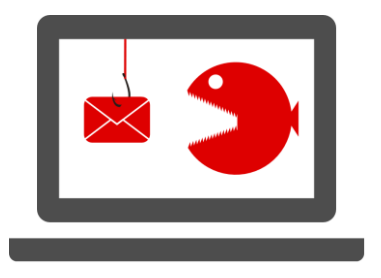

- 1. Sie bekommen eine **E-Mail,** die **scheinbar von** Ihrer Hausbank, eBay, PayPal, usw. stammt.
- 2. Inhalt: **Sie hätten ein Problem** ("Transaktionsproblem", "Ungewöhnliche Aktivitäten", "Sicherheitsüberprüfung", Konto zu lange inaktiv, etc.) .
- 3. Sie werden **aufgefordert,** unbedingt einen **Link** in dieser E-Mail **anzuklicken**. Andernfalls gäbe es **ernsthafte Nachteile** (Konto- oder Account-Sperrung, Kosten, pp.).
- 4. Sie klicken auf den Link.
- 5. Es wird eine Webseite geöffnet, die wie Original-Webseite des Absenders aussieht.
- 6. Sie geben dort für einen vorgetäuschten Datenabgleich viele persönliche Daten ein.
- 7. Die eingegebenen Daten landen beim Täter.

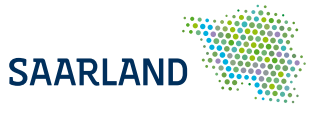
#### Phishing – Das Angeln nach Daten

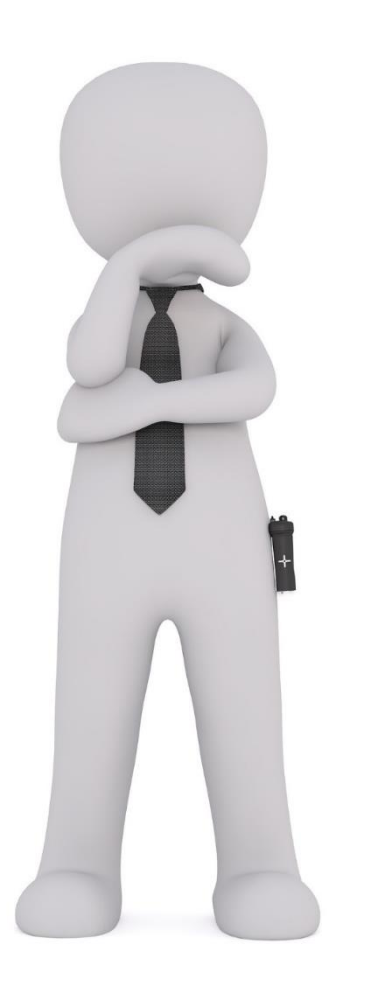

#### **Was kann ich tun?**

- Verdächtigen elektronischen Nachrichten (E-Mails, SMS, WhatsApp, etc.), auch von **vermeintlich** bekannten Absendern, grundsätzlich misstrauen.
- Vermeiden sie das Klicken von Links in E-Mails, SMS und anderen elektronischen Nachrichten.
	- Gehen sie grundsätzlich lieber selbst über die Eingabe der Webadresse im Browser auf wichtige Webseiten (Hausbank, Amazon.de, PayPal, …). oder verwenden Sie einen selbst gespeicherten Link (Bookmark).
- Im Zweifelsfall halten Sie Rücksprache mit dem Absender.

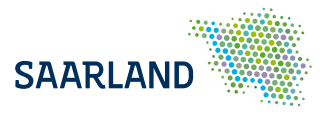

#### Zahlen, Daten, Fakten

# h Y %

aller Spam-Mails im Berichtszeitraum waren Cyber-Angriffe wie z. B. Phishing-Mails und Mail-Erpressung.

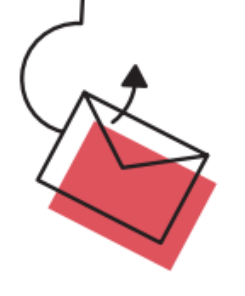

# $()$ %

des Mail-Betrugs im Berichtszeitraum war Finance Phishing, d. h. die Mails erweckten betrügerisch den Eindruck, von Banken oder Sparkassen geschickt worden zu sein.

Quelle: Die Lage der IT-Sicherheit in Deutschland, BSI

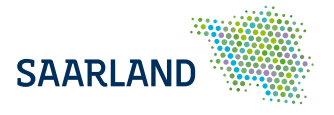

Polizei

Seite 38 07.03.2023

#### Testen Sie sich selbst:

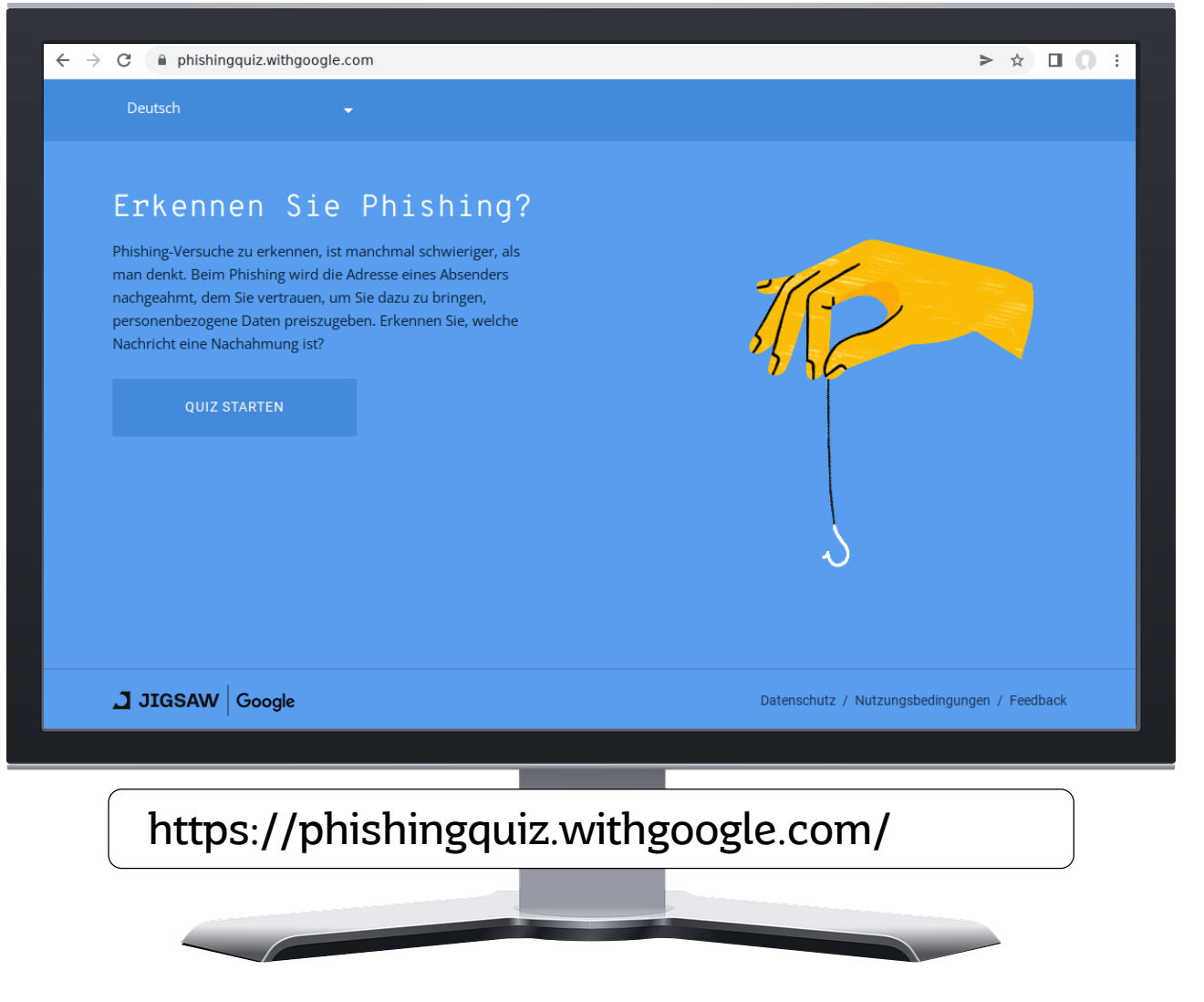

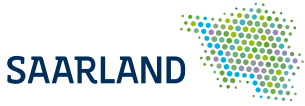

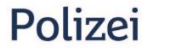

## **Wie können Kriminelle noch unsere Daten gelangen? Was andere über Sie preisgeben …**

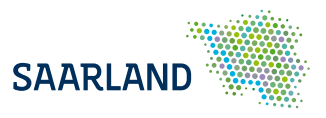

Polizei

Seite 42 07.03.2023

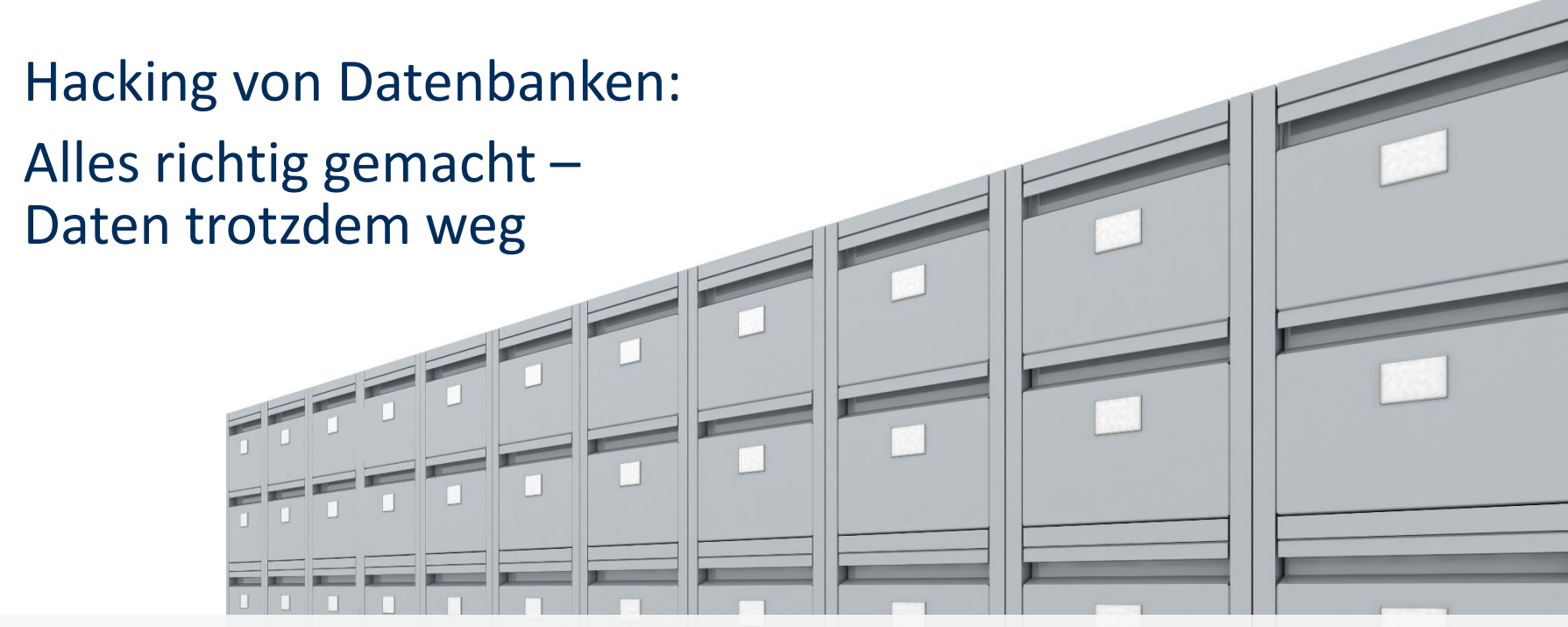

#### **Was sind Datenbanken überhaupt?**

Die meisten von uns kaufen heutzutage im Internet ein. Die wenigstens machen sich aber Gedanken, was mit den Daten passiert, die man für die Bestellung angeben muss.

Die Bestelldaten bleiben in der Regel bei dem Anbieter gespeichert … praktisch für die nächste Bestellung, doch wo werden die Daten gespeichert?

Webseiten z.B. speichern in Datenbanken Artikel, Preise, Benutzerdaten, Bestellungen, …

Bild: Freepik.com

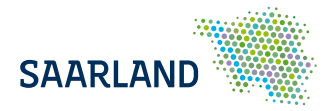

#### Hacking von Datenbanken: Alles richtig gemacht – Daten trotzdem weg

#### **Wie gelangen meine Daten an die Kriminellen?**

Durch Ausnutzung von **Sicherheitslücken** können die Täter an die Inhalte der Datenbanken gelangen und finden darin

• Namen

Polizei

- Adressen
- Telefonnummern
- Kontodaten
- Kreditkarteninformationen
- E-Mail-Adressen
- manchmal Passwörter

#### **Was kann ich tun?**

#### **Nutzen Sie unbedingt verschiedene Passwörter für verschiedene Anbieter!**

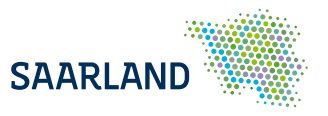

#### Bin ich betroffen ?

#### Prüfung beim Hasso-Plattner-Institut

#### https://sec.hpi.de/ilc/

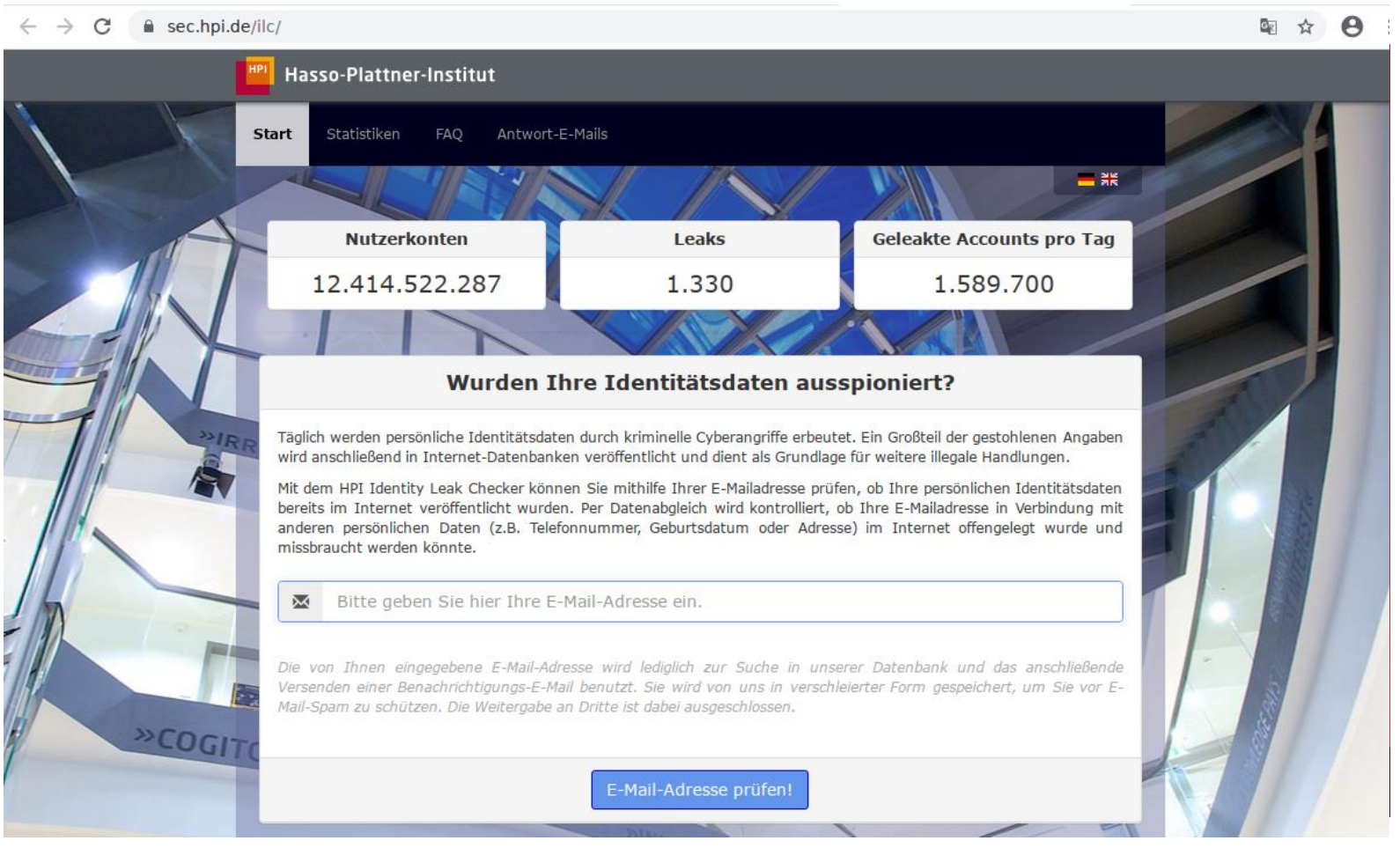

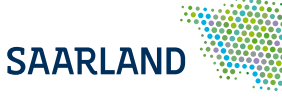

Polizei

07.03.2023

#### Bin ich betroffen ?

#### Prüfung beim Hasso-Plattner-Institut

https://sec.hpi.de/ilc/ 一

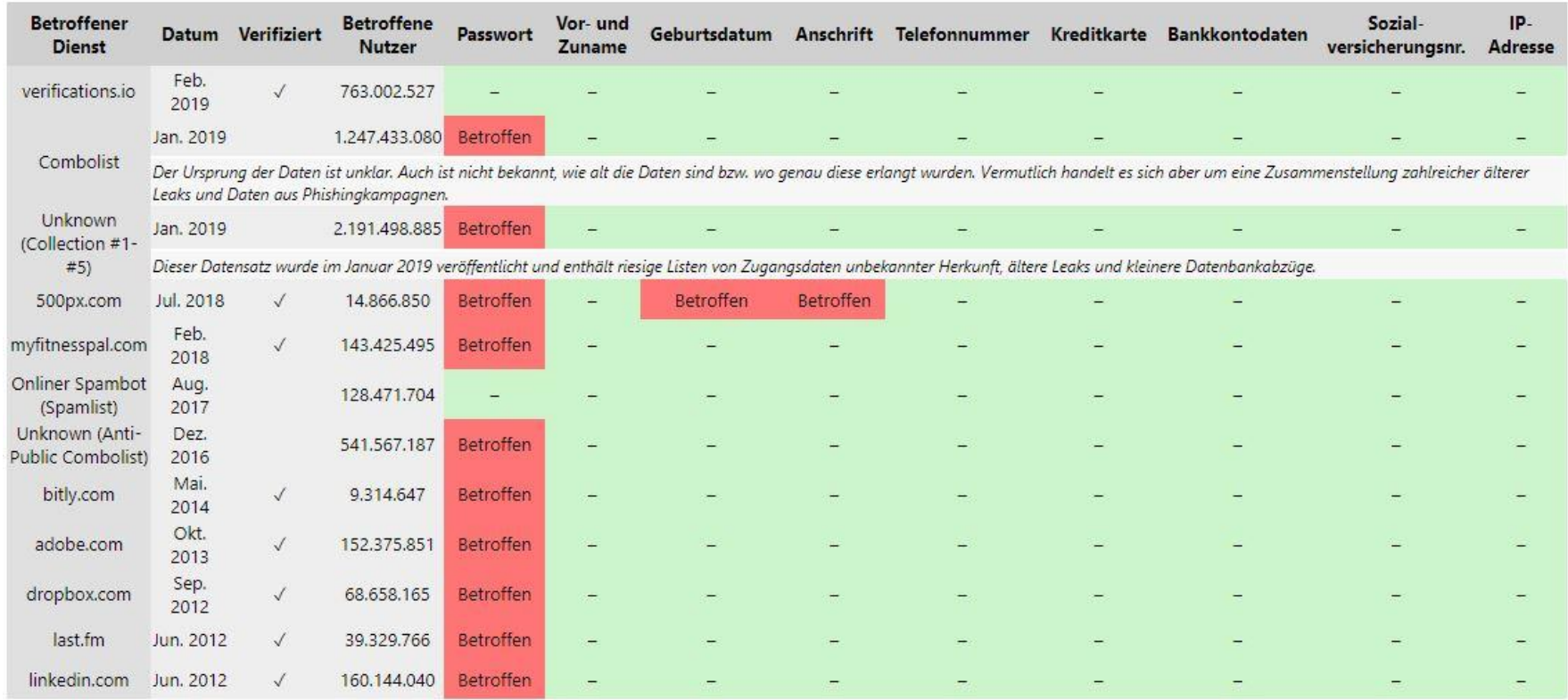

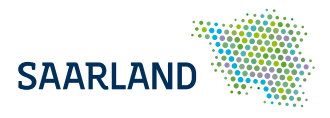

#### Praxis-Tipp: Passwort-Manager

#### **Vorteile**

- Verwaltet alle Passwörter und erleichtert damit die Handhabung individueller und sicherer Passwörter
- Kann neue sichere Passwörter generieren
- Passwörter werden verschlüsselt gespeichert
- Passwörter sind von verschiedenen Geräten zugreifbar

#### **>> mehr dazu im praktischen Teil**

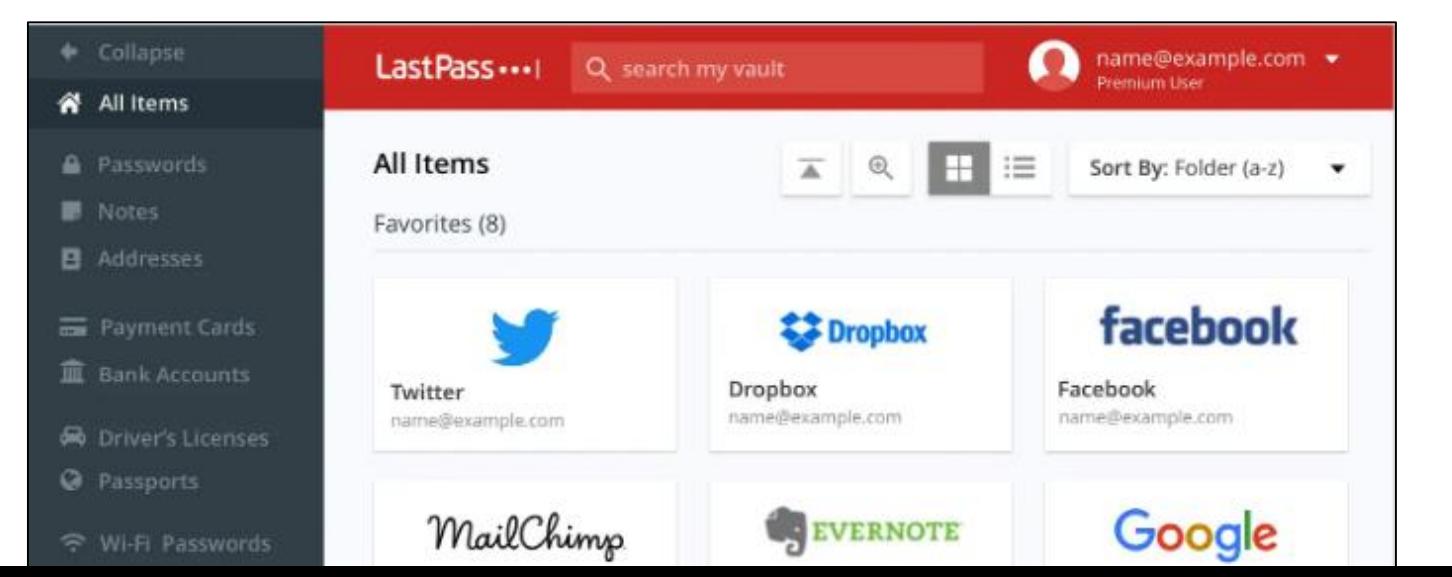

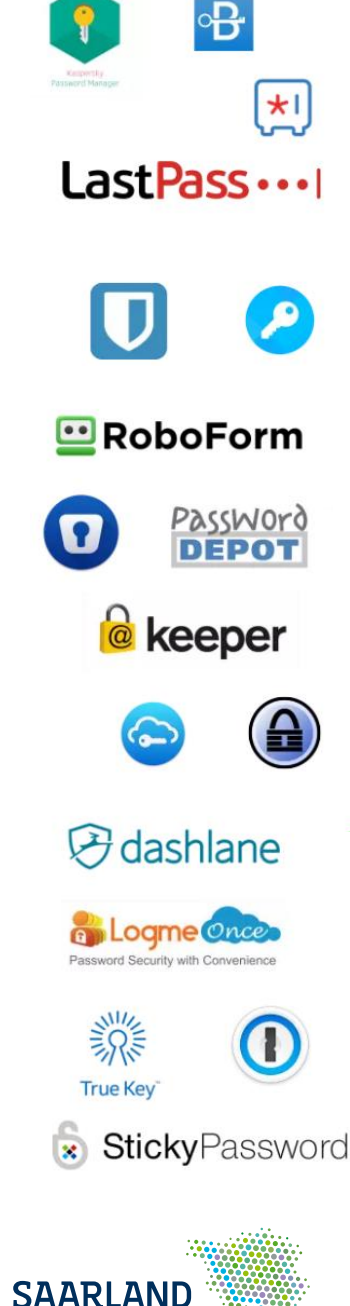

#### Was wir selbst preisgeben - Die Gefahren der sozialen Medien

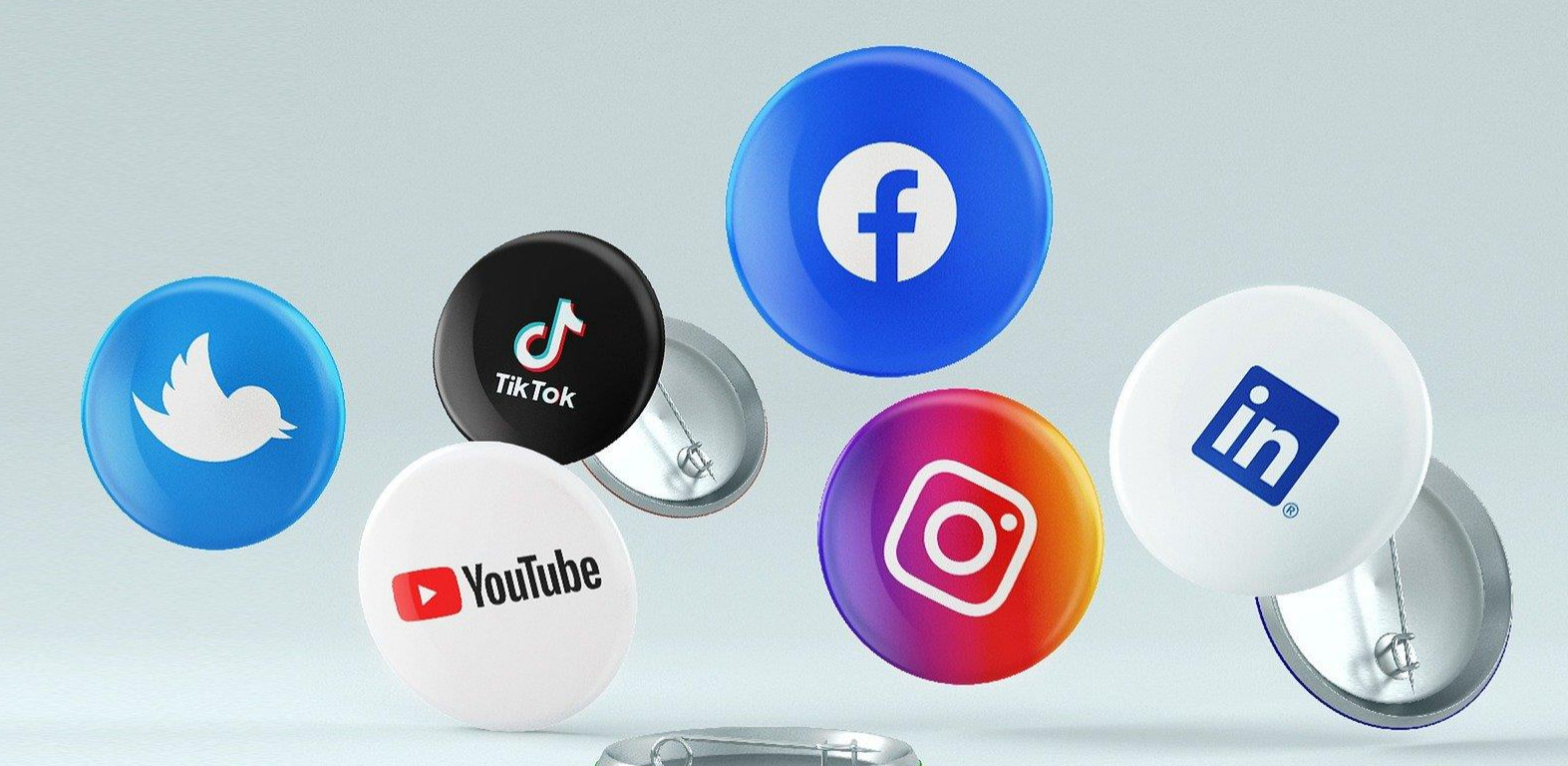

#### **Was versteht man eigentlich unter sozialen Medien?**

"Soziale Medien" sind digitale Medien, die es Nutzern ermöglichen, sich zu vernetzen und eigene Daten über das Internet zur Verfügung zu stellen. (Facebook, Twitter, Blogs, YouTube, WhatsApp, etc.)

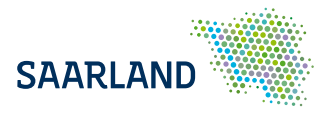

Seite 48

Polizei

07.03.2023

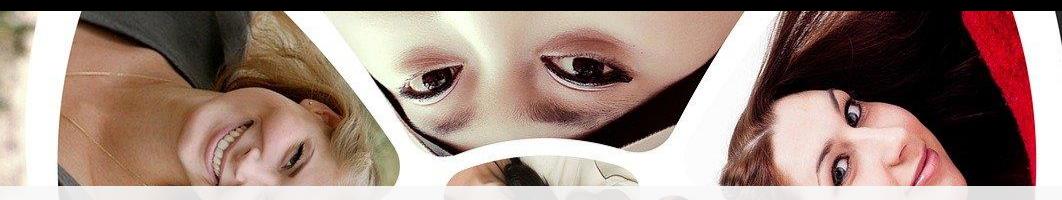

- Noch nie war es so einfach,
	- der Welt persönliche Daten zur Verfügung zu stellen
	- an Informationen anderer Menschen zu kommen
	- fremde Menschen zu manipulieren oder zu erpressen
- Noch nie war es so schwer,
- herauszufinden, wohin die eigenen Daten wirklich gehen
	- Kontrolle über die eigenen Daten zu behalten/zurück zu erlangen

**THE TESTA** 

**Geben Sie niemals Informationen im Internet preis, die Rückschlüsse auf ihre**  Passwörter geben! (Beispiel: Foto von eigenem Hund mit Namen "Blacky" und Passwort "blacky01")

07.03.2023

**SAARLAND** 

## **Das Netz "vergisst" nicht !**

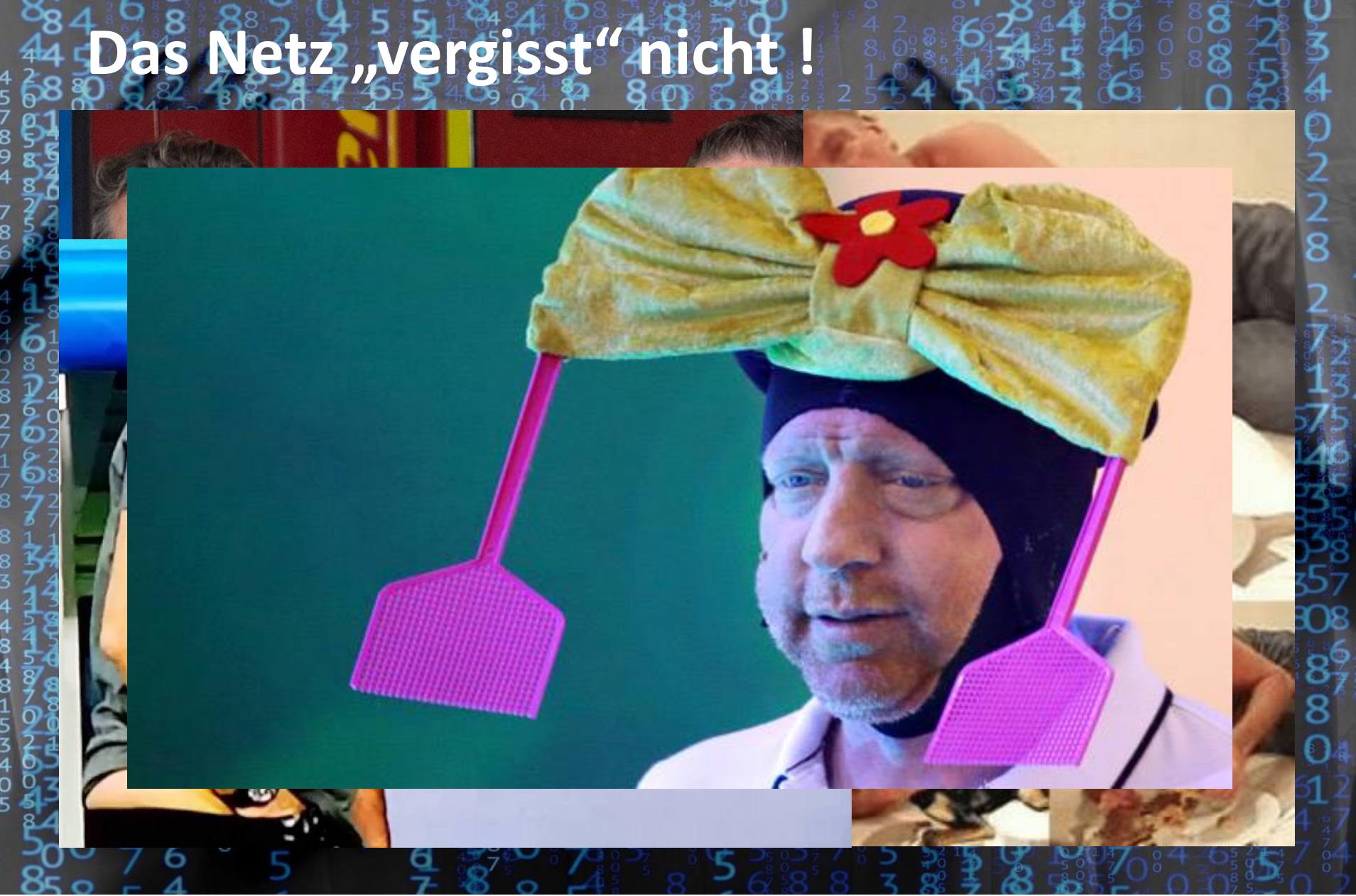

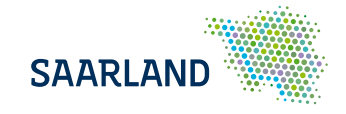

 $\frac{1}{3}$ 

· Polizei

Seite 50 07.03.2023

#### "Soziale Medien"

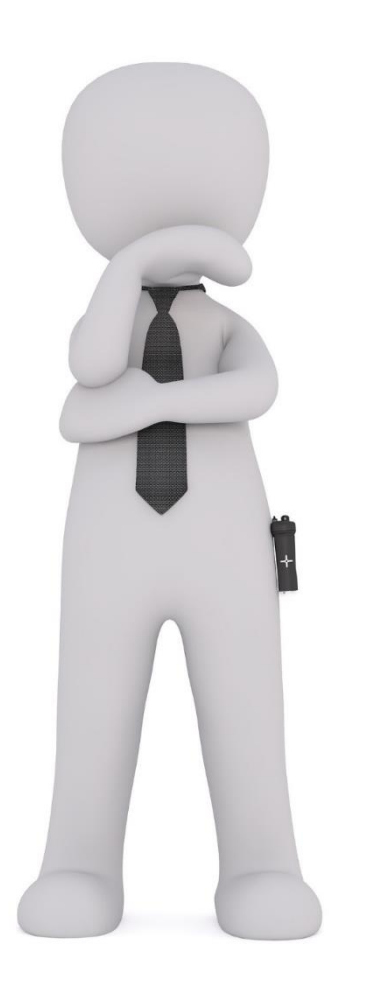

#### **Was kann ich tun?**

- Seien Sie zurückhaltend mit persönlichen Informationen. Es gibt kein Zurück!
- Misstrauen Sie Personen, die Sie nicht kennen.
- Seien Sie nicht leichtgläubig und verwenden immer ein "gesundes" Misstrauen.
- Überprüfen Sie so viele Informationen wie möglich (Fake-News).

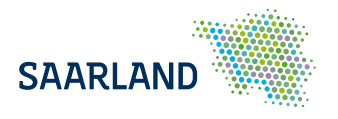

### Was ist ein "Trojaner"

#### **Software**, die

Polizei

- **vorgibt nützlich zu sein** oder die heimlich an nützliche Software angebaut wurde (Das "Trojanische Pferd")
- und dann **im Hintergrund arbeitet** (Die Soldaten, die nachts aus dem Trojanischen Pferd kommen)

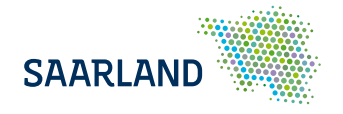

Seite 52 07.03.2023

#### "Trojaner"

#### **Was ist das Ziel eines Trojaners?**

- Stehlen von Passwörtern
- Stehlen von Daten (z.B. Bankdaten, Kreditkartendaten, etc.)
- Stehlen von Rechenleistung (z.B. Kryptowährungen "minen")
- Nachladen neuer Schadsoftware (z.B. Ransomware)

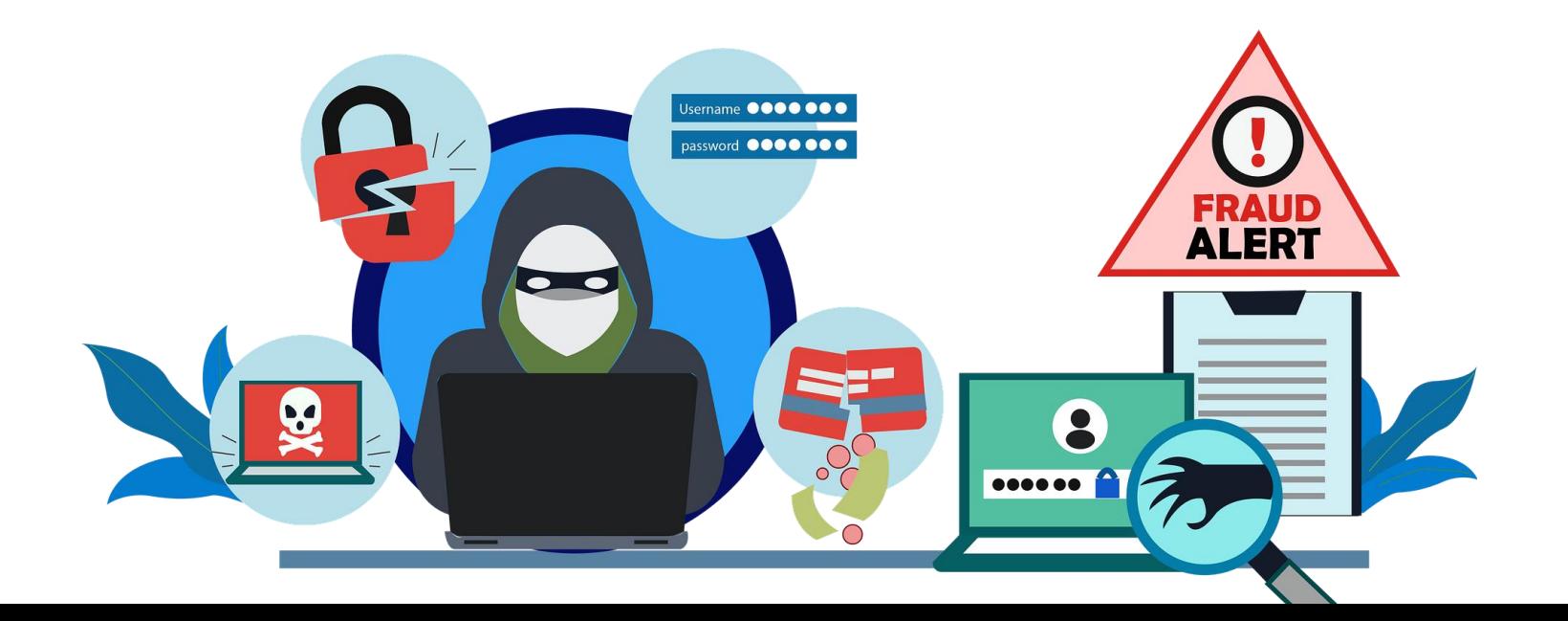

#### "Trojaner"

#### **Wie kommen Trojaner auf meine Geräte?**

- Aktives Öffnen einer Datei
	- E-Mail-Anhang
	- Download
	- USB-Stick und andere externe Datenträger (z.B. DVD)
- Durch Sicherheitslücken im eigenen Computer
	- aktive Ausnutzung durch Angreifer

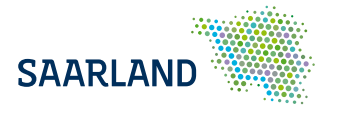

Polizei

07.03.2023

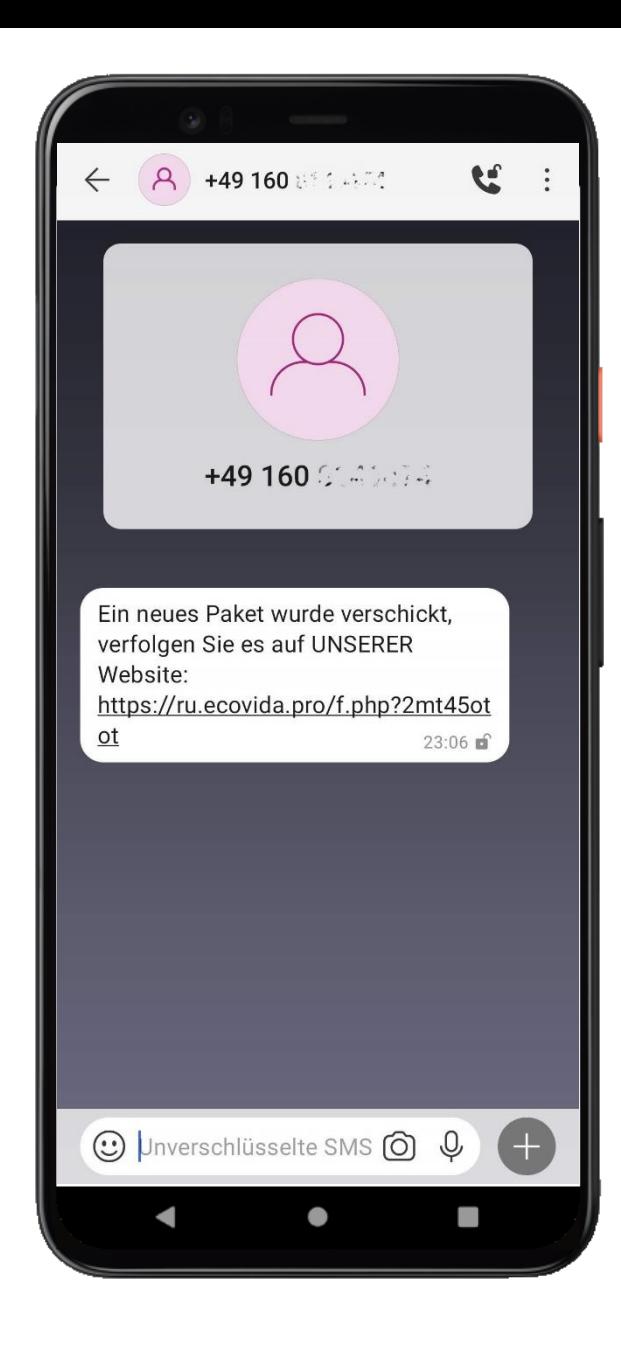

#### Beispiel:

Sie erhalten eine SMS von bekanntem oder unbekanntem Absender.

Ein neues Paket wurde verschickt, verfolgen Sie es auf UNSERER Website: https://ru.ecovida.pro/f.php?2mt45ot  $\underline{\mathsf{ot}}$  $23:06$ 

#### **ACHTUNG: Die SMS enthält einen (verdächtigen) Link!**

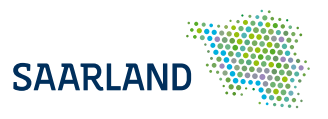

Polizei

Seite 55 07.03.2023

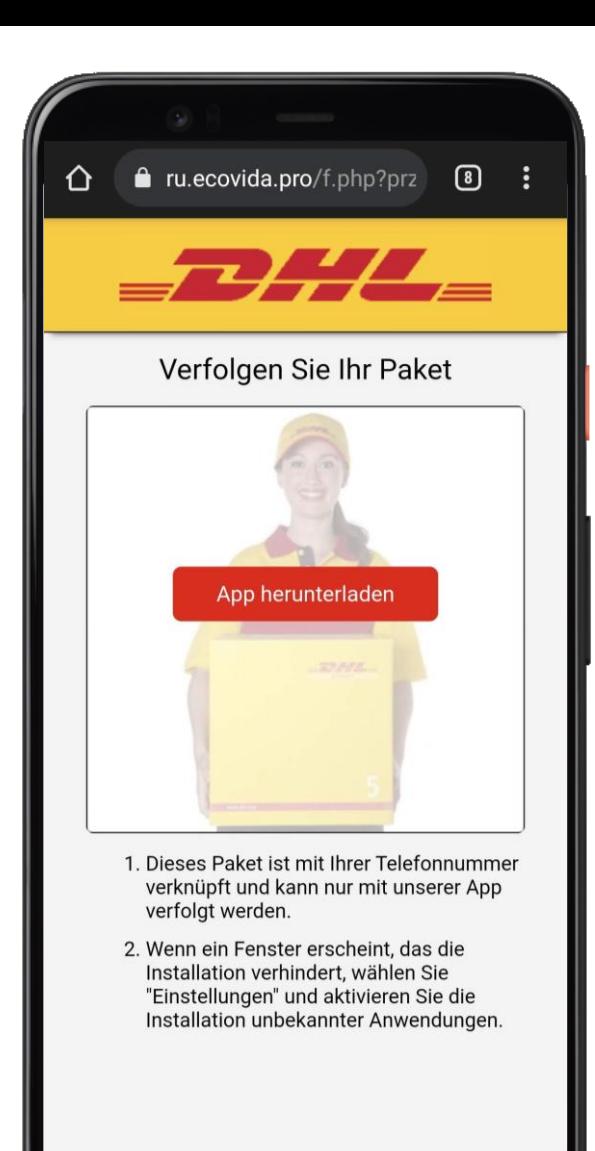

Sie werden aufgefordert, eine App zu installieren und Sicherheitsfunktionen auf Ihrem Telefon zu deaktivieren:

- 1. Dieses Paket ist mit Ihrer Telefonnummer verknüpft und kann nur mit unserer App verfolgt werden.
- 2. Wenn ein Fenster erscheint, das die Installation verhindert, wählen Sie "Einstellungen" und aktivieren Sie die Installation unbekannter Anwendungen.

#### **ACHTUNG: Hier handelt es sich um eine Schadsoftware (Trojaner)!**

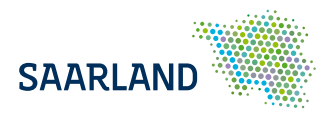

#### Polizei

Seite 56 07.03.2023

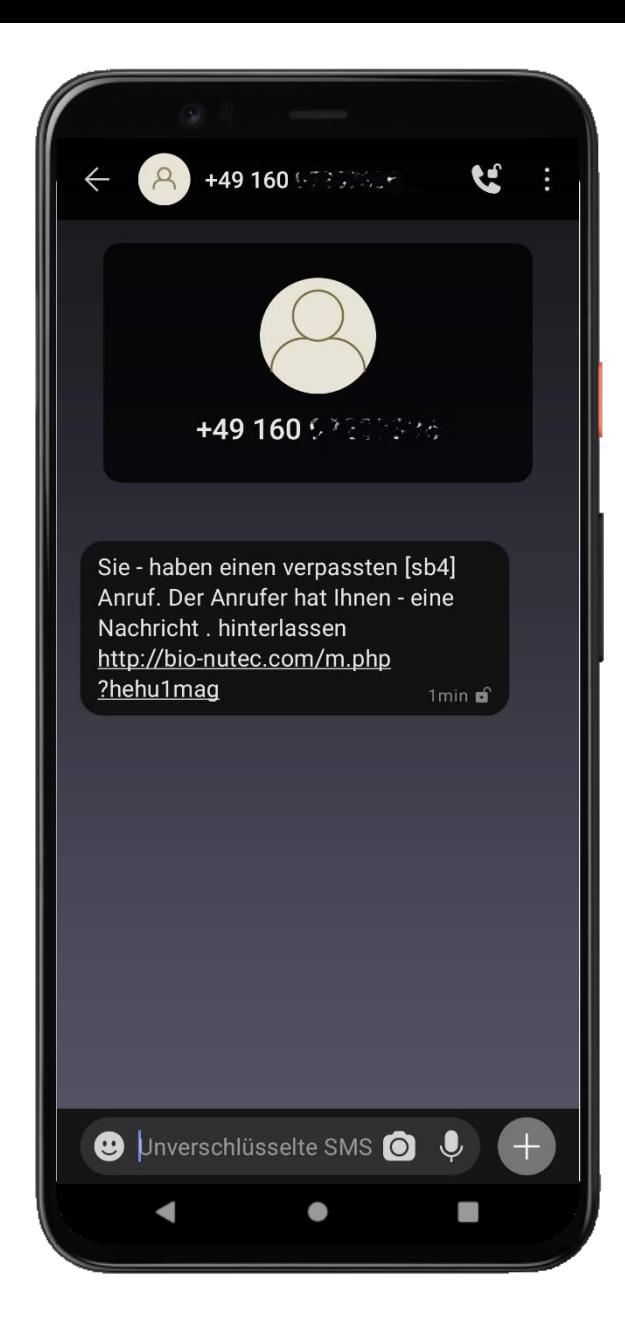

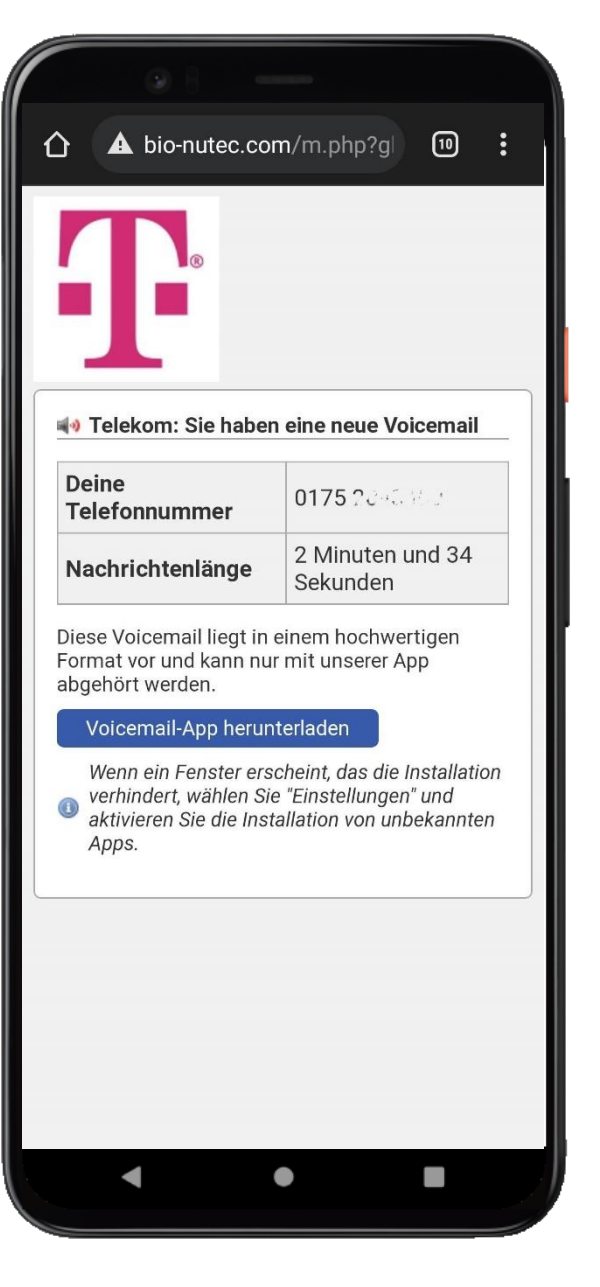

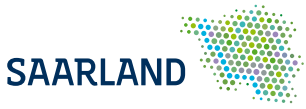

#### Polizei

#### "Trojaner"

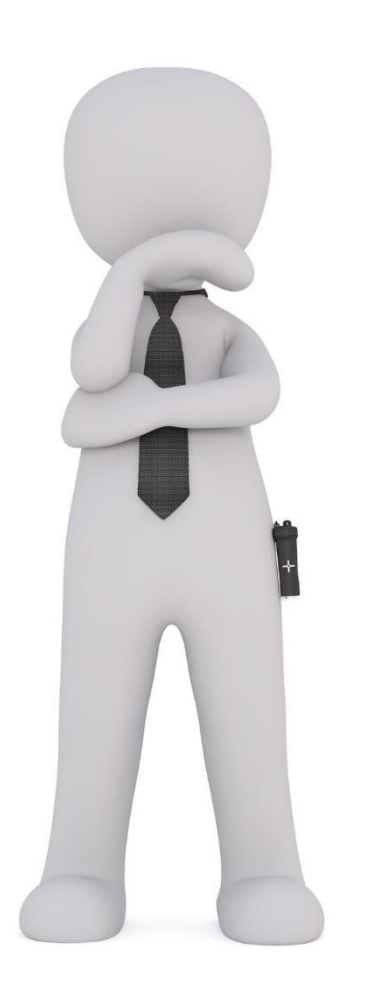

#### **Was kann ich tun?**

- Vorsicht bei E-Mail-Anhängen und Links, z.B. Rechnungen, Auftragsbestätigungen, Mahnungen, Fotos, Videos, usw.
- Prüfen Sie auch E-Mails von Ihnen bekannten Absendern kritisch.
- Keine unbekannten Datenträger öffnen.
- Installieren Sie Softwareupdates unbedingt möglichst zeitnah.
- Anti-Viren-Software verwenden.

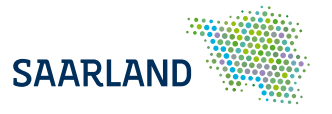

#### Spezialfall Onlinebanking-Trojaner

#### **Was tun, wenn beim Onlinebanking eine merkwürdige Sicherheitsüberprüfung erfolgte oder eine Testüberweisung verlangt wurde?**

- Internetverbindung trennen und Computer nicht mehr verwenden.
- Telefonische Mitteilung an die Hausbank, um evtl. bereits erfolgte Überweisungen zurückzurufen und/oder das Konto sperren zu lassen.
- Computer von Fachmann säubern lassen.
- Alle Benutzerkonten (E-Mail, Ebay, PayPal, pp.) von einem sicheren PC aus (!!!) auf Änderungen überprüfen und unbedingt alle Passwörter ändern.
- Alle Handlungen kurz dokumentieren (evtl. auch Fotos mit Handy/Kamera).
- Bei der nächstgelegenen Polizeidienststelle oder über die Onlinewache Anzeige erstatten.

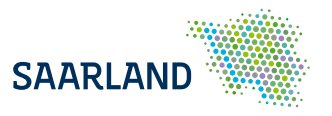

#### Tipps zum Thema Onlinebanking

#### **Was kann ich schon im Vorfeld tun?**

- Überweisungslimit niedrig wählen
- Verschlüsselung der Webseite prüfen ("https://...")
- Überweisungen vor der finalen Freigabe nochmal überprüfen
- Regelmäßig Kontostand/Umsätze prüfen
- Niemals öffentliche Computer für Geldgeschäfte verwenden
- Nutzen Sie die aktuellsten Verfahren für Online-Banking, die Ihre Bank bietet
	- 2-Faktor-Authentifizierung
	- chipTAN / smartTAN

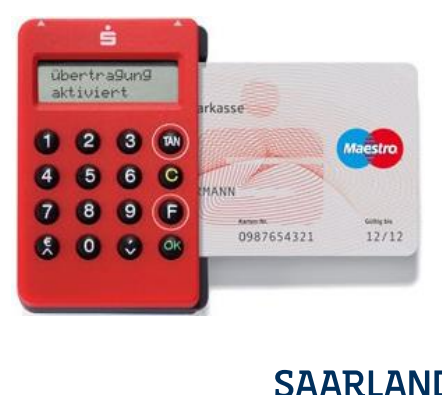

#### Praxis-Tipp: 2-Faktor-Autentifizierung (2FA)

#### **Doppelte Absicherung durch zweite Sicherheitsüberprüfung**

- Bestätigungscode an ein weiteres Gerät z.B. Ihr Smartphone
	- per SMS/Mail
	- per Authenticator APP
- Fingerabdruck auf einem entsprechenden Sensor
- USB-Token oder Chipkarte

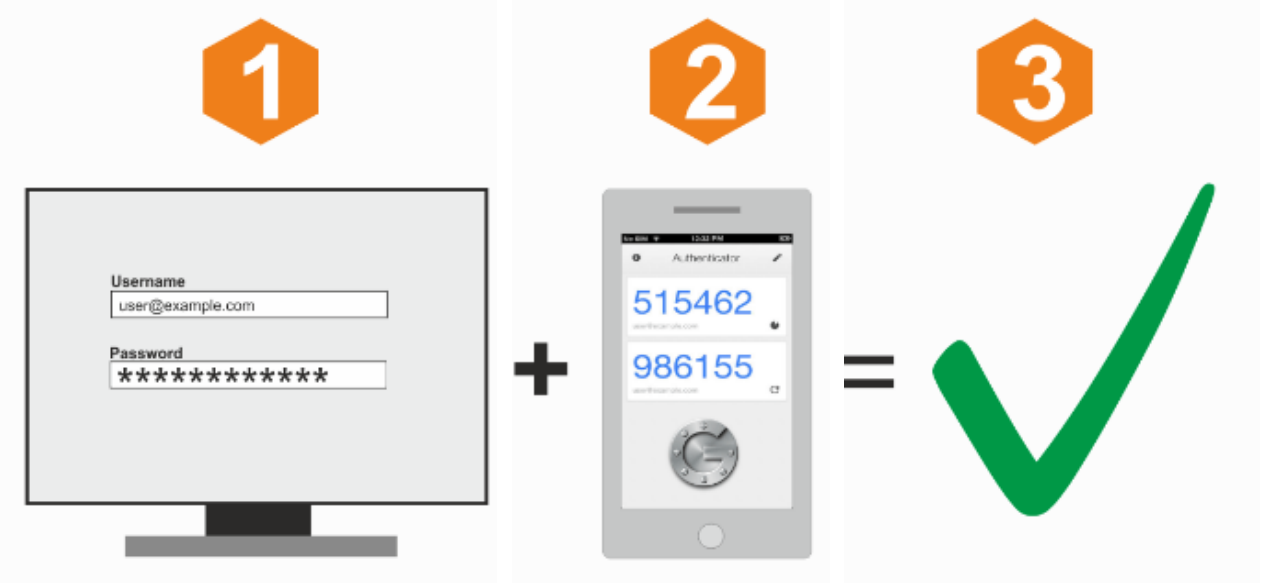

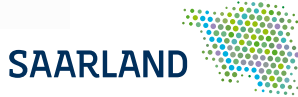

#### Praxis-Tipp: 2-Faktor-Autentifizierung (2FA)

#### **Doppelte Absicherung durch zweite Sicherheitsüberprüfung**

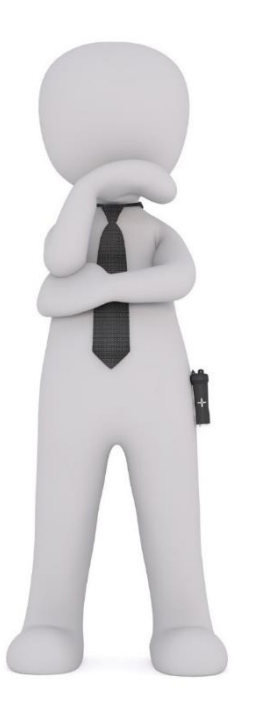

- Wenden Sie eine Zwei-Faktor-Authentisierung an, sobald ein Online-Dienst dies ermöglicht.
- Viele Dienste haben die Funktion standardmäßig deaktiviert, bieten sie aber dennoch an. Eine Überprüfung der Log-In-Verfahren lohnt sich.
- Gelangt Ihr Passwort oder Ihre PIN in die falschen Hände, sind Ihre sensiblen Daten dennoch gut gesichert, wenn sie durch die weitere Barriere eines zweiten Faktors vor fremdem Zugriff abgeschirmt werden.

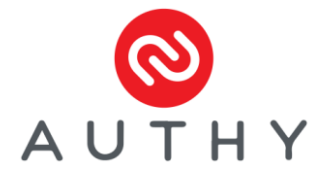

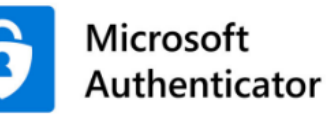

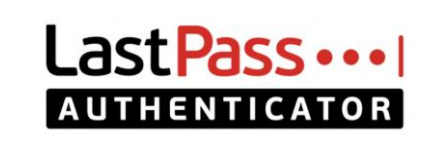

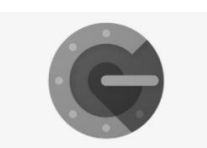

**Google Authticator** 

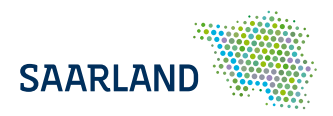

#### Zahlen, Daten, Fakten

 $\blacksquare$  Millionen Meldungen zu Schadprogramm-Infektionen in Deutschland übermittelte das BSI im Berichtszeitraum an deutsche Netzbetreiber.

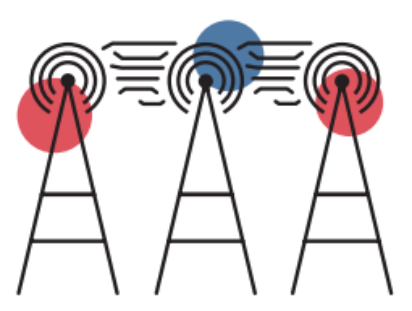

## 34.000

Mails mit Schadprogrammen wurden monatlich durchschnittlich in deutschen Regierungsnetzen abgefangen.

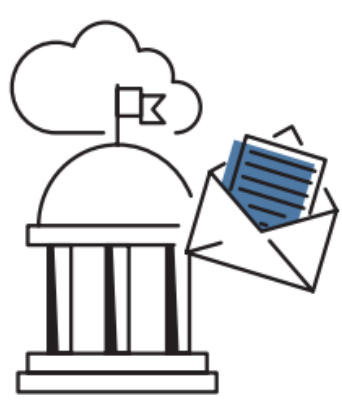

# 78.000

neue Webseiten wurden wegen enthaltener Schadprogramme für den Zugriff aus den Regierungsnetzen gesperrt.

#### Quelle: Die Lage der IT-Sicherheit in Deutschland, BSI

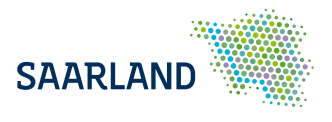

Seite 63 07.03.2023

#### **Computersabotage und Erpressung: Was ist Ransomware ?**

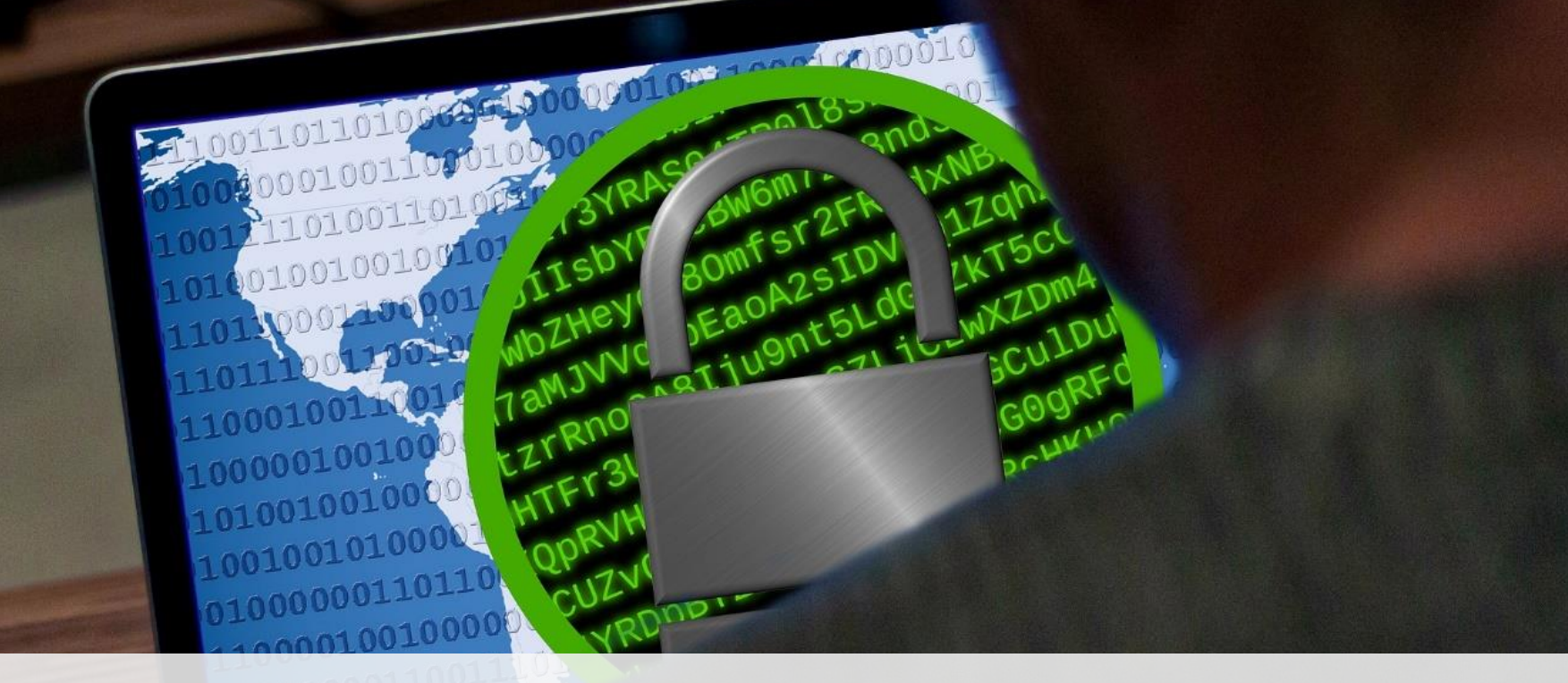

Als **Ransomware** wird **Schadsoftware** bezeichnet, die den Zugriff auf oder die Nutzung von Daten blockiert und zur Freigabe ein Lösegeld (engl. "ransom") fordert.

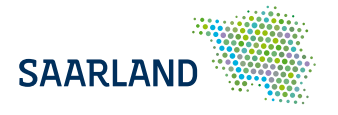

Seite 64

Polizei

07.03.2023

#### **Aktuelle Ransomware - Wie Verschlüsselung zur Bedrohung wurde**

- Im Hintergrund werden **alle wichtigen Daten** verschlüsselt und ggf. zusätzlich an die Täter übertragen (Double Extortion)
- Man braucht einen **Schlüssel**, um an die eigenen Daten zu kommen
- Der Schlüssel kostet Geld
- Die Täter drohen mit der **Veröffentlichung** der ggf. sensiblen Daten

MASSIVES PROBLEM FÜR UNTERNEHMEN UND BEHÖRDEN!

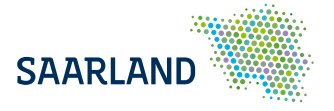

Polizei

07.03.2023

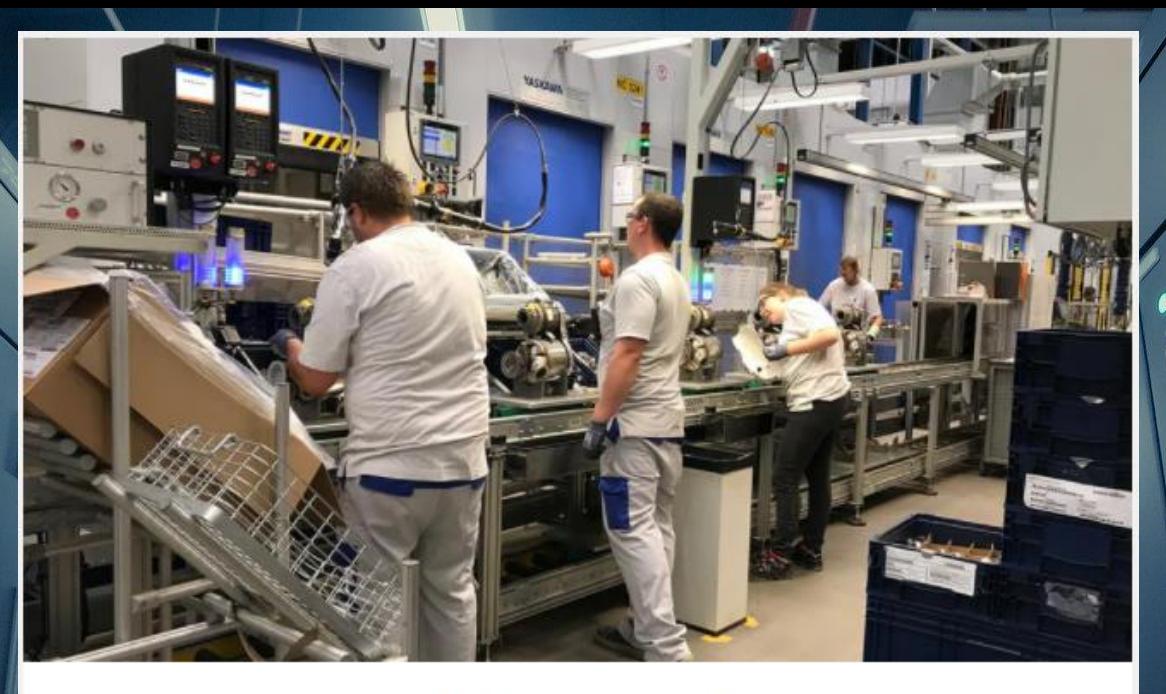

#### Cyber-Angriff legt Eberspächer lahm

mit Informationen von Peter Sauer

26.10.2021 | 15:04 Uhr

#### **<dl** Vorlesen

Der Automobil-Zulieferer Eberspächer ist am Sonntag Opfer eines Cyber-Angriffes geworden. Auch das Werk in Neunkirchen ist betroffen und steht seither still. Die Staatsanwaltschaft ermittelt.

https://www.sr.de/sr/home/nachrichten/politik\_wirtschaft/eberspaecher\_neunkirchen\_cyberangriff\_100.html

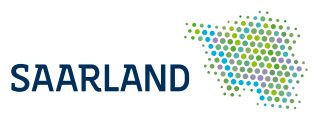

#### Polizei

Seite 66 07.03.2023

#### Erster digitaler Katastrophenfall in Deutschland

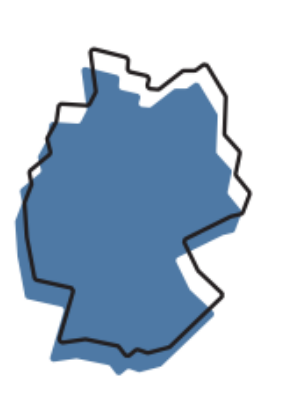

## $207$  Tage<br>Katastrophenfall

Nach Ransomware-Angriff konnten Elterngeld, Arbeitslosen- und Sozialgeld, KfZ-Zulassungen und andere bürgernahe Dienstleistungen nicht erbracht werden.

#### **Hackerangriff** Landkreis ruft bundesweit ersten **Cyber-Katastrophenfall aus** Ein Hackerangriff hat in Anhalt-Bitterfeld Teile der Verwaltung lahmgelegt. Sicherheitsbehörden vermuten einen Erpressungsversuch. 10. Juli 2021, 16:07 Uhr / Quelle: ZEIT ONLINE, Reuters, ale / 341 Kommentare /  $\Box$ Quellen: Die Lage der IT-Sicherheit in Deutschland, BSI https://www.zeit.de/digital/2021-07/hackerangriff-anhalt-bitterfeld-katastrophenfall-cybersicherheit

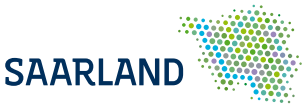

Polizei

Seite 68 07.03.2023

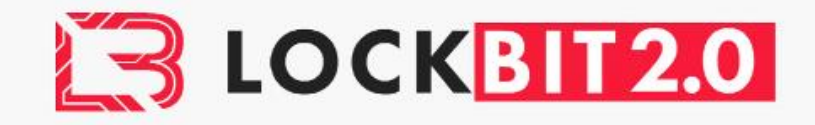

#### ALL YOUR IMPORTANT FILES ARE STOLEN AND ENCRYPTED!

All your files stolen and encrypted for more information see **RESTORE-MY-FILES.TXT** that is located in every encrypted folder.

Would you like to earn millions of dollars? Our company acquire access to networks of various companies, as well as insider information that can help you steal the most valuable data of any company. You can provide us accounting data for the access to any company, for example, login and password to RDP, VPN, corporate email, etc. Open our letter at your email Launch the provided virus on any computer in your company Companies pay us the foreclosure for the decryption of files and prevention of data leak. You can communicate with us through the Tox messenger

> Using Tox messenger, we will never know your real name, it means your privacy is guaranteed. If you want to contact us, use ToxID: **WE'RE THE RESIDENT OF A REAL PROPERTY**

If this contact is expired, and we do not respond you, look for the relevant contact data on our website via Tor or Brave Browser

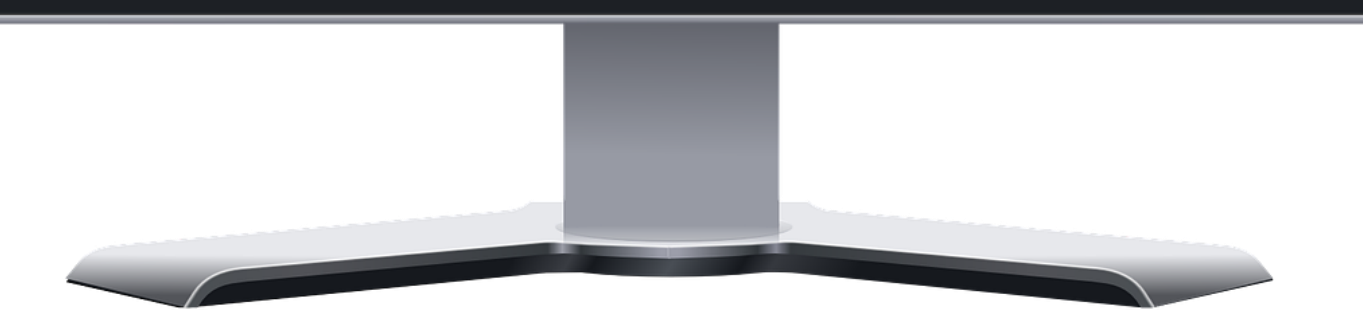

#### Beispiel Ransomware (LockBit 2.0/3.0)

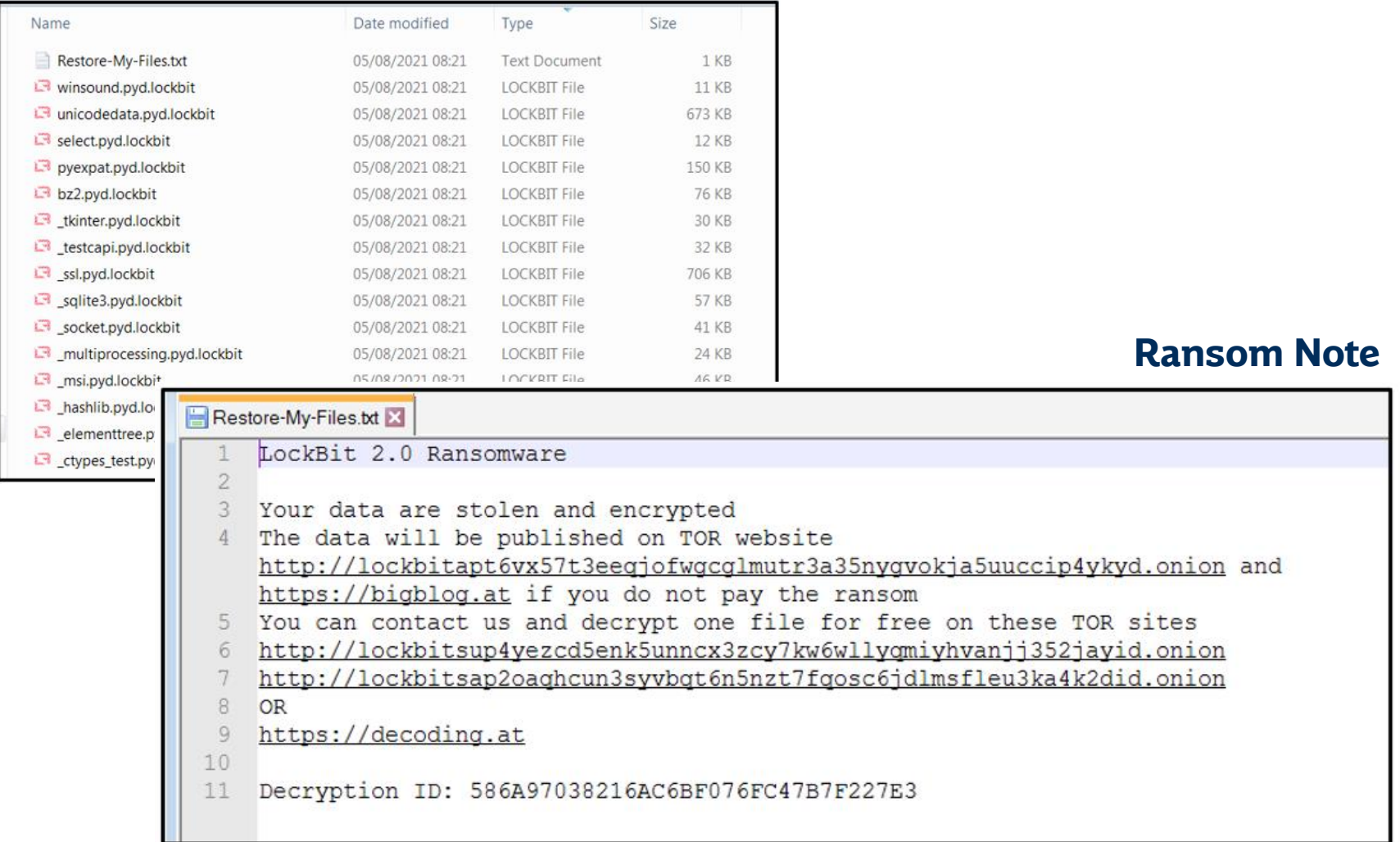

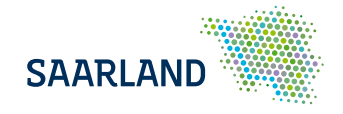

#### Beispiel Ransomware (LockBit 2.0/3.0)

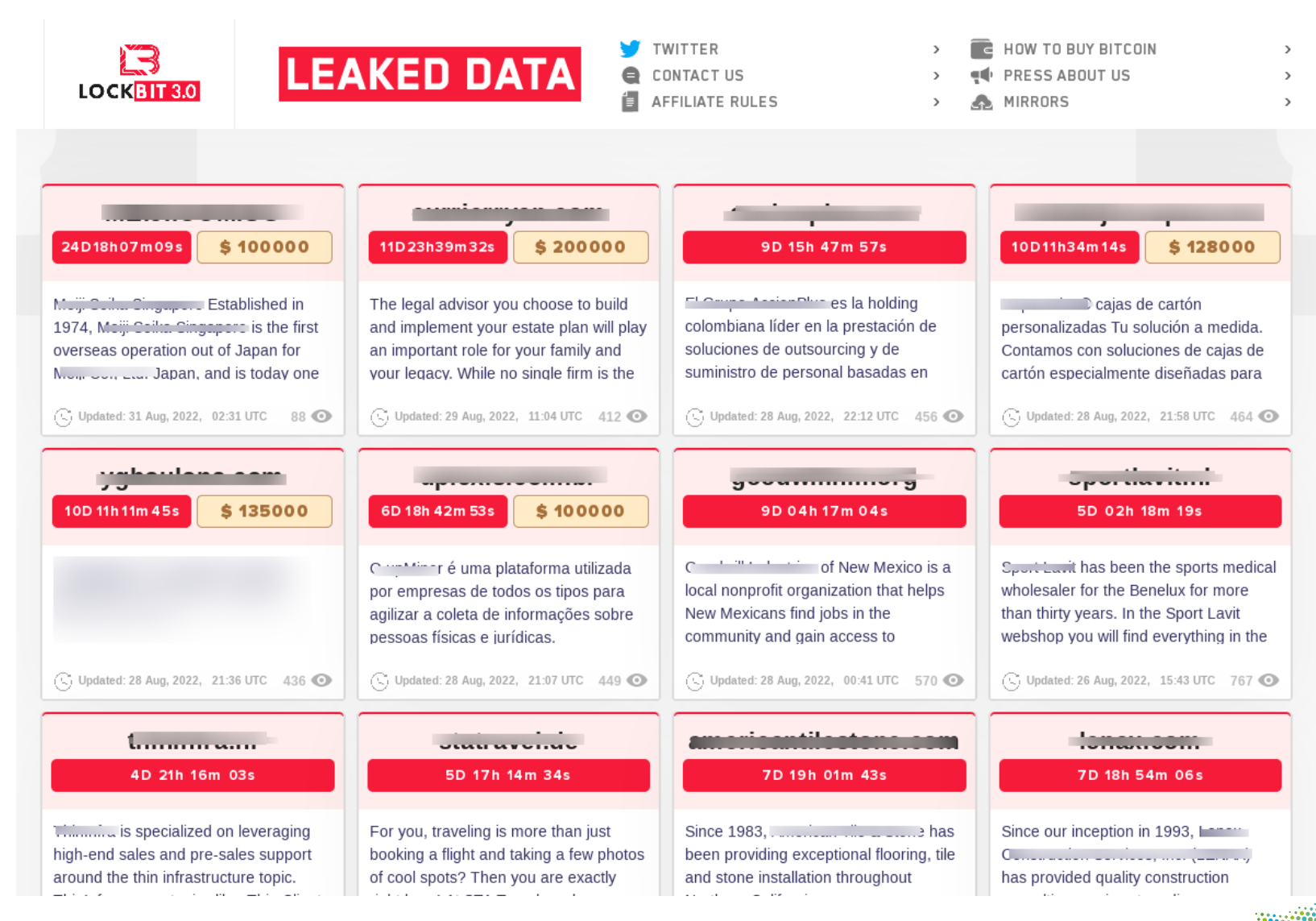

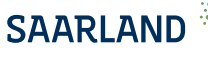

#### Beispiel E-Mail mit Anhang

**Kein Betreff** 

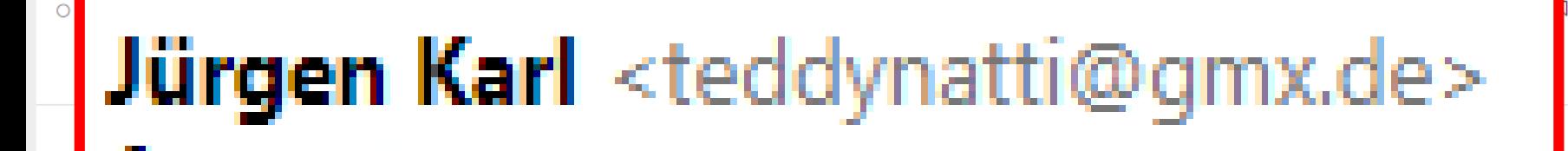

Anbei unsere neue Bestellung für den ersten Quote des Jahres.

Bitte prüfen und senden Sie uns Ihre Proforma-Rechnung mit Lieferzeit.

Grüße

Jürgen Karl

**DRM GmbH** 

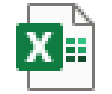

Invoice 20210914.xlsx

89 KB

Download......

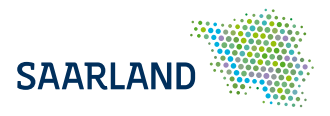

**JK** 

#### Aktuelle Ransomware oder wie Verschlüsselung zur Bedrohung wurde

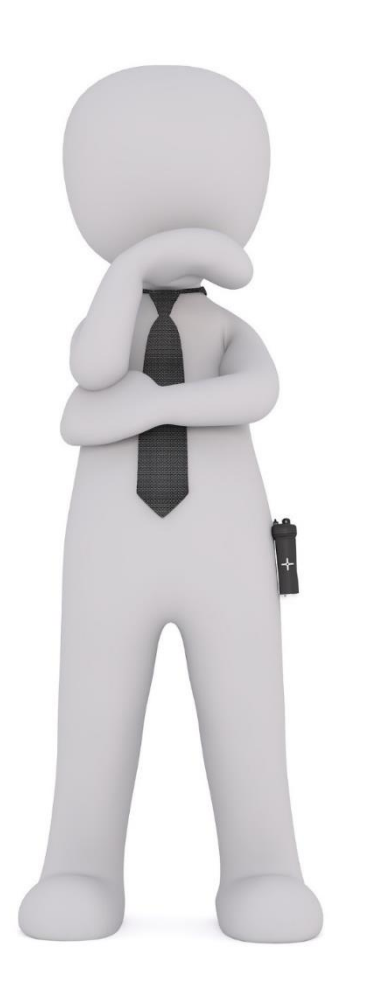

#### **Was kann ich tun?**

- Vorsicht bei verdächtigen Mails (Anhänge, Links).
- Starke Passwörter verwenden.
- Zeitnah Updates für Betriebssystem und Programme installieren.
- Antiviren-Software nutzen.
- Regelmäßige Datensicherung (auch offline).
- Im Verschlüsselungsfall:
	- Niemals bezahlen!
	- Computer direkt ausschalten und an Fachmann geben.
	- Anzeige bei Polizei erstatten.

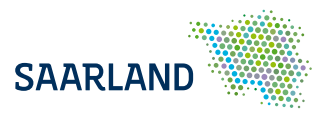

07.03.2023

### Betrug und Social Engineering

1006

Wovor ich Sie noch warnen wollte …

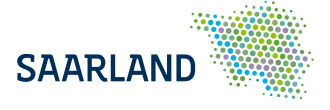

SOL S

Polizei

Seite 74 07.03.2023

Warenbetrug – wenn bestellte Ware niemals eintrifft

#### **Was ist Warenbetrug?**

Sie bestellen oder kaufen Ware und erhalten sie nicht oder nicht so, wie erwartet.

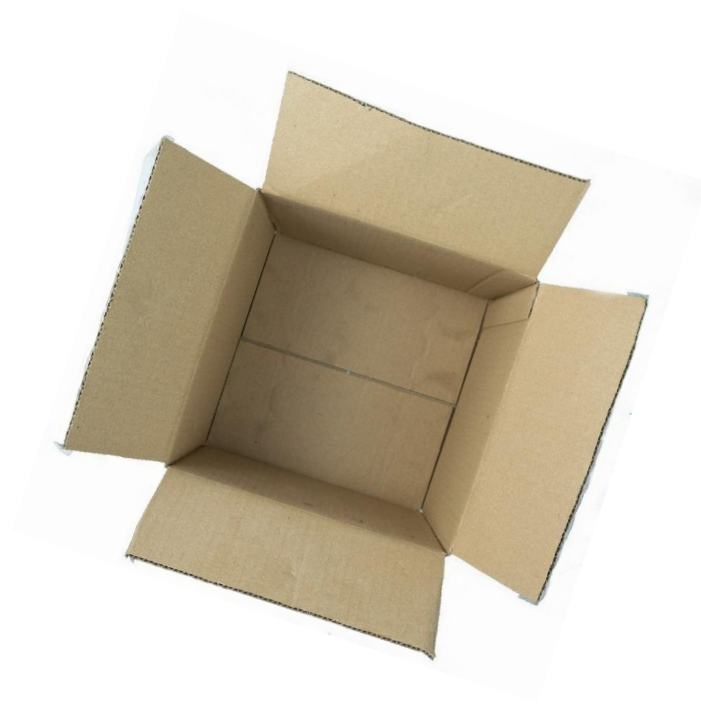

#### **Wie kann das passieren?**

- Straftäter erstellen gerne selbst Onlineshops und verkaufen Ware, die sie gar nicht besitzen (Fake-Shops)
- Der eBay-Account eines renommierten Händlers wird gehackt

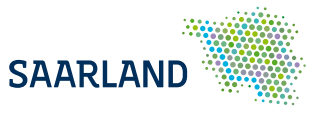
## **Worauf sollte ich beim Onlineshopping achten?**

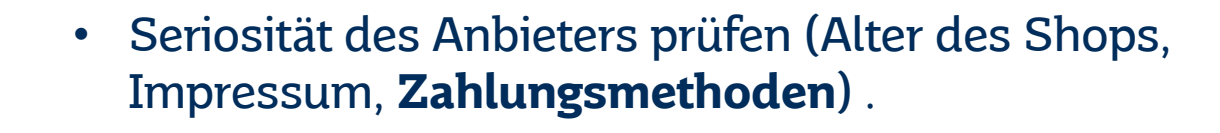

- Misstrauisch werden, wenn etwas zu billig ist oder (Zeit-) Druck aufgebaut wird (z.B. Countdowns).
- Niemals an öffentlichen Computern Geldgeschäfte machen – auch nicht shoppen!
- Auf Vorkasse verzichten und lieber etwas mehr Geld ausgeben.

Hinweis: Fake-Shop-Finder der Verbraucherzentrale **https://www.verbraucherzentrale.de/fakeshopfinder**

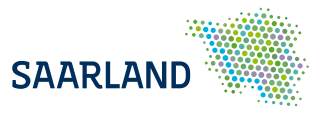

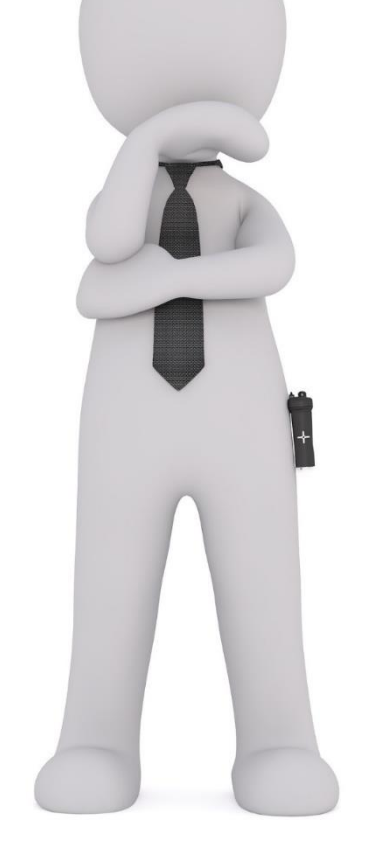

Polizei

Warenkreditbetrug – wenn jemand anderes für Sie bestellt

## **Was ist Warenkreditbetrug?**

**Ihnen wird Geld abgebucht** für Ware, die Sie nicht bestellt und auch nicht bekommen haben.

## **Wie kann das passieren?**

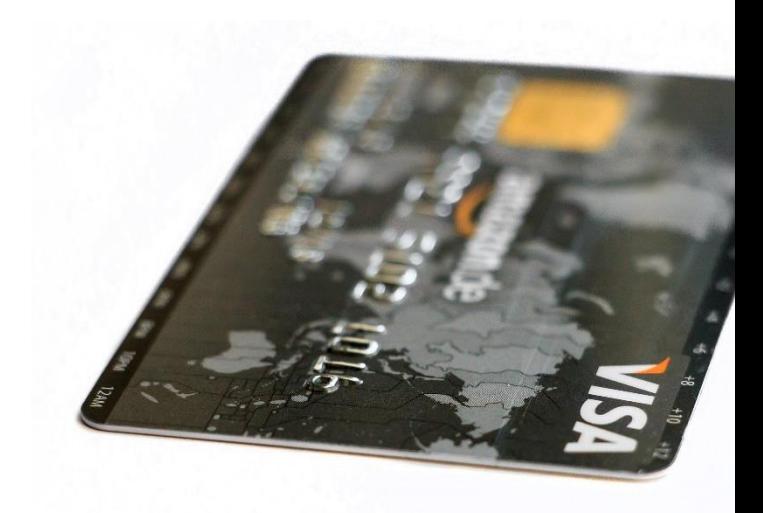

- Eine Datenbank mit Ihren Kreditkartendaten oder Passwörtern wurde gehackt
- Sie hatten ein zu einfaches Passwort für PayPal, das E-Mail Postfach oder ähnliche Anbieter
- Sie sind auf eine Phishing Kampagne hereingefallen
- Ihre Daten wurden ausgespäht (Trojaner)

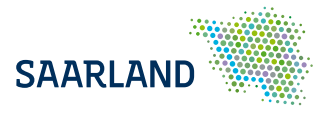

Seite 77

## Waren- und Finanzagenten

## **Was sind Waren- und Finanzagenten?**

Das sind Menschen, die entweder gutgläubig im Nebenerwerb oder mit krimineller Energie Waren oder Geld aus einer Quelle annehmen und an ein anderes Ziel weiterleiten.

#### **Rekrutierung:**

Waren- und Finanzagenten werden in der Regel über Jobangebote rekrutiert.

#### **Beispiele:**

Polizei

- Nebenjob als Warenkontrolleur
- Nebenjob in Heimarbeit, man muss nur einfache Finanztransaktionen tätigen

#### **Strafbarkeit und Haftung:**

Grundsätzlich besteht der Verdacht der leichtfertigen Geldwäsche (§ 261 StGB – Freiheitsstrafe bis zu 2 Jahren oder Geldstrafe). Der Finanzagent wird ggf. in Regress genommen.

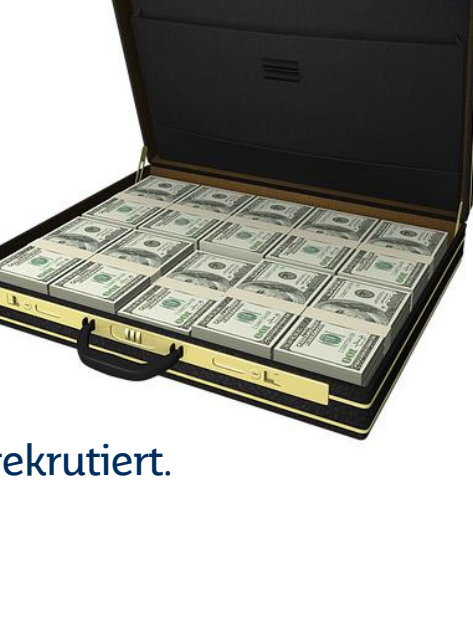

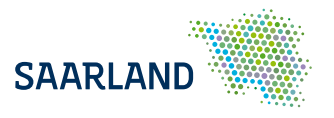

## Waren- & Finanzagenten – So schnell werden sie versehentlich Finanzagent

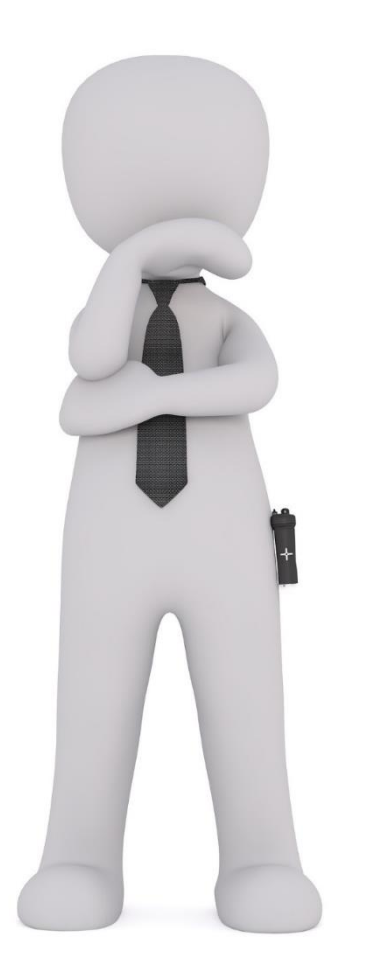

## **Wie kann ich mich schützen?**

- Stets die Beziehung zwischen Identität des Käufers und verwendeter Bankverbindung (Kontoinhaber/ausländische Bank) hinterfragen
- Niemals Geld per Western Union oder Treuhanddienste zurücküberweisen
- **Rücküberweisung ausschließlich auf Konto, von dem das Geld ursprünglich angewiesen wurde!**

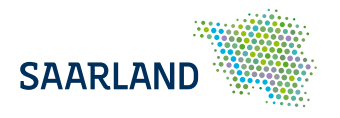

Polizei

## Love Scam Liebe und Triebe…

## **Der typische Ablauf einer "Sexuellen"-Erpressung**

- 1. Kontaktaufnahme in Single-Börsen oder Sozialen Netzwerken (z.B. Facebook).
- 2. Aggressives flirten.
- 3. Umstieg von Text auf Videobild (z.B. Skype-Messenger, WhatsApp).

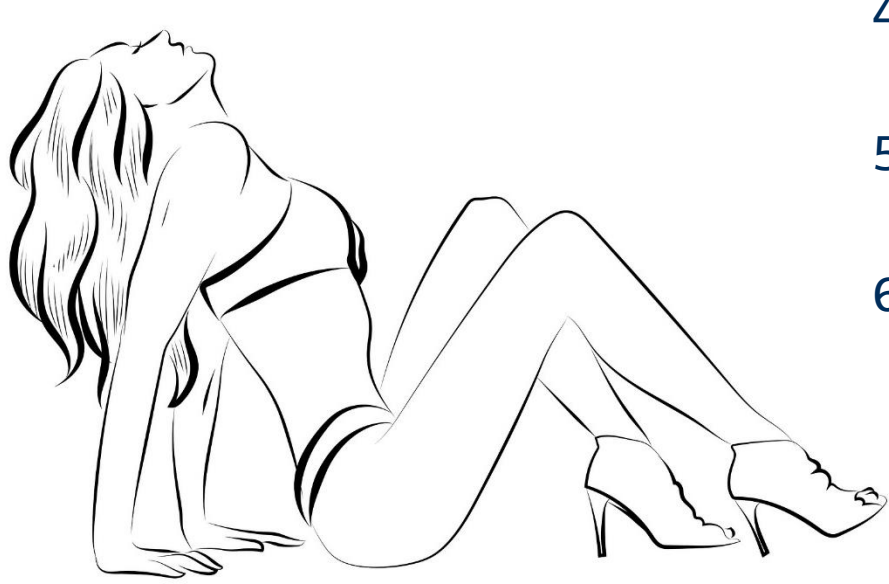

- 4. Der Täter / die Täterin entkleidet sich und fordert dazu auf, dies auch zu tun.
- 5. Ohne Ihr Wissen wird das Video aufgezeichnet.
- 6. Nach Fertigstellung des Videos werden Sie damit erpresst, denn durch den Facebook-Kontakt kennen die Täter Ihre Kontakte und drohen damit, Sie öffentlich bloß zu stellen.

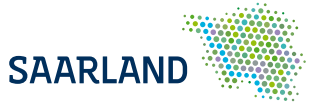

Love Scam Liebe und Triebe…

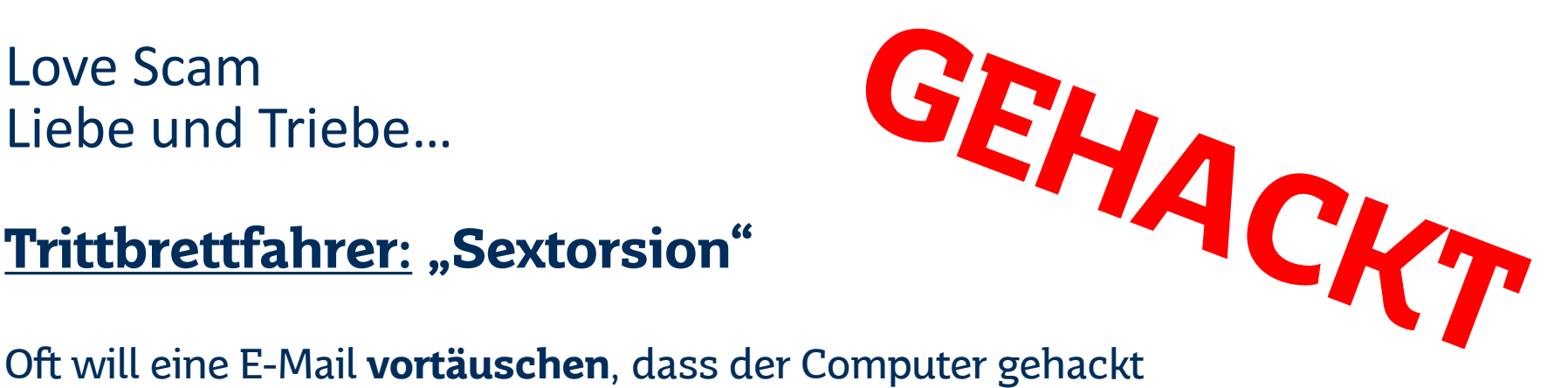

## **Trittbrettfahrer: "Sextorsion"**

worden sei und es zuvor bereits **heimliche Aufnahmen**  gegeben habe. Man droht mit der Veröffentlichung, sofern kein Geld bezahlt wird.

### **Diese Aufnahmen gibt es dann nicht. Es ist nichts passiert!**

Hier werden massenhaft E-Mails automatisiert an verschiedene Empfänger verschickt. Es findet hier **KEIN** Ausspähen von Daten/ Aufnehmen von Videos statt, es gibt nur diese eine Spam-E-Mail. Durch Anzeige der **eigenen E-Mailadresse** als Absenderadresse wird Authentizität vorgetäuscht.

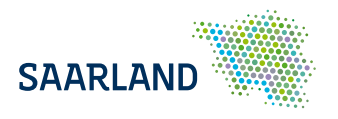

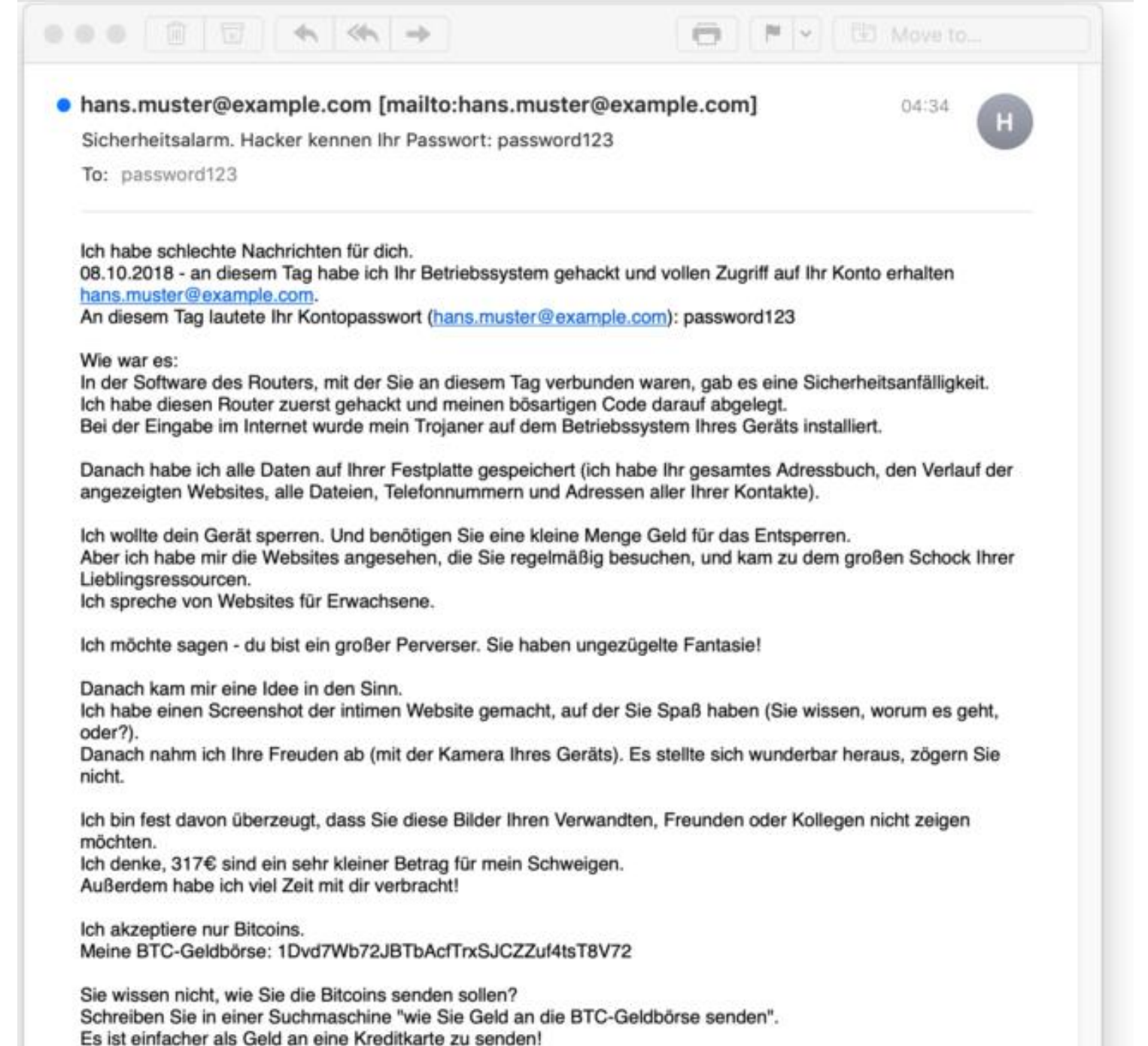

### Love Scam Liebe und Triebe…

## **Romance-/Love Scam**

- Kontakt über Single-Börse oder teilweise auch z.B. WhatsApp, Kleinanzeigen, etc.
- Sie werden mit irgendeiner Geschichte konfrontiert (oft Notlage, aber auch Romantik, Zuneigung, Flirten)
- Sie werden durch die drei klassischen Antriebe Liebe, Mitleid oder Gier manipuliert
- Sie transferieren Geld ins Ausland
- Solange Sie noch Geld haben und weiterhin überweisen, wiederholt sich der Kreislauf ab Punkt 2 immer weiter (oft Jahre, bis zum Bankrott)
- Ihr transferiertes Geld ist ohne Gegenleistung weg.

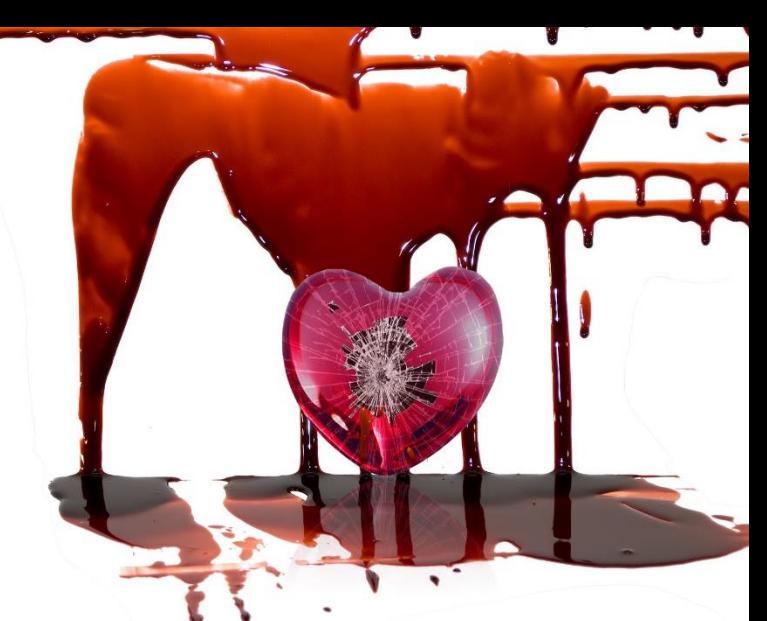

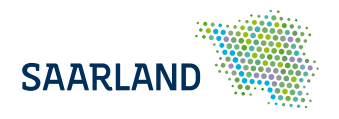

## Krypto-Anlagebetrug

## **"Pig Butchering"**

- Kontakt über Soziale Netzwerke, wie Single-Börsen, WhatsApp, etc.
- Gesprächspartner:in präsentiert sich meist als internationale/r Geschäftsmann/-frau und schwärmt von den Gewinnmöglichkeiten im Handel mit Kryptowährungen.
- Empfehlung einer Website, bei der die Opfer angeblich eine Wallet zum Krypto-Handel eröffnen können.
- Zahlen die Unwissenden dort Geld ein, fließt es meist jedoch direkt an die Kriminellen.
- Die zunächst kleinen Einzahlungssummen werden durch Gewinne weiter angefüttert, um schlussendlich zum vollständigen Verlust des Vermögens zu führen.

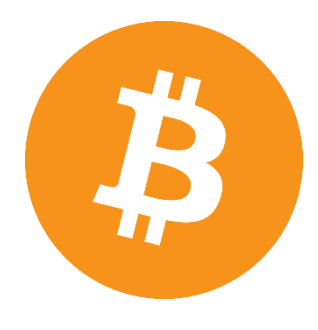

## **KfW Förderbank** <team@sikafx.com>

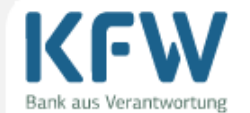

Sehr geehrter Herr Michael Louis,

Die Europäische Zentralbank bietet Ihnen derzeit eine attraktive Möglichkeit, sich gegen die bevorstehenden Kostensteigerungen abzusichern!

Im Oktober 2022 hat die Inflation in Deutschland die Zehn-Prozent-Marke überschritten. Demnach finanziert die KFW-Bank aktuell ein attraktives Sonder-Förderprogramm. Dieses wurde zusätzlich zu den von der Bundesregierung bereits umgesetzten Entlastungsmaßnahmen im Bereich der Energieprodukte und des am 10. November 2022 verabschiedeten Inflationsausgleichgesetzes zum Vermögenserhalt ins Leben gerufen.

Es wird aus Mitteln des Europäischen Fonds in Form einer Zuwendung durch die vierte Säule der Europäischen Maßnahmenpakete finanziert und ermöglicht Ihnen den frühzeitigen Umtausch Ihrer Euro-Banknoten in die zukünftige Elektronische Währung den "Digitalen Euro". Die Förderungen wurden aufgrund einer begleitenden Testphase genehmigt und umfassen begrenzte Haushaltsmittel in Höhe von vier Milliarden Euro.

Im Rahmen des Inflationsschutz-Förderprogramms wird der drohende Kaufkraftverlust vollständig bis zu einer Maximaleinlage in Höhe von 400.000 Euro pro Person subventioniert und abgefedert. Die Voraussetzungen für die Teilnahme und Informationen zur Testphase finden Sie im Antrag.

Derzeit sind bereits 73 % der Zuwendungen in Anspruch genommen worden. Daher können wir eine Bearbeitung Ihrer Förderanträge nur noch für einen begrenzten Zeitraum garantieren.

**Jetzt Antrag stellen** 

Mit freundlichen Grüßen Ihr Team der KFW

### kfw-foerderprogramm-id94185235242-portal-id414.com/#cta

#### Startseite > Privatpersonen und Unternehmen > Förderprogramm Inflationsschutz

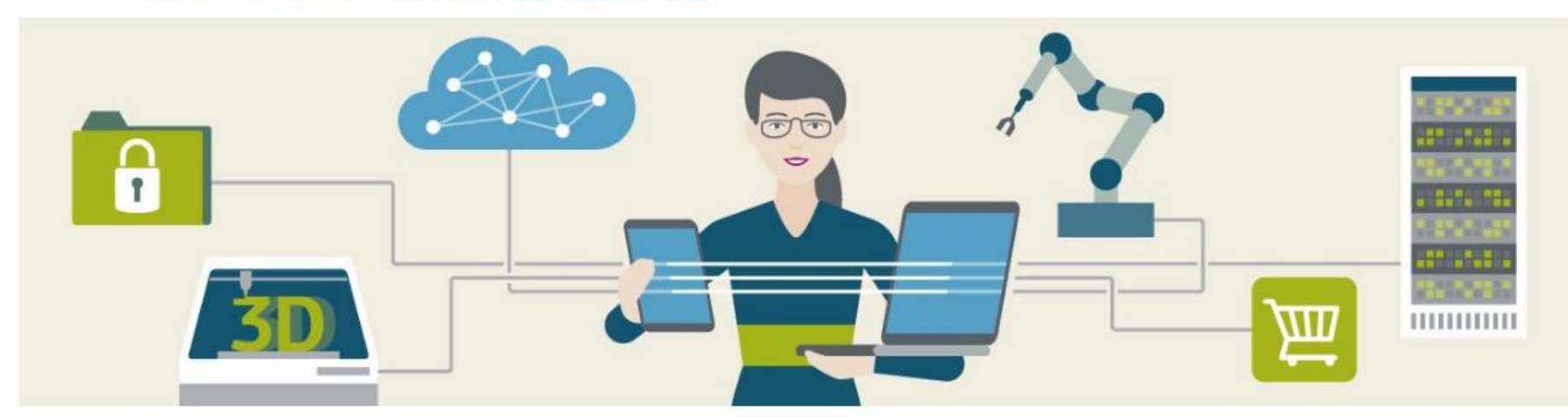

### Das Inflationsschutz- Sonderprogramm "ISFP-01"

PROGRAMM .ISFP-01

zur Förderung von Privatpersonen, sowie Unternehmen die Ihr Geld vor der Inflation schützen möchten.

#### Aktuelle Förderung im Zeitraum vom 01.03.2023 bis einschließlich 30.06.2023.

#### Das Wichtigste in Kürze

- · Förderung für Privatpersonen und Unternehmen jeder Größe und Branche.
- · Teilnahmeverpflichtung in einer Testphase zur Einführung des elektronischen Bargeldes, dem "Digitalen Euro", ab Januar 2024.
- · Effektive Förderung in Höhe von 28 % auf Ihre Einlage.
- · Vergleichsweise geringe Anforderungen bezüglich der Förderzusage.
- Effektiver Schutz vor Inflation zur Erhaltung Ihrer Mittel.

Aktuelle Förderung im Zeitraum vom 01.03.2023 bis einschließlich 30.06.2023.

Das Wichtigste in Kürze

- Teilnahmeverpflichtung in einer Testphase zur Einführung des elektronischen Bargeldes, dem "Digitalen Euro", ab Januar 2024.
- Effektive Förderung in Höhe von 28 % auf Ihre Einlage.

pflichtgemäßen Ermessens im Rahmen der verfügbaren Mittel.

Was fördern wir?

Mit dem KfW-Sonderprogramm ISFP-01 fördern wir die Einführung des elektronischen Bargeldes, dem "Digitalen Euro". Dieser wird in Form einer neu,

- Art der Währung: Neu eingeführte Währung von der Zentralbank
- Förderungshöhe: Nominalzins in Höhe von 10,5 % p.a.
- Verpflichtende Testphase: Durchführung einer verpflichtenden Testphase zur Nutzung der neuen Digitalen Euro Wallet
- Vergütung für Testphase: 7 % der Umschichtungseinlage als Zuwendung

### **Gut zu Wissen**

1 Kein finanzielles Risiko, Absicherung durch den kommenden Digitalen Euro!

2 Der digitale Euro, was macht ihn aus? > Informationen zum Digitalen Euro (Bundesdruckerei)

3 Alle Förderungen sind nach §23 EStG steuerfrei.

Weiter zum Förderantrag >

#### Persönliche Daten zur Antragsstellung

Das Förderprogramm "Inflationsschutz" der europäischen Zentralbank ist ein länderübergreifendes Projekt der 27 europäischen Staaten. Teilnehmen dürfen alle Bürger, welche einen Wohnsitz oder gewöhnlichen Aufenthaltsort innerhalb einer der jeweiligen Staaten haben.

Die hierfür notwendige Personenidentifikation wurde auf die jeweiligen Landesbehörden übertragen. In der Bundesrepublik Deutschland ist hierfür das gemeinsame Portal der Finanzämter, ElsterOnline, verantwortlich.

Bitte unbedingt alle Vor- und Nachnamen wie im Ausweis angeben, wir können die beantragten Zuschüsse ansonsten nicht auszahlen.

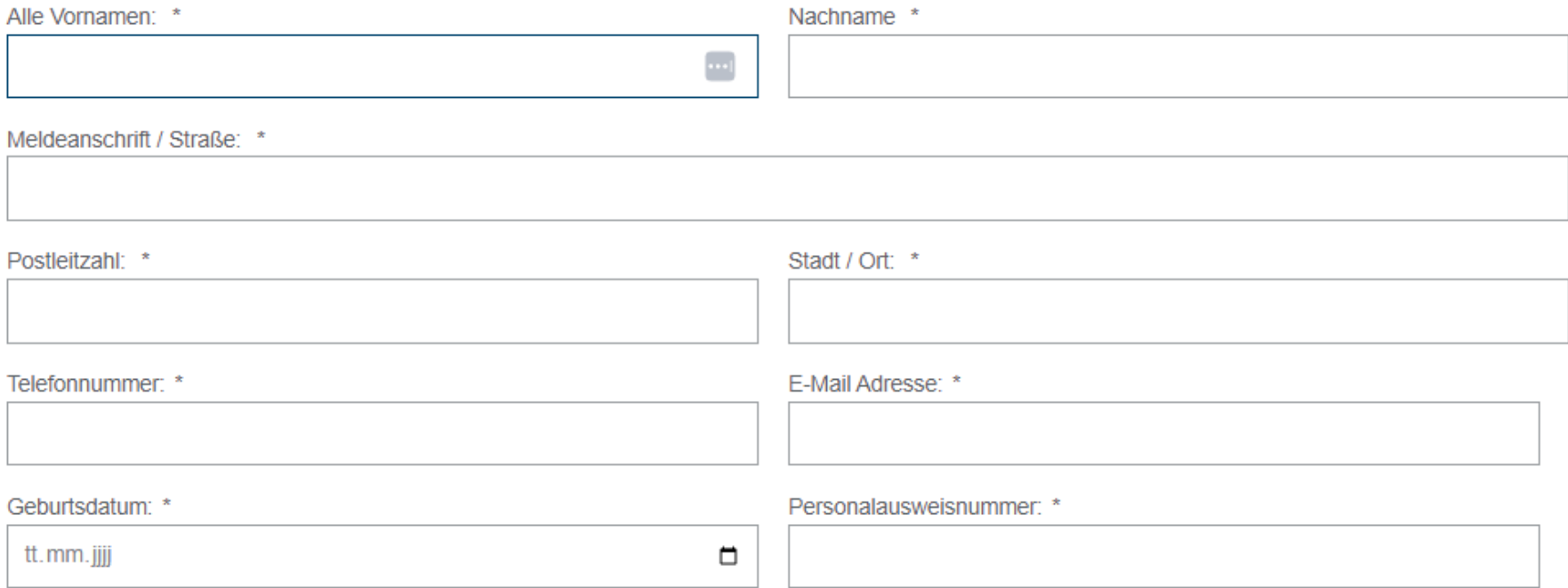

\*Ja, ich akzeptiere die Datenschutzgrundsätze der KfW,die Nutzungsbedingungen des KfW-Zuschussportalsund bin mit der Speicherung meiner Daten im Zuschussportal sowie der Kommunikation per E-mail einverstanden.

\* Pflichtfeld

## Wenn Microsoft am Telefon ist…

## **Supportanrufe aus indischen Callcentern**

- Anruf von vermeintlichem Microsoftmitarbeiter (meist englischsprachig) oder Sperrbildschirm mit Hinweis auf eine Supporthotline
- Mitteilung über angebliche Schadsoftware auf Computer
- Telefonische Anleitung zur Installation von Fernwartungssoftware
- Reparatur via Fernzugriff und Verkauf von Sicherheitszertifikaten für Windows für 80  $\epsilon$  – 400  $\epsilon$  -> per Kreditkarte wird bezahlt...
- Veränderungen an Ihrem Computer über Fernwartungssoftware durch Täter, die z.B. das Ausspähen von Bankund Kreditkartendaten und Passwörtern erlauben.

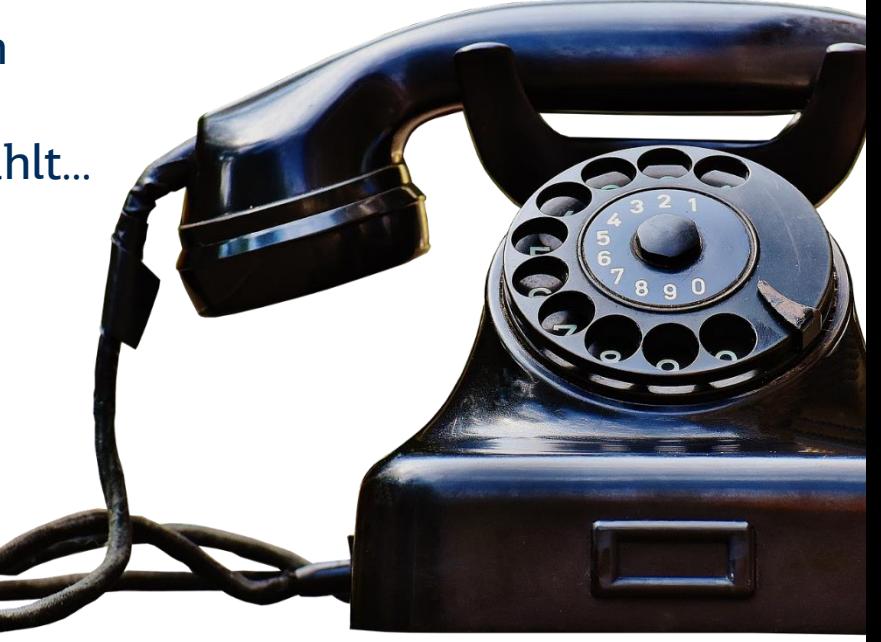

## Wenn Sohn oder Tochter dringend Geld braucht …

## **Betrug per WhatsApp-Chat**

- Vermeintlich Nachricht von Familienmitglied.
- Gibt zunächst nur neue Telefonnummer bekannt.
- Bittet dann um Durchführung einer Überweisung, da das neue Handy noch nicht richtig funktioniert.

#### **Seien Sie misstrauisch bei neuen Kontakten oder Kontaktinformationen!**

**Seien Sie skeptisch bei Geldforderungen!**

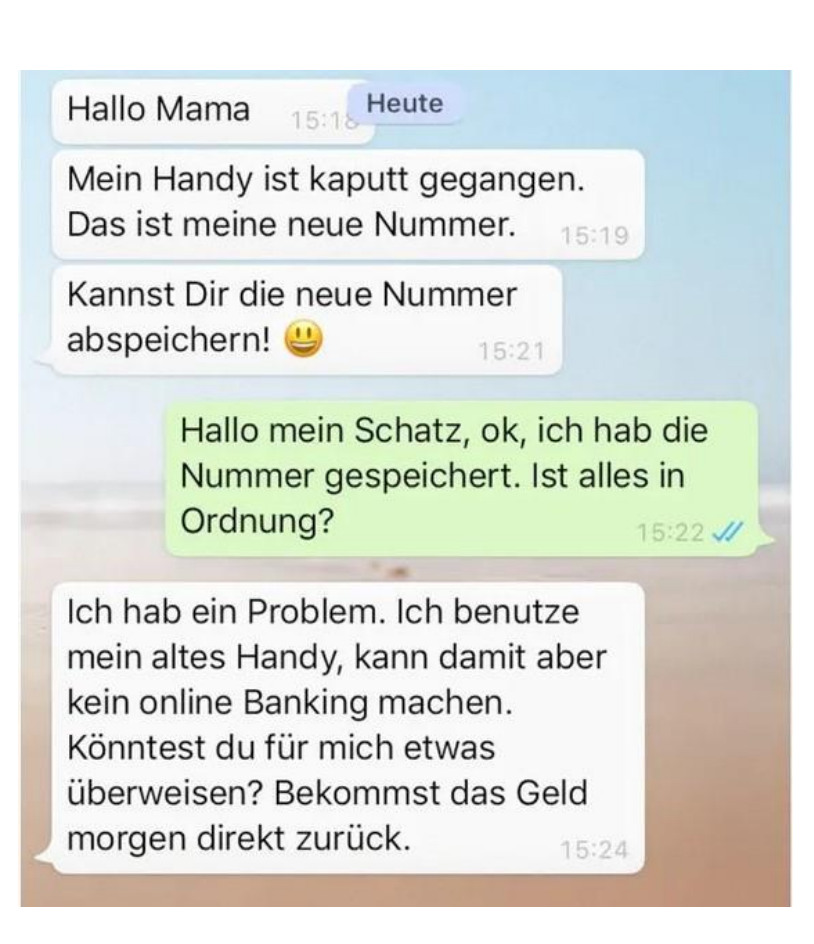

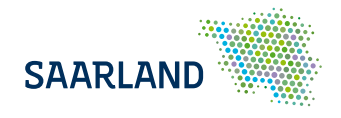

## Künstliche Intelligenz für Social Engineering

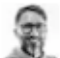

SChreibe eine Whatsapp NAchricht an Deine Eltern, in denen Du ihnen mitteilst, dass DU eine neue Telefonnummer hast und sie bittest, eine Überweisung zu tätigen, weil Dein Handy nicht richtig funktioniert

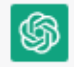

#### Hallo Mama und Papa,

ich wollte euch nur schnell Bescheid geben, dass ich eine neue Telefonnummer habe. Bitte speichert sie in euren Kontakten ab, damit ihr mich immer erreichen könnt.

Außerdem wollte ich euch um einen kleinen Gefallen bitten. Mein Handy hat ein paar Probleme und ich brauche dringend eine Überweisung, um es reparieren zu lassen. Könntet ihr mir bitte etwas Geld überweisen? Ich schicke euch meine Kontodaten per Nachricht.

Vielen Dank im Voraus und liebe Grüße!

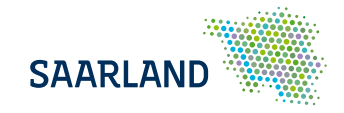

ん の

## Künstliche Intelligenz für Social Engineering

蜀

Schreibe eine Whatsapp Nachricht an Deine Eltern, in denen Du ihnen mitteilst, dass Du eine neue Telefonnummer hast und sie bittest, eine Überweisung zu tätigen, weil Dein Handy nicht richtig funktioniert auf französisch

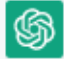

#### Bonjour maman et papa,

J'espère que vous allez bien. Je voulais juste vous informer que j'ai changé de numéro de téléphone récemment. Voici mon nouveau numéro : [insérer le nouveau numéro ici].

En outre, je rencontre des problèmes avec mon téléphone actuel et je me demandais si vous pourriez effectuer un virement sur mon compte. J'ai besoin de réparer mon téléphone ou d'en acheter un nouveau. Si cela ne vous dérange pas, pourriez-vous s'il vous plaît effectuer un virement de [insérer le montant souhaité ici] sur mon compte ? Voici mes informations bancaires : [insérer les informations bancaires ici].

Merci beaucoup pour votre soutien.

Je vous embrasse.

Votre enfant.

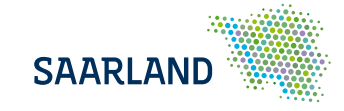

凸 {

## Künstliche Intelligenz für Social Engineering

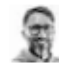

Schreibe eine Whatsapp Nachricht in türkischer Sprache an Deine Eltern, in denen Du ihnen mitteilst, dass Du eine neue Telefonnummer hast und sie bittest, eine Überweisung zu tätigen, weil Dein Handy nicht richtig funktioniert

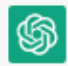

#### Merhaba Anne ve Baba,

Benim yeni bir telefon numaram var, eski numaram artık kullanımda değil. Lütfen benim yeni numaramı kaydedin: [yeni telefon numaranızı buraya yazın].

Ayrıca, telefonum doğru çalışmıyor ve birkaç önemli işlem için para transferine ihtiyacım var. Lütfen bir miktar para transferi yapabilir misiniz?

Teşekkür ederim.

Sevgiler, [Sizin adınız]

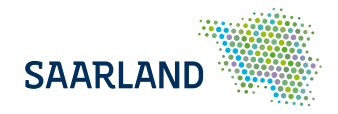

மை ம

## Tipps für Chats, Foren, Soziale Netzwerke und Handelsplattformen

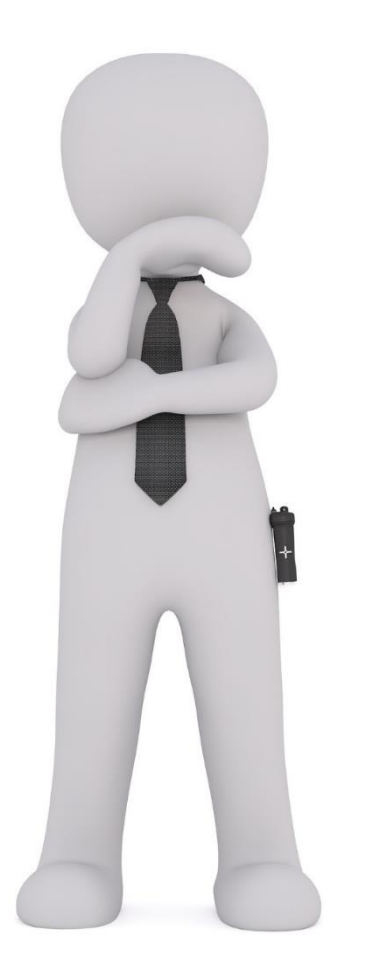

## **Wie sollte ich mich grundsätzlich verhalten?**

- Seien Sie zurückhaltend mit persönlichen Informationen. Es gibt kein Zurück!
- Überprüfen Sie so viele Informationen wie möglich.
- Lassen Sie sich nicht auf andere, externe Seiten locken.
- **Lassen Sie sich nicht unter Druck setzen!**
- Überweisen Sie kein Geld und schicken sie keine Waren an "neue Bekannte/Freunde/ Liebschaften".
- Wenden Sie sich an die Polizei, wenn Sie fürchten an einen Betrüger geraten zu sein.
- Über Suchmaschinen (z.B. Google) recherchieren.

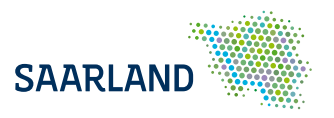

# Wie kann ich mich schützen?

**SAARLAND** 

Polizei

Seite 97 07.03.2023

Wie kann ich mich schützen?

## **Absolute Sicherheit ist nicht zu haben!**

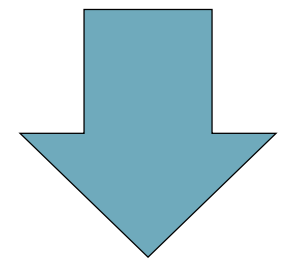

## **Das Ziel muss sein, mit einfachen Mitteln ein möglichst hohes Maß an Sicherheit zu erreichen!**

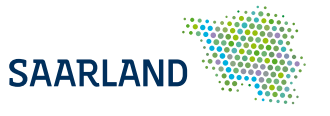

Seite 98

Polizei

# https://einfachabsichern.de

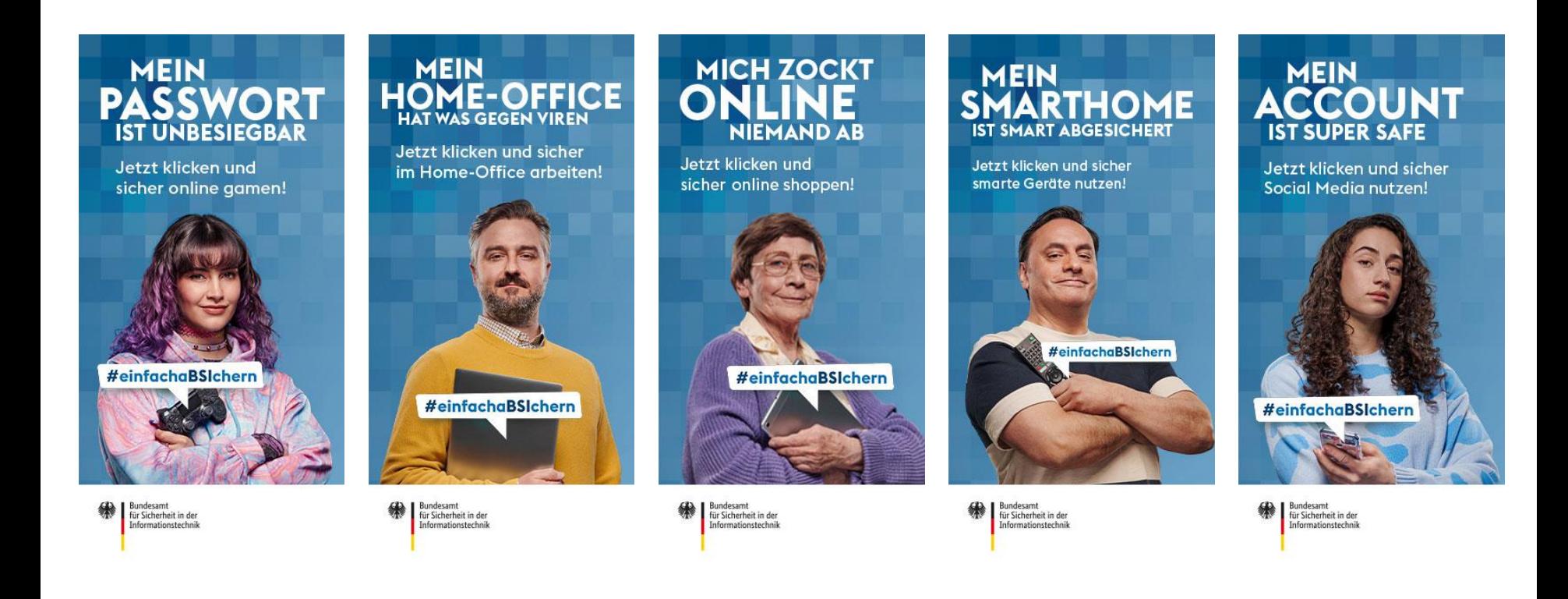

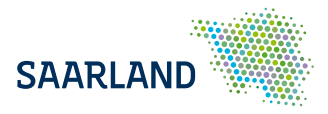

Polizei

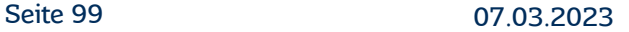

## **Vielen Dank für Ihr Interesse!**

# **Noch Fragen?**

#### **Michael Louis**

Landespolizeipräsidium des Saarlandes Dezernat LPP 222 Cybercrime

Hellwigstraße 8-10 66121 Saarbrücken

Polizei

LPP222@polizei.slpol.de

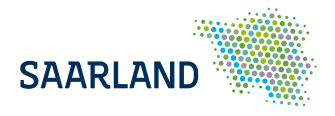

# Sonderform Spam SMS:  $,$ SMS" +  $,$ Phishing" =  $,$ Smishing"

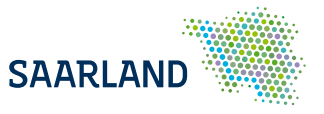

Polizei

Seite 110 07.03.2023

 $2/5$